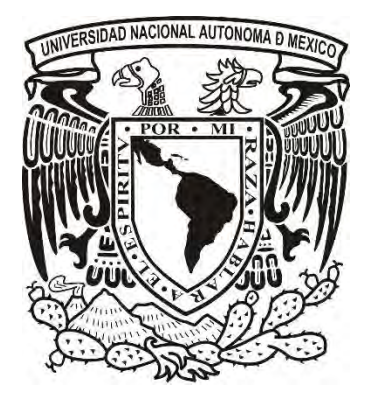

# **UNIVERSIDAD NACIONAL AUTÓNOMA DE MÈXICO**

 **FACULTAD DE ESTUDIOS SUPERIORES A R A G Ò N** 

**PRODUCCIÒN DE LECHUGA ITALIANA DE INVERNADERO EN TEMASCALCINGO, ESTADO DE MÈXICO** 

# **T E S I S**

 **PARA OBTENER EL TÌTULO DE** 

 **L I C E N C I A D O E N P L A N I F I C A C I Ò N P A R A E L D E S A R R O L L O A G R O P E C U A R I O** 

 **P R E S E N T A N:**

 **ALBA BAUTISTA RAMOS JUAN CARLOS HERNÀNDEZ GUTIÉRREZ**

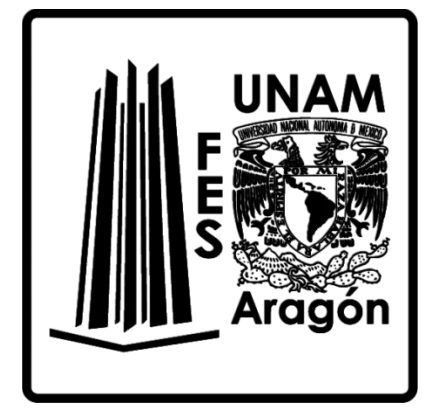

**ASESOR INGENIERO. EUGENIO CEDILLO PORTUGAL.** 

Nezahualcóyotl, Estado de México

México, 2016.

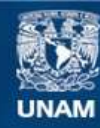

Universidad Nacional Autónoma de México

**UNAM – Dirección General de Bibliotecas Tesis Digitales Restricciones de uso**

#### **DERECHOS RESERVADOS © PROHIBIDA SU REPRODUCCIÓN TOTAL O PARCIAL**

Todo el material contenido en esta tesis esta protegido por la Ley Federal del Derecho de Autor (LFDA) de los Estados Unidos Mexicanos (México).

**Biblioteca Central** 

Dirección General de Bibliotecas de la UNAM

El uso de imágenes, fragmentos de videos, y demás material que sea objeto de protección de los derechos de autor, será exclusivamente para fines educativos e informativos y deberá citar la fuente donde la obtuvo mencionando el autor o autores. Cualquier uso distinto como el lucro, reproducción, edición o modificación, será perseguido y sancionado por el respectivo titular de los Derechos de Autor.

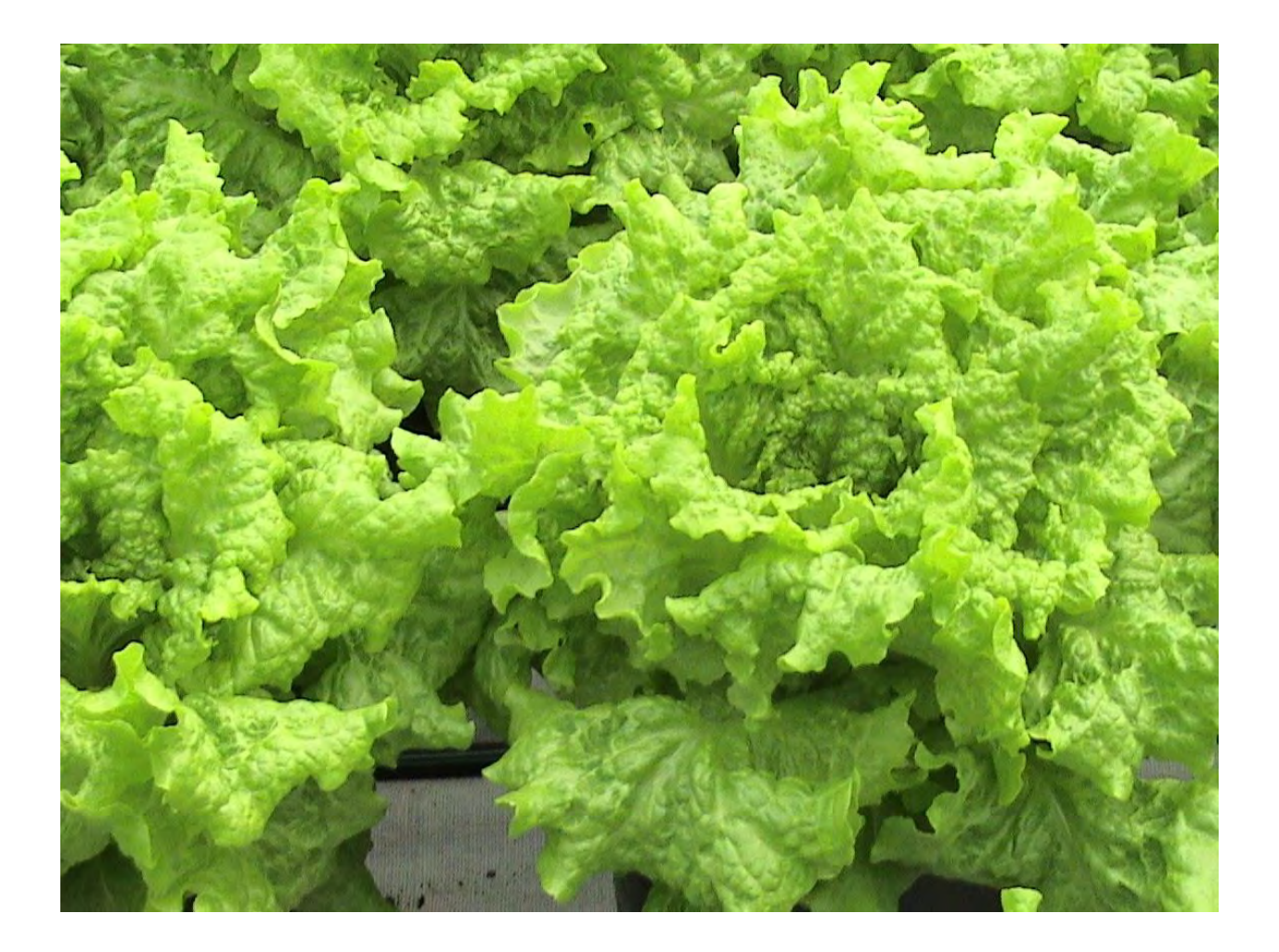

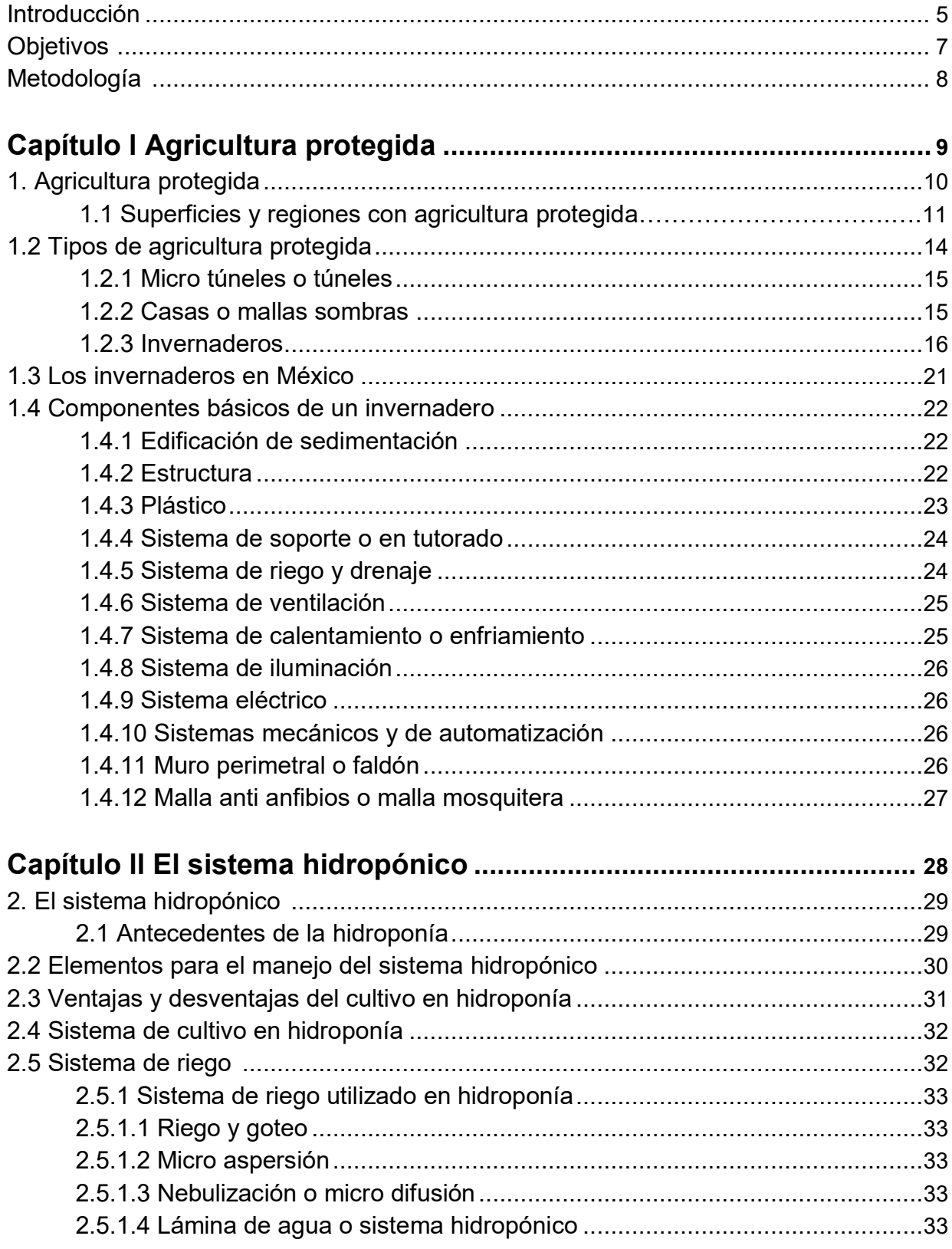

# ÌNDICE

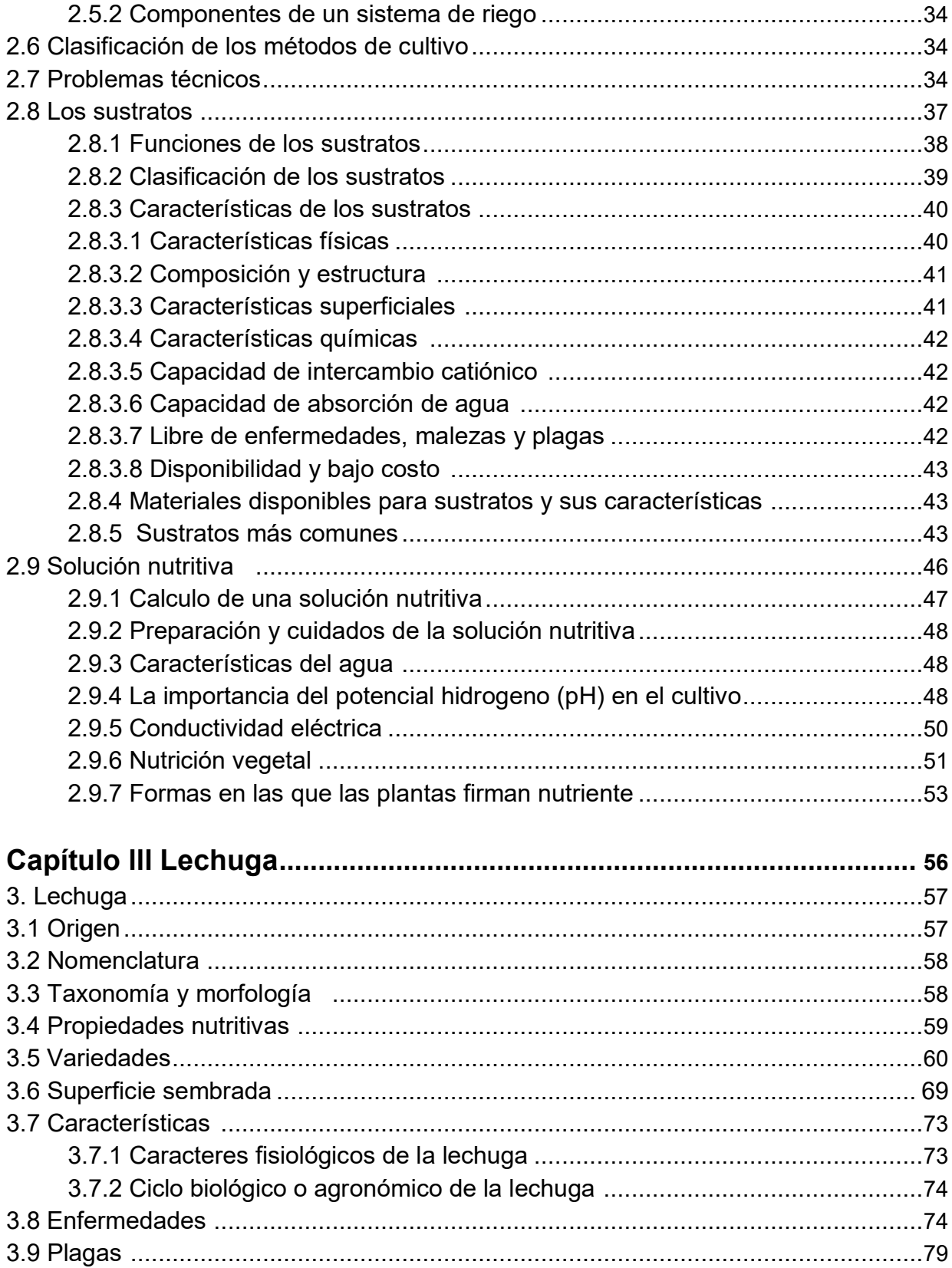

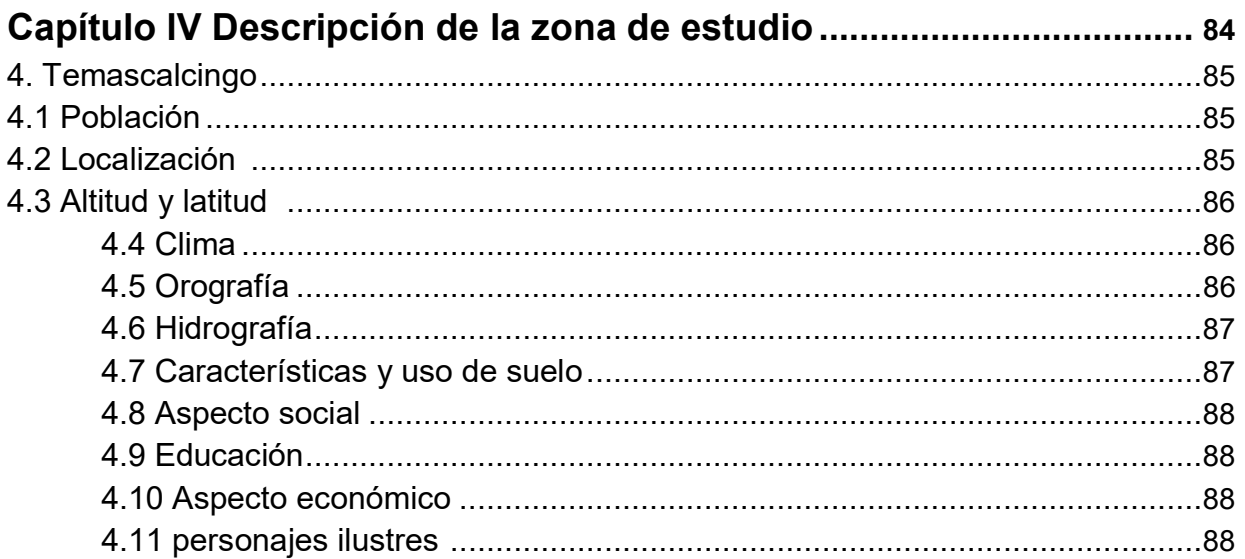

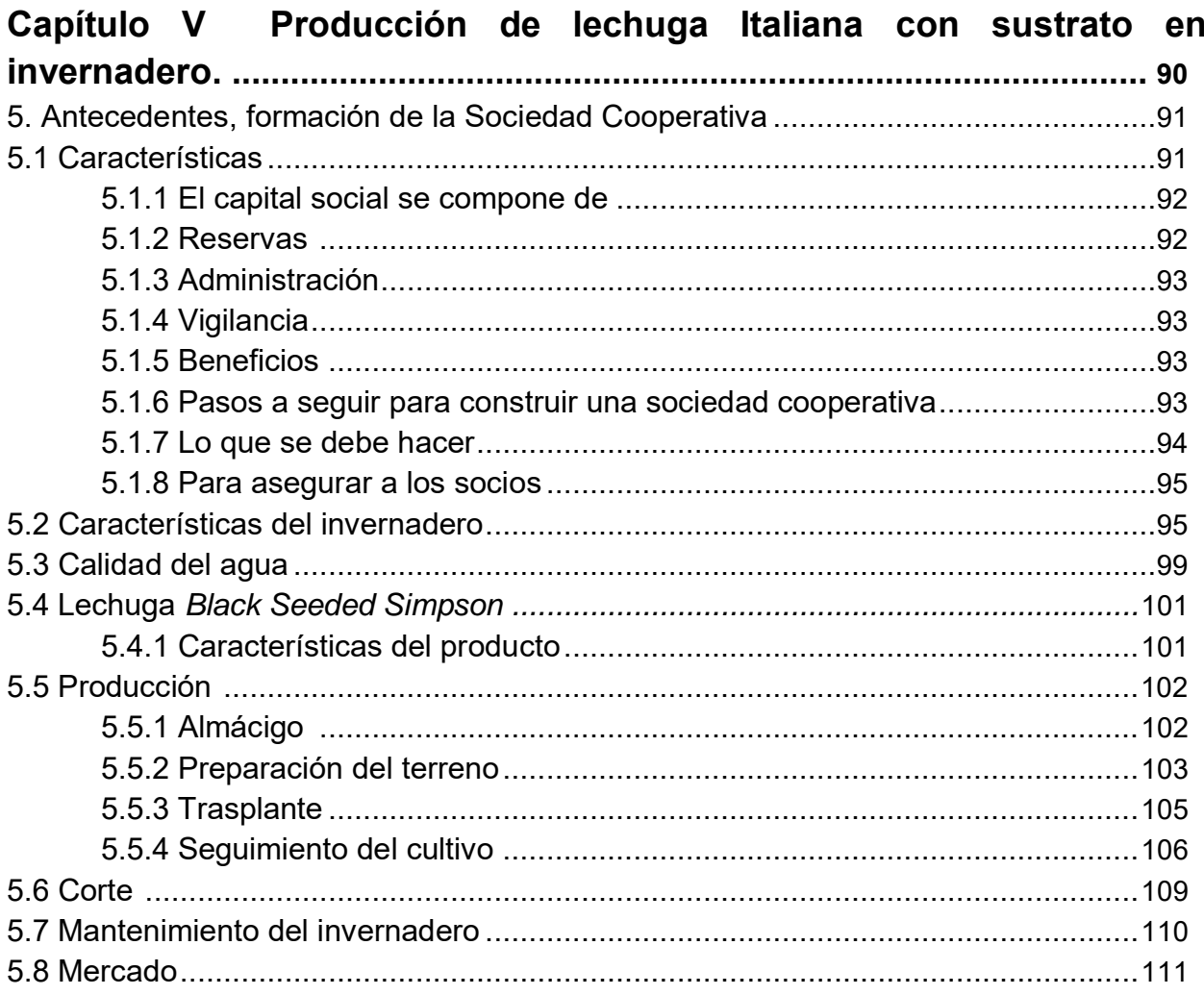

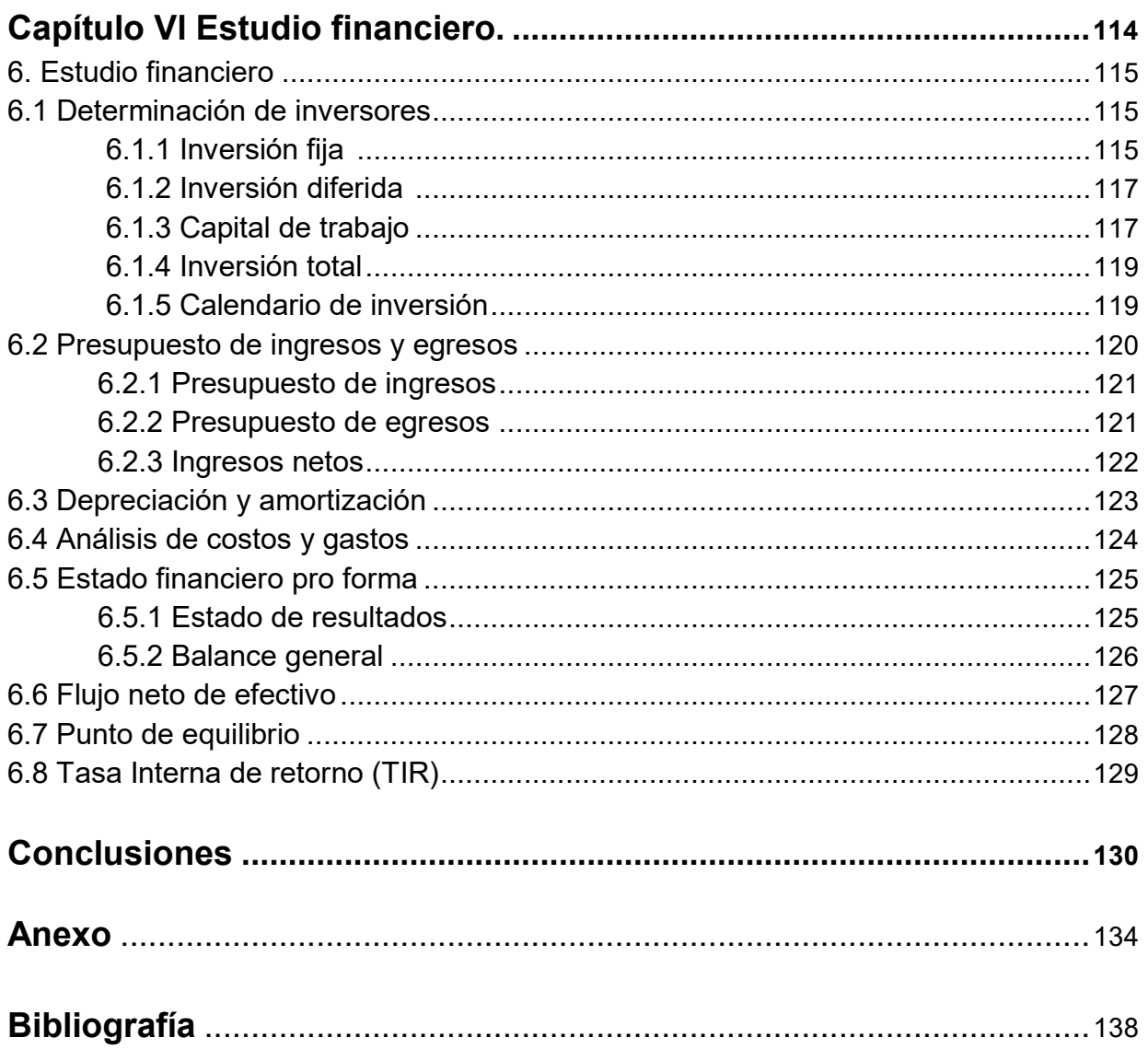

# **Introducción.**

La presente tesis se realizó en la producción de lechuga italiana en invernadero (*Lactuca sativa*), seleccionamos la variedad más representativa y de mayor comercialización a nivel del mercado, como lo es la *Black Seeded Simpson*, en el municipio de Temascalcingo Estado de México. Este trabajo refleja la experiencia que como productores hemos tenido.

La horticultura es una de las líneas de producción agrícola de mayor rentabilidad en nuestro medio, las verduras además de tener una excelente demanda en los mercados locales se están proyectando en calidad hacia mercados internacionales, cuya demanda ha crecido en los últimos tiempos. En América la producción de verduras está proyectándose con éxito, debido a su reconocida calidad y a la biodiversidad de suelos y climas, lo que ha motivado a los agricultores para que incursionen en este importante sector productivo.

La obtención de alimentos en México presenta grandes problemas. El aumento de la población, las formas de producción, imponen grandes retos. La gran oportunidad de cubrir uno de los mercados como el de lechuga, se encuentra limitado a veces por falta de información, o bien porque se considera un producto de bajo valor. Sin embargo, la situación real es que existe una demanda de lechugas de calidad cuyo valor de mercado incentiva su producción y comercialización. Adicionalmente, existe gran postulación de lechugas para abastecer el mercado de alimentos procesados y sobre todo de lechugas que cumplan con los requerimientos de inocuidad.

Debido, a las condiciones climáticas del [calentamiento global](http://www.monografias.com/trabajos36/calentamiento-global/calentamiento-global.shtml) y el [efecto invernadero](http://www.monografias.com/trabajos5/efeinver/efeinver.shtml) se han modificado las condiciones de [producción](http://www.monografias.com/trabajos16/estrategia-produccion/estrategia-produccion.shtml) en campo, por el problema de las sequias, inundaciones, altas temperaturas, que han afectado la [producción](http://www.monografias.com/trabajos54/produccion-sistema-economico/produccion-sistema-economico.shtml) agrícola. Es evidente que se busquen nuevas alternativas de producción, como la orgánica y el uso de [sistemas](http://www.monografias.com/trabajos11/teosis/teosis.shtml) tecnificados, como por ejemplo las condiciones controladas mediante invernaderos.

Los invernaderos son estructuras cerradas cubiertas por [materiales](http://www.monografias.com/trabajos14/propiedadmateriales/propiedadmateriales.shtml) transparentes, dentro de las cuales es posible obtener unas condiciones artificiales de microclima y con ello cultivar [plantas](http://www.monografias.com/trabajos14/plantas/plantas.shtml) fuera de estación en condiciones óptimas. Muchas son las ventajas que los invernaderos proporcionan a los cultivos hortícolas como son: cultivar fuera de época y conseguir mayor precocidad, realizar cultivos en zonas climáticas y épocas estacionales en las que no es posible hacerlos al [aire](http://www.monografias.com/trabajos/aire/aire.shtml) libre, disminuir el [tiempo](http://www.monografias.com/trabajos901/evolucion-historica-concepciones-tiempo/evolucion-historica-concepciones-tiempo.shtml) de los ciclos vegetativos de las plantas, obteniendo un mayor número de cosechas por año, aumento de producción, obtención de mejor calidad, mejor [control](http://www.monografias.com/trabajos14/control/control.shtml) de las plagas y [enfermedades,](http://www.monografias.com/Salud/Enfermedades/) [ahorro](http://www.monografias.com/trabajos15/ahorro-inversion/ahorro-inversion.shtml) de [agua](http://www.monografias.com/trabajos14/problemadelagua/problemadelagua.shtml) de riego, menor [riesgo](http://www.monografias.com/trabajos13/ripa/ripa.shtml) de catástrofes, se trabaja con más comodidad y [seguridad.](http://www.monografias.com/trabajos/seguinfo/seguinfo.shtml)

Los cultivos más rentables para la producción en invernaderos son el j[itomate,](http://www.monografias.com/trabajos30/exportacion-tomate-cherry/exportacion-tomate-cherry.shtml) chile, pepino, y la lechuga, haciendo énfasis en la producción para esta región de [Temascalcingo; Estado de](http://www.monografias.com/trabajos11/tierreco/tierreco.shtml)  [México,](http://www.monografias.com/trabajos11/tierreco/tierreco.shtml) donde producimos lechuga Italiana Black Simpson bajo invernadero, ya que dichas [estructuras](http://www.monografias.com/trabajos15/todorov/todorov.shtml#INTRO) pretenden mejorar las condiciones ambientales para incrementar la [productividad](http://www.monografias.com/trabajos6/prod/prod.shtml) por año; estando en [función](http://www.monografias.com/trabajos7/mafu/mafu.shtml) de la tecnificación del invernadero, el cual garantiza que el [producto](http://www.monografias.com/trabajos12/elproduc/elproduc.shtml) cumpla con los estándares de [calidad](http://www.monografias.com/trabajos11/conge/conge.shtml) e inocuidad alimentaria que exigen los [mercados](http://www.monografias.com/trabajos13/mercado/mercado.shtml) nacionales e internacionales. Además de obtener una mejor paga por el producto, la producción de lechuga se puede realizar en cualquier época del año.

Este trabajo tiene como objetivo, estudiar la producción de lechuga italiana en invernadero, ofreciendo una alternativa más al cultivo de jitomate y otros cultivos de hortaliza. La producción de este cultivo en la zona es viable ya que hay invernaderos de jitomate y en su mayoría de plantas de ornato; además de la cercanía a la ciudad de México que permite la comercialización del producto.

La producción de lechuga, surge de las necesidades y aspiraciones económicas, sociales y culturales que como sociedad cooperativa teníamos en común. Una vez constituida nuestra Sociedad Cooperativa, nos dedicamos a la realización del proyecto, mismo que requirió de acondicionar el terreno, colocación del invernadero, compra de semilla e insumos, almacigo de plántulas, trasplante, cuidado, cosecha y venta de la producción, un sin número de actividades administrativas y de campo. El impacto que en la sociedad creo este proyecto fue generar mano de obra para algunos de los habitantes en el municipio, así como su capacitación sobre la producción y manejo de la misma en invernadero.

Las limitaciones que nos surgieron fueron al inicio de la producción, por desconocimiento del mercado y manejo de la misma, para lo cual tuvimos los conocimientos necesarios, auxiliándonos en todo momento de bibliografía e información de los diferentes sitios de internet.

Se realizó un análisis financiero, mismo que nos permitió obtener información de la situación económica y financiera de la empresa, de tal forma que esto nos orientó a decidir que estrategias tomar a corto y largo plazo para realizarlo. Cabe destacar que al producir en invernadero, la calidad del producto nos abre la posibilidad de tener mayores lugares de venta, como lo son a cadenas comerciales, restaurantes gourmet, etc.

# **Objetivos.**

# **General.**

Analizaremos el sistema de producción de la lechuga italiana en invernadero; así como describir su proceso productivo, el manejo, los posibles cambios de producto, para incrementar el rendimiento y obtener las mejores condiciones técnicas y económicas que sean las más aptas a lo que el mercado exige. Haciendo una planificación de cultivo continuo, durante todo el año; para obtener una producción rentable y socialmente justa.

# **Específicos.**

- Identificar los cuidados que se deben tener para la producción de lechuga italiana en invernadero.
- Ampliar el conocimiento e identificar los principales componentes de un sistema de producción en invernadero.
- Identificar las estrategias más adecuadas para el manejo de plagas y enfermedades.
- Analizar la factibilidad técnica y financiera de un proyecto de producción de lechuga bajo invernadero.

# **Metodología.**

En este trabajo se utilizó el método de investigación sistémico que está dirigido a modelar el objeto mediante la determinación de sus componentes, así como las relaciones entre ellos. Esas relaciones determinan por un lado la estructura del objeto y por otro su dinámica en la producción de lechuga italiana en invernadero para la cual se identifican los diversos componentes del sistema.

Nuestra información está basada en la experiencia propia como productores, apoyo estadístico del Instituto Nacional de Estadística y Geografía (INEGI), de campo y bibliográfico para sustentar que la producción es rentable.

Las actividades productivas a realizar, las relaciones entre los organismos sociales, económicos, tecnológicos y técnicos, se conjuntan en la productividad y eficacia. Bajo este enfoque se identifican los componentes, las interacciones entre sí, como también los componentes externos de este sistema; para el conocimiento amplio de invernaderos desde su construcción hasta el manejo adecuado.

# **Capítulo l AGRICULTURA PROTEGIDA.**

# **1. Agricultura protegida.**

La agricultura protegida es aquella que se realiza bajo métodos de producción que ayudan a ejercer determinado grado de control sobre los diversos factores del medio ambiente. Permitiendo con ello minimizar las restricciones que las malas condiciones climáticas ocasionan en los cultivos.

En los últimos años, la variación del clima ha afectado a nuestro planeta por consecuencia del cambio climático, los diferentes cultivos han marcado una producción anticipada o fuera de estación a lo que tradicionalmente se cultivaba en campo abierto. Esto ha originado que se empleen diversas herramientas, materiales y estructuras en la producción con la finalidad de obtener grandes rendimientos y de mejor calidad, a esto se le denomina Agricultura protegida.

Bastida (2009) define a la agricultura protegida como aquel sistema de producción que se realiza bajo estructuras construidas con la finalidad de evitar las restricciones que el medio impone al desarrollo de las plantas cultivadas. Así, mediante el empleo de diversas estructuras y técnicas se reducen al mínimo algunas de las condiciones restrictivas del clima sobre los vegetales. A través de varios años pero sobre todo en las últimas décadas se han desarrollado varios tipos de estructuras para la protección de las plantas que plantean diferentes alternativas para recrear condiciones ambientales óptimas para el desarrollo de los cultivos, de acuerdo a los requerimientos climáticos de cada especie y en concordancia con los factores climáticos de cada región.

Sánchez (2008) específica a la horticultura protegida como una serie de técnicas o sistemas de producción que permiten modificar el ambiente natural en el que se desarrollan los cultivos a favor de ellos, con el propósito de alcanzar un crecimiento optimo y un alto rendimiento y obtener cosechas en fechas en las que los cultivos tradicionales no pueden obtener, sino es con un alto riego.

En las dos definiciones mencionan la protección de las plantas o cultivos de factores climáticos adversos a su crecimiento y producción. Sin embargo Sánchez hace énfasis a la horticultura, ya que la mayoría de las especies cultivadas bajo este sistema son hortalizas.

Entre los factores ambientales que impiden la expresión del potencial genético de los cultivos están la baja fertilidad de los suelos, las enfermedades, las plagas, la competencia con otras plantas, condiciones climáticas poco favorables; entre ellas falta de agua y baja o altas temperaturas, así como métodos y técnicas inadecuadas de cultivo. Factores todos ellos que inciden sobre los cultivos cuando se desarrollan a campo abierto o al aire libre, dando como resultado bajos rendimientos.

Para evitar las pérdidas atribuidas a los factores ambientales adversos al desarrolló de los cultivos, han surgido una serie de elementos para proteger a las plantas dando origen al desarrollo y fortalecimiento de la agricultura protegida, basada en estructuras agrícolas, sistemas de riego y prácticas de cultivo apropiadas a cada especie.

Con ello, las modificaciones ambientales, logradas con cada uno de los tipos de estructuras, empleadas en la agricultura protegida, permiten ofrecer un medio más favorable para que las plantas expresen su potencial productivo sin las restricciones ambientales a que están sometidas cuando se desarrollan a campo abierto.

De esta forma, los principales dispositivos empleados para proteger cultivos se pueden agrupar en los siguientes elementos: acolchados, micro invernaderos (túneles bajos) y macro invernaderos túneles altos), casas o mallas sombras e invernaderos.

# **1.1 Superficie y regiones con agricultura protegida.**

El desarrollo actual de la agricultura protegida en nuestro país forma parte de la globalización que pone a México en un primer plano en el contexto internacional como uno de los países en los que se espera un crecimiento de la superficie cubierta con estructuras para proteger cultivos.

La Secretaria de Agricultura, Ganadería, Desarrollo Rural, Pesca y Alimentación (SAGARPA) en 2013, menciona que en México existen cerca de 21,530 hectáreas protegidas, las cuales están distribuidas de la siguiente manera:

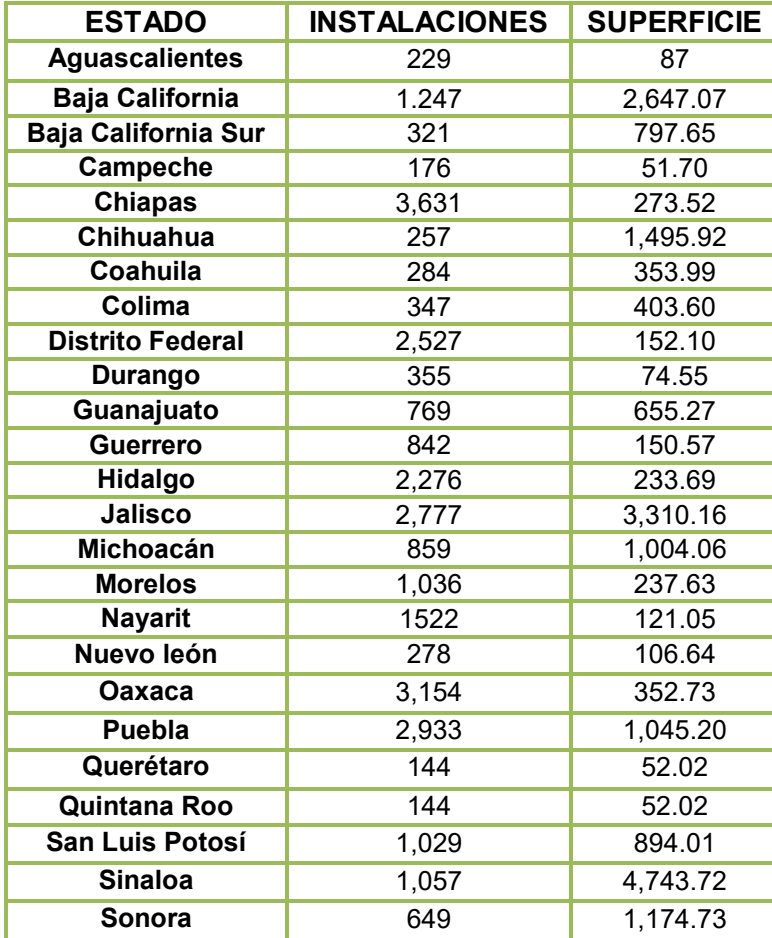

Cuadro No. 1.1 Estados con agricultura protegida y superficies.

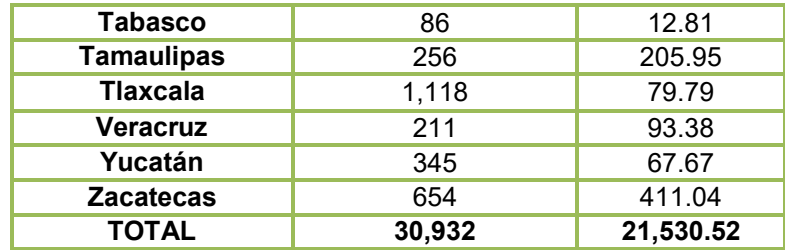

Fuente: SIAVI SAGARPA, 2013.

La Asociación Mexicana de Horticultura Protegida (AMHPAC) reporta que se tienen 9,153.11 hectáreas de agricultura protegida solo esto es malla sombra; SAGARPA, junto con AMHPAC tomando en cuenta los invernaderos tienen un total de 21,530.52 hectáreas de agricultura protegida.

Las discrepancias en la fuente de datos del número de hectáreas reportadas pueden ser causadas por el crecimiento de invernaderos, la falta de un sistema de registro nacional, y por la definición de agricultura protegida que considera en sus datos a las estructuras con malla sombra, túneles de diferentes dimensiones.

El desarrollo de regiones o áreas con agricultura protegida en México, obedece a diferentes factores, tanto naturales como sociales y económicos. Así regiones agrícolas con invernaderos se pueden considerar como parte integrante de regiones, mismas sé que conforman mediante la interacción de los elementos naturales y la acción de los factores económicos que son producto del trabajo humano y su influencia trasformadora sobre la naturaleza (Bassols, 2002).

Para determinar las regiones con agricultura bajo invernaderos se establecen los siguientes criterios:

- 1. Áreas donde existan varios productores con cultivos bajo invernaderos.
- 2. Áreas donde exista una superficie superior a una hectárea de invernaderos
- 3. Zonas en las que exista una o varias actividades agrícolas en las cuales parte o todo el proceso se realice bajo invernadero.
- 4. Áreas que experimenten un desarrollo creciente en la construcción y uso de invernaderos.
- 5. Áreas que presenten condiciones naturales o sociales que propicien el desarrollo de los invernaderos y otras estructuras para proteger cultivos.
- 6. Áreas que conserven cierta homogeneidad en condiciones climáticas.

Así que se considera como región con invernaderos, o agricultura protegida, aquellas áreas donde existen varios productores con una actividad específica que requiere de estructuras para proteger cultivos en determinada época, en este caso donde existen cultivos bajo invernaderos, túneles y casas sombra, al igual que aquellas en que haya indicios de que la agricultura este cambiando de campo abierto a estructuras protectoras. Considerando que las estructuras protectoras de cultivos se encuentran en toda la geografía nacional, desde Yucatán en el sureste, hasta Baja California.

Existen regiones en la cuales los invernaderos se han desarrollado como resultado de los apoyos brindados por el gobierno, en otras son resultado de productores que desean innovar los sistemas se producción agrícola, la mayoría de las veces es una combinación de diversos factores los han propiciado el desarrollo de agricultura protegía. Hay zonas en las que se ubican verdaderos complejos agroindustriales, que cuentan con varias hectáreas de invernaderos de hortalizas para exportación, como es el caso de la región del Noroeste de México.

Todo lo anterior determina una amplia variedad de tipos de invernaderos y sistemas de producción bajo los mismos, donde se han generado una amplia variedad de experiencias en el desarrollo de la agricultura protegida. De todas las regiones, es en la parte central de México donde se presenta la mayor diversificación de sistemas de producción de la agricultura protegida.

Por superficie, el mayor desarrollo de los invernaderos, se presenta en el noreste, siendo los estados de Sinaloa, Sonora y las Baja Californias donde se concentran la mayor cantidad de invernaderos.

En segundo lugar se ubica la zona central donde destacan los estados de Jalisco, México, Morelos, Querétaro, San Luis Potosí, Colima y Guanajuato después esta la Península de Yucatán, con invernaderos en los estados de Yucatán y Quintana Roo.

En el año 2013, SAGARPA señala que en México existen unidades de cultivo protegido; 66% corresponden a invernaderos, 11% a macro túneles, 10% a casa sombra, 5% a micro túneles, 5% techo sombra y 3% pabellón (Servicio de Información Agroalimentaria y Pesquera SIAP, 2013).

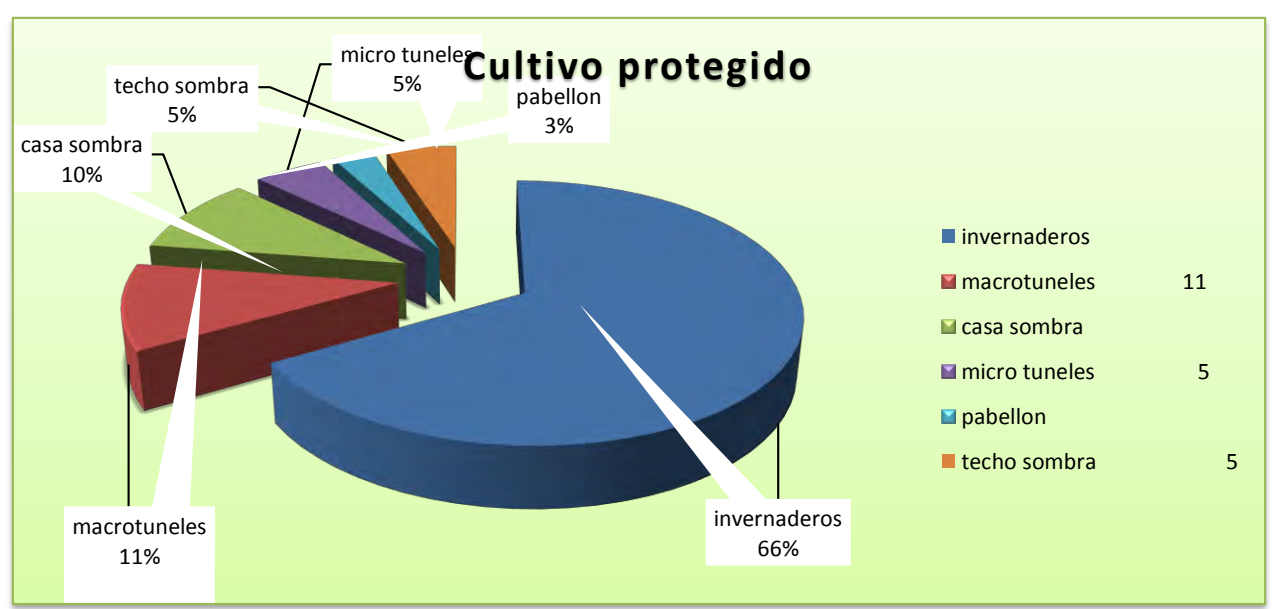

Figura No. 1 Cultivos protegidos.

Fuente: SAGARPA, 2013.

SAGARPA tiene dentro de sus estadísticas a estos cultivos como los principales dentro de la agricultura protegida.

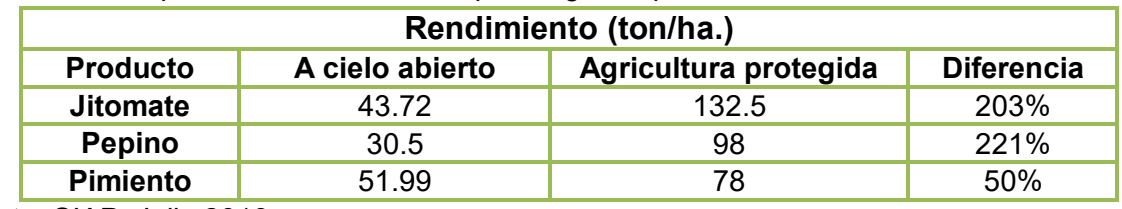

Cuadro 1.3 Comparativo de rendimiento para algunos productos.

Fuente: SIAP, Julio 2013

Figura No.1.1 Los principales cultivos bajo agricultura protegida.

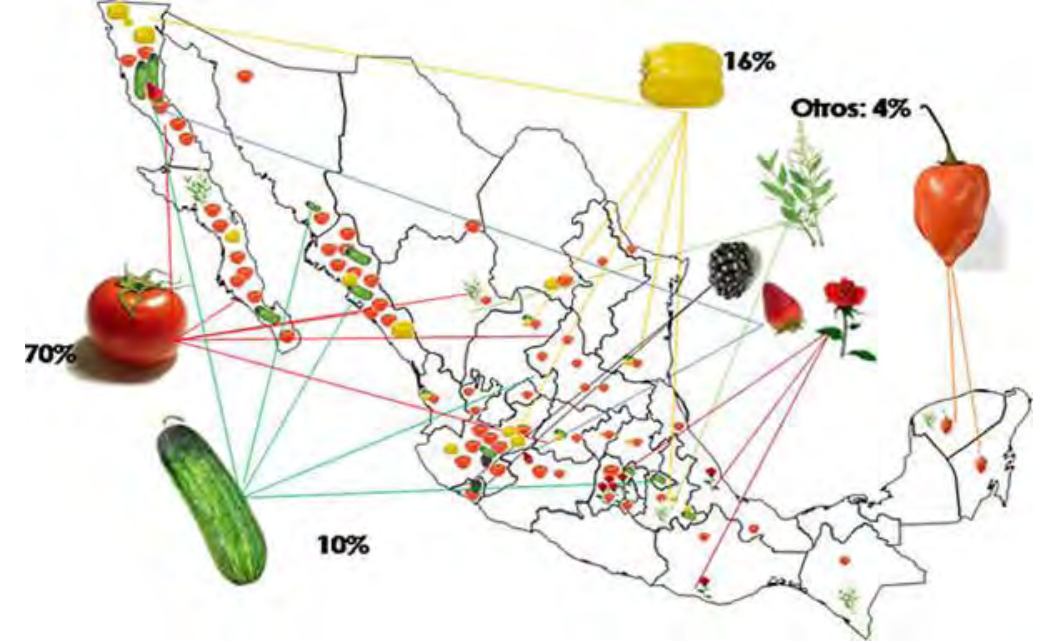

Fuente: SAGARPA, 2011.

#### **1.2 Tipos de agricultura protegida.**

Las técnicas y estructuras para proteger cultivos se enfocan a minimizar el efecto de alguno o varios de los elementos que afecta la producción agrícola, como el viento el granizo, las heladas y bajas temperaturas, el exceso de radiación lumínica y las altas temperaturas, la evaporación y protección del suelo, entre otras (Tesi, 2001).

Las estructuras son las siguientes:

- Micro túneles o túneles.
- Casas o mallas sombras
- Invernaderos.

#### **1.2.1 Micro túneles o Túneles.**

En la agricultura protegida, los túneles son estructuras que permiten controlar algunas variables ambientales y brindan beneficios diversos, ya sean micros, pequeños, medianos o de mayores dimensiones. Una ventaja es su costo, ya que es una de las tecnologías más económicas y menos complejas de manejar. Además, permiten controlar en cierta medida la temperatura y los rendimientos que logra el productor son aceptables.

Se emplean para el establecimiento de almácigos de hortalizas, en la propagación de especies ornamentales, para proteger cultivos cuya disposición sea en hileras o surcos con crecimiento de porte bajo como hortalizas.

Las dimensiones optimas de penden de la especie a cultivar, garantizando que la altura del túnel permita un desarrollo normal, por ejemplo para la fresa, rabanito, lechuga y zanahoria requieren de entre 40 a 60 cm, mientras que el jitomate, pimiento y berenjena precisan de 80 a 90cm de altura. El ancho debe ser tal las plantas no queden demasiado cerca de las plantas laterales, a nos 20cm (Tesi, 2001).

Una desventaja de los túneles es que no se puede tener un control climático total como en un invernadero, porque el volumen de aire que encierra no es suficiente para mantener estabilidad en la temperatura; mientras que en los invernaderos sí se logra y se alcanzan rendimientos 10 veces superiores en relación con campo abierto.

1) Micro túnel.

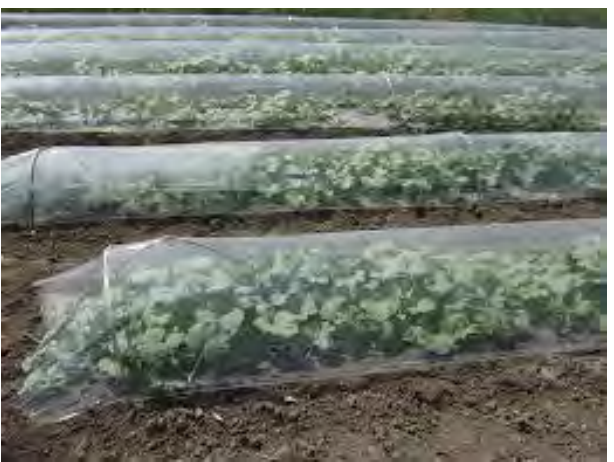

Fuente: Explatec, (2015) Micro túnel [imagen en línea]. Disponible en: < [http://www.explatec.com/productos-agricolas#>](http://www.explatec.com/productos-agricolas) [Acceso el 31 de agosto del 2015].

#### **1.2.2 Casas o Malla sombra.**

Es un tejido fabricado a partir de cintas de polietileno de alta densidad, tratadas especialmente contra rayos ultravioleta (UV), que permite una duración de hasta cuatro temporadas de uso con excelentes propiedades mecánicas y gran estabilización de la luz térmica.

Las casas sombras y las mallas sombra son dos elementos que disminuyen la cantidad de energía radiante que llaga a los cultivos. Las mallas no sólo se utilizan como sistema de sombreo, sino que se emplean en las ventanas de los invernaderos con el objetivo de impedir la entrada de insectos y de esta forma reducir el uso de pesticidas (Núñez et al, 1998).

Mediante el empleo de mallas se puede reducir un 10 a 95% del total de la luminosidad del sol en un lugar determinado. La cantidad de luz, que se deja pasar al interior, depende de la especie que se tenga bajo cultivo. Con ellas no se evita el paso de agua de lluvia, además de ser permeable a los vientos. Las estructuras son colocadas sobre diferentes estructuras puede ser madera, metálicas o tubulares.

El objetivo del uso de una sombra no sólo es reducir la cantidad de luz, también tiene como finalidad evitar el exceso de temperatura. Si se considera que el calor es producido por la radiación o energía radiante del sol, una malla sombra ideal debería ser un filtro selectivo que detuviera esa radiación sin afectar la parte visible o útil para la fotosíntesis, además debería reflejar la radiación infrarroja ya que si la absorbe será emitida hacia el interior del invernadero en forma de calor, sin embargo no existe un material con esas características y la industria de los plásticos busca elaborar materiales que se aproximan a ese perfil (Díaz et al, 2001).

Las mallas sombra también se usan en los invernaderos para disminuir luminosidad, colocadas sobre o por encima de la cubierta de plástico con el propósito de proporcionar sombra y disminuir la cantidad de energía luminosa que penetra al interior(Tesì, 2001).

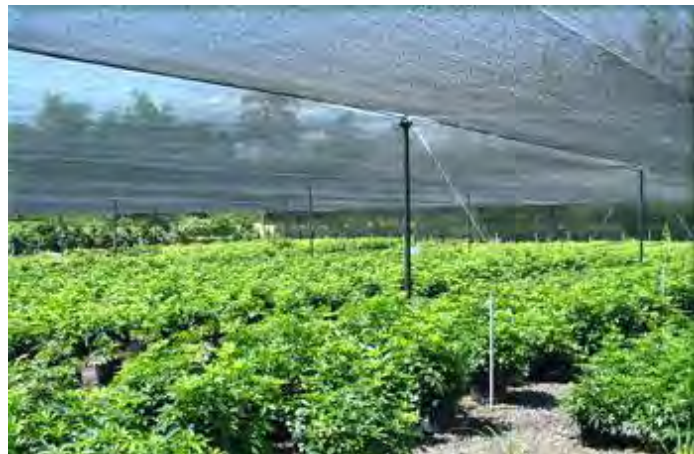

2) Casa sombra.

Fuente: Atrium invernaderos, (2015) Casa sombra [imagen en línea]. Disponible en: < http://www.atriuminvernaderos.com/casas.htm> [Acceso el 31 de agosto del 2015].

# **1.2.3 Invernaderos.**

Un invernadero (o invernáculo) es un lugar cerrado, estático y accesible a pie, que se destina a la producción de cultivos, dotado habitualmente de una cubierta exterior translúcida de vidrio o plástico, que permite el control de la temperatura, la humedad y otros factores ambientales para favorecer el desarrollo de las plantas. Actualmente el concepto de invernadero, entendido como un abrigo para proteger plantas durante el invierno ha sido rebasado, motivo por el cual no se puede aplicar estrictamente, puesto que se construyen y emplean invernaderos tanto en ambientes de climas fríos, como en zonas tropicales donde nunca se presentan los rigores invernales.

#### **Concepto y definición de invernadero.**

Para la Real Academia Española su definición es "sitio a propósito para pasar el invierno, y destinado a este fin"; "paraje destinado a que pasten los ganados en dicha estación"; "recinto en el que se mantienen constantes la temperatura, la humedad y otros factores ambientales para favorecer el cultivo de plantas."

La Enciclopedia Universal, 2012 señala "es una construcción acristalada en la que se cultivan plantas, a mayor temperatura que en el exterior. Aprovecha el efecto producido por la radiación solar que, al atravesar un vidrio, calienta los objetos que hay detrás; éstos, a su vez, emiten radiación con una longitud de onda mayor que la de la solar (radiación infrarroja) que tiene dificultad para salir a través de los cristales. Por otro lado los cierres del recinto, paredes y ventanas, encierran el aire caliente impidiendo su salida e intercambio por aire más frío del exterior."

Y agrega como otra definición: "construcción diseñada para proteger plantas delicadas o fuera de temporada contra el frío o calor excesivos. Normalmente es una estructura cerrada de plástico o vidrio, con una armazón de aluminio, acero galvanizado o de maderas como pino, cedro o ciprés y que se usa para producir frutas, vegetales, flores y cualquier otra planta que requiera condiciones de temperatura especiales. Se tempera parcialmente con el sol y en parte con medios artificiales. Este ambiente controlado se puede adaptar a las necesidades de plantas determinadas."

Sánchez (2005), define al invernadero como una construcción agrícola, con una cubierta traslucida que tiene por objetivo reproducir o simular las condiciones climáticas más adecuadas para el crecimiento y desarrollo de las plantas de cultivo establecidas en su interior, con cierta independencia del medio exterior. Para lograr el objetivo se recurre al diseño y equipamiento del mismo.

#### **"Norma Mexicana para la construcción de Invernaderos".**

La Norma Mexicana para la construcción de Invernaderos en México, **NMX-E-255-CNCP-2008 "Invernaderos – Diseño y Construcción – Especificaciones"** "Es una construcción agrícola de estructura metálica, usada para el cultivo y/o protección de plantas, con cubierta de película plástica traslucida que no permite el paso de la lluvia al interior y que tiene por objetivo reproducir o simular las condiciones climáticas más adecuadas para el crecimiento y desarrollo de las plantas cultivadas establecidas en su interior, con cierta independencia del medio exterior y cuyas dimensiones posibilitan el trabajo de las personas en el interior".

De todas las estructuras empleadas para proteger, los invernaderos permiten modificar y controlar de forma más eficiente los principales factores ambientales que intervienen en el desarrollo y crecimiento de las especies vegetales, ya que en su interior se reproducen micro climas artificiales ideales para aumentar los rendimientos agrícolas, al margen de las condiciones ambientales externas.

De esta forma, la finalidad de los invernaderos es proteger cultivos de los factores y elementos adversos a su desarrollo; como son altas y bajas temperaturas, granizadas, vientos, lluvias torrenciales, calidad y cantidad de energía luminosa. Factores y elementos que se pueden ser modificados y controlados eficientemente mediante el diseño, construcción y manejo apropiado de cada invernadero, considerando las condiciones climáticas locales y los requerimientos de cada especie agrícola a cultivar dentro de ellos.

El nivel de aplicación de los invernaderos va de unos metros cuadrados, en pequeños invernaderos utilizados como almácigos para la producción de plántulas o en la protección de algunas plantas ornamentales. Mientras que el rango tecnológico se manifiesta desde invernaderos rústicos, cuya operación y manejo es completamente manual, orientados al autoconsumo o mercados locales, hasta modernas instalaciones completamente automatizadas en los que se refiere al control climático, una producción orientada a mercados nacionales selectos para la explotación (Batida 2004).

Los invernaderos modernos son acondicionados con una serie de mecanismos y equipos necesarios para controlar la temperatura, la luminosidad, la humedad ambiental y del sustrato, la ventilación y aireación, los riegos y fertilización. De tal manera que a cada cultivo se le proporcionan las mejores condiciones para su pleno desarrollo y máximo rendimiento. Con ello se ha logrado aumentar los rendimientos agrícolas a niveles superiores a los alcanzados a campo abierto mediante cualquiera de los sistemas de producción tradicional de la agricultura mecanizada.

El desarrollo tecnológico de los invernaderos, como elementos de apoyo para la modernización e intensificación de la agricultura, ha contribuido a lograr mayores rendimientos por unidad de superficie, impulsando de un nuevo tipo de agricultura, la agricultura de precisión (Por la agricultura de precisión se entiende el concepto que postula que a las plantas se les debe proporcionar todos los elementos y condiciones necesarias para lograr su opinión desarrollo y obtener rendimientos máximos.

#### 3) Invernadero.

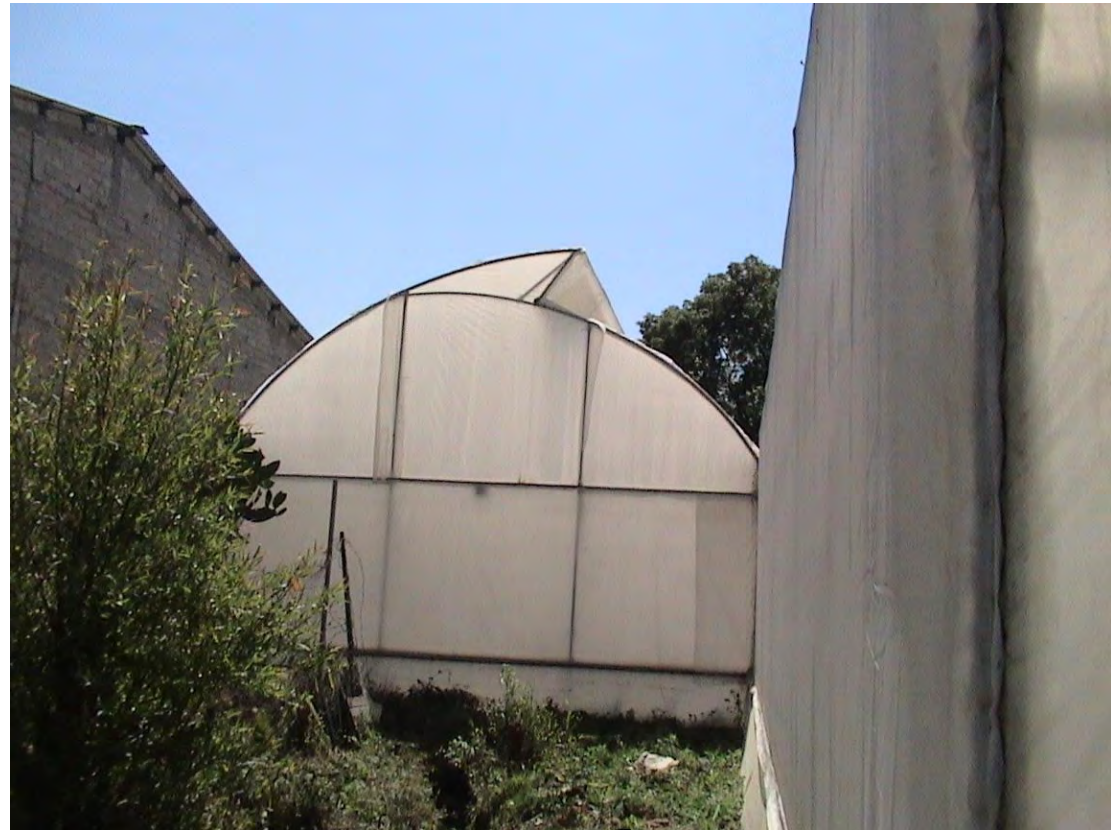

Fuente: Invernadero (Bautista, Hernández; 2009).

Existen ventajas y desventajas que se deben tomar en cuenta al decidir construir un invernadero como una alternativa agrícola para obtener una mayor producción de una empresa.

#### **Ventajas.**

En cuanto las ventajas que presenta el crecimiento de plantas cultivadas bajo invernadero, respecto al cultivo de las mismas a campo abierto, a continuación señalamos algunas de las más relevantes:

 $\bullet$  Intensificación de la producción:

Ayudan a intensificar la producción agrícola, al establecer las condiciones apropiadas para acelerar el desarrollo de los cultivos y permitir mayor cantidad de planta por unidad de superficie que la que se puede establecer a campo abierto.

Posibilidad de cultivar todo el año:

Los invernaderos, diseñados construidos y equipados considerando las condiciones ambientales del lugar donde se ubican, de acuerdo a las necesidades de los cultivos y con un buen manejo, permiten el desarrollo de los cultivos en cualquier época del año, así como la obtención de dos o más ciclos de cultivo al año, dependiendo de la especie. Lo anterior al margen de las condiciones climáticas prevalecientes en el exterior.

Obtención de productos fuera de temporada:

Un invernadero permite obtener productos agrícolas fuera de la temporada de producción en campo abierto.

Obtención de productos en regiones con condiciones restrictivas:

Los invernaderos permiten la obtención de cultivos en regiones donde el clima no es el apropiado para el establecimiento de los mismos como en las zonas áridas.

Aumento de los rendimientos por unidad de superficie.

Los rendimientos de los cultivos bajo invernadero directamente en el suelo aumentan de 2 a 3 veces, comparados con los cultivos a campo abierto. Utilizando sustratos y sistemas hidropónicos, los rendimientos pueden ser varias veces superiores a los obtenidos en el campo. La productividad, puede llegar a ser hasta 10 veces superiores a la obtenida a campo abierto con los sistemas convencionales de mecanización y riego. Al establecer una mayor cantidad de plantas por unidad de superficie que a campo abierto, se obtiene mayor cantidad de producto, las plantas se desarrollan en un ambiente protegido contra los efectos negativos de los factores ambientales presentes en el exterior, el ambiente controlado dentro de un invernadero proporciona las condiciones apropiadas para un rápido crecimiento, acelerado el desarrollo de los cultivos de esta manera se puede controlar la densidad de población, la cantidad, el tamaño y la cantidad del producto, mediante podas de ramas, brotes y frutos. Se puede ejecutar un buen manejo del cultivo en cuanto a nutrimentos, disponibilidad de humedad y control de patógenos.

Obtención de productos de alta calidad:

Los productos obtenidos en invernadero son de mejor calidad y tiene mejor presentación que los obtenidos al aire libre.

Menor riesgo en la producción:

Con estructuras para proteger los cultivos, los invernaderos permiten el desarrollo de los mismos con pocos riesgos para la producción. A diferencia de los cultivos al aire libre donde están expuestos a las variaciones ambientales.

Obtención de productos de alta calidad:

Los productos obtenidos en invernadero son de mejor calidad y tiene mejor presentación que los obtenidos al aire libre.

Menor riesgo en la producción:

Con estructuras para proteger los cultivos, los invernaderos permiten el desarrollo de los mismos con pocos riesgos para la producción. A diferencia de los cultivos al aire libre donde están expuestos a las variaciones ambientales.

Uso eficiente del agua e insumos:

Con la instalación de sistemas de riego localizados o de precisión como el riego por goteo, micro aspersión y nebulización, el uso de agua dentro del invernadero es más eficiente que en otros sistemas. Igualmente se abaten los costos de la fertilización al usar la fertirrigación e hidroponía, técnicas que permiten dar los elementos esenciales para los cultivos disueltos en el agua, con la ventaja de aportar a las plantas las cantidades de fertilizantes necesarias para su crecimiento en cada una de las etapas de su desarrollo.

• Mayor control de plagas, malezas y enfermedades:

Un invernadero bien construido facilita el control de los patógenos, las malezas y plagas. El cultivo en invernaderos facilita los tratamientos preventivos y permite realizar una programación adecuada para control de parásitos y enfermedades empleando métodos de control.

Mayor comodidad para realizar el trabajo:

Bajo la cubierta del invernadero es posible trabajar jornadas completas.

Experimentación e investigación:

Los invernaderos que cuentan con control automático de variables ambientales, permiten estudiar el comportamiento de los elementos de producción. Así es posible estudiar el potencial productivo, de acuerdo con la información genética de las especies cultivadas.

#### **Desventajas.**

La construcción y manejo de invernaderos presenta algunos inconvenientes o desventajas que se deben tener presentes:

**·** Inversión inicial alta:

La primera desventaja consiste en los costos. La construcción de invernaderos representa una inversión relativamente alta.

Nivel de especialización:

El cultivo y manejo de plantas en invernadero dependen por completo del hombre, más si se emplean sistemas hidropónicos y se cultiva en sustratos, por ello es necesario una capacitación apropiada a los productores.

Altos costos de producción:

Los gastos de operación de los costos de insumos, como semillas y fertilizantes, son más altos que los mismos productos utilizados en cultivos a campo abierto en la misma superficie. Sin embargo, los rendimientos obtenidos bajo los invernaderos son mayores si el cultivo se atiende bien.

Condiciones óptimas para el ataque de agentes patógenos:

Así como los invernaderos propician condiciones óptimas para el desarrollo de los cultivos, también aportan las condiciones ideales para la proliferación de enfermedades y el desarrollo de plagas, que de no controlarse pueden acabar con la producción.

Dependencia del mercado:

La mayoría de los productos agrícolas, principalmente las hortalizas y flores son altamente perecederos, por lo que se requieren tener un mercado seguro para su venta.

#### **1.3 Los invernaderos en México.**

México es un país en los que la agricultura protegida está en expansión, así en los últimos años ha ocurrido un incremento en la superficie de estructuras para proteger cultivos en muchas regiones del territorio nacional, cubriendo todas las condiciones climáticas.

El desarrollo acelerado de estas nuevas tecnologías en la agricultura se debe, a que nuestro país cuenta con condiciones estratégicas que no tienen otras regiones del mundo, como son:

- Cercanía con uno de los mercados de más alto poder adquisitivo; Estados Unidos y Canadá.
- Condiciones climáticas apropiadas para la instalación e invernaderos y la obtención de todo tipo de productos agrícolas.
- Mano de obra relativamente barata.
- Bajo costo de la tierra.
- Energía y combustible.
- Poca regulación ambiental.

La mayor superficie de la agricultura protegida está enfocada principalmente a la producción de hortaliza para exportación, con cultivos como jitomate, pimiento, pepino y lechuga y en menor escala a la producción de plantas ornamentales.

La mayor parte de los invernaderos comerciales, que se emplean en México, son tecnologías con orígenes en países desarrollados como Holanda, España, Israel, Francia, Estados Unidos y Canadá. Tecnologías que no siempre han sido las más apropiadas para las diferentes regiones de México, ya que no fueron diseñadas de acuerdo a las condiciones climáticas donde se han instalado.

En cuanto a tamaño de las unidades de producción, se ubican desde pequeñas unidades de menos de quinientos metros cuadrados, hasta algunas de las empresas más grandes, así tenemos regiones donde se han desarrollado invernaderos muy rústicos o de baja tecnología y poca superficie y en el otro extremo están los invernaderos que producen hortalizas para exportación.

# **1.4 Componentes básicos de un invernadero.**

Los principales elementos o partes de un invernadero son:

# **1.4.1 Edificación de sedimentación.**

Esta parte de la construcción, es la base necesaria para el soporte de toda la estructura del invernadero, para que el invernadero se mantenga en pie y no sufra daños estructurales severos. Para la cimentación de la estructura se deben realizar cepas u hoyos, las excavaciones dentro de las cuales irán las zapatas o cimentación de cada uno de los polines o postes que conforman las columnas del invernadero.

El área y profundidad de éstas depende del tamaño y diseño del invernadero. Se colocan los postes de las cuatro esquinas. Las cepas con el polín dentro se rellenan con una mezcla de cemento-arena-grava u otro tipo de concreto para cimentación. Los polines o soportes son realizados en diversos materiales, siendo los más comunes acero y madera.

Las columnas en forma de L de concreto con núcleo tubular de acero (LSCFSTCC, por sus siglas en inglés) por su diseño y construcción ofrecen las condiciones de carga requeridas para el soporte de la estructura y cubierta del invernadero además de brindar la resistencia necesaria a los esfuerzos ejercidos por la estructura y la cubierta.

# **1.4.2 Estructura.**

La resistencia está conformada por el conjunto de elementos verticales, horizontales y curvos, que son los que le otorgan la forma y resistencia al invernadero. Su función es soportar la carga

y los esfuerzos que ocasionan los materiales de cubierta, los aparatos de climatización o de riego, el viento, el granizo, etc.

Los materiales más comunes que constituyen un invernadero son la madera y el hierro o acero, todos soportados sobre la edificación de sedimentación.

- Madera: Es barata, fácil de conseguir y trabajar, y se le puede dar un tratamiento de protección basado en keroseno, diésel o creosota en la parte que se coloca sobre la edificación de cimentación. Las partes expuestas al aire libre pueden protegerse con pinturas plásticas para exteriores.
- Fierro y acero: El acero se instala o reubica en menor tiempo; en algunos casos no requiere de sostén central, su duración es mayor y puede resistir más carga que la madera. Por lo general, para evitar su corrosión, se debe pintar periódicamente aunque también se puede usar el tipo galvanizado o recubrir la estructura metálica con un plástico especial.

El fierro es el material más empleado en la construcción de estructuras para invernaderos, por la diversidad de elementos y secciones que se localizan en el mercado, tales como plancha, lámina, varilla corrugada, perfiles estructurales y tubería de conducción.

 Mixto: Para el caso de los invernaderos con cubierta plástica, es preferible usar los techos curvados, porque logran tensar cubierta con mayor facilidad. Los invernaderos mixtos de techo curvo suelen tener los pilares de madera y el techo construido por tuberías de acero, por la flexibilidad del acero.

# **1.4.3 Plástico.**

Un eje principal de esta agricultura son los plásticos para uso agrícola, y empleo que se engloba bajo en concepto plasticultura. En los últimos 50 años, la agricultura, se ha asociado con una de las actividades más recientes; la industria de los plásticos. A los plásticos en la agricultura se les emplea con diversos fines tendencias a obtener mejores cosechas y mayores rendimientos (Papaseit et al, 1997; Díaz et al, 2001).

Las cubiertas son elemento central en la creación de micro climas artificiales, que se producen dentro de los invernaderos. Así, los materiales para cubiertas son un elemento fundamental de la protección de los invernaderos.

El material seleccionado para la cubierta del invernadero debe de cumplir con las características de transferencia de calor necesarias tanto para el cultivo como para la ubicación geográfica del mismo, deberá garantizar que se propicie el llamado "efecto de invernadero", retención de calor, rendimiento térmico, transparencia a la radiación solar, capacidad de retención a las radiaciones de onda larga emitidas por el suelo durante la noche, y bajo costo. Para la selección del material se deben considerar los siguientes factores:

- Peso. Los filmes de plástico tienen poco peso lo que reduce su exigencia en estructuras y por tanto aumenta la uniformidad de la luz en el interior al reducir el sombreo.
- Densidad. Informa sobre la cristalinidad de los polímeros. Ésta modifica flexibilidad, permeabilidad y propiedades térmicas del polímero. Una densidad baja facilita la

maleabilidad del material, incrementa los costos y se obtiene un peso menor en el material a utilizar.

- Espesor. Las unidades de medida serán milímetros, generalmente utilizados para vidrio y plásticos rígidos, y micras o galgas para las cubiertas seleccionadas.
- Resistencia a la rotura (especialmente en zonas de granizo, nieve o viento), a la deformación por altas temperaturas, y a la rotura por bajas temperaturas.
- Durabilidad. La durabilidad de los materiales utilizados como cubierta en invernadero viene determinada por la degradación de sus propiedades físicas, radiométricas y mecánicas.

# **1.4.4 Sistema de soporte o entutorado.**

Sistema de tutoreo, espaldera o soporte de los cultivos, consisten de una serie de estructuras que permiten sostener y guiar el crecimiento de cultivos. La principal función es impedir que las plantas y ramas se caigan por el peso de los frutos.

# **1.4.5 Sistema de riego y drenaje.**

Los sistemas de riego y drenaje están constituidos por los elementos y dispositivos que sirven para conducir el agua que requiere el cultivo, así como las estructuras diseñadas para desalojar o recuperar el agua que sobra una vez realizado el riego. En ellos se consideran los dispositivos necesarios y los sistemas de drenaje de los excedentes de agua.

4) Sistema de riego.

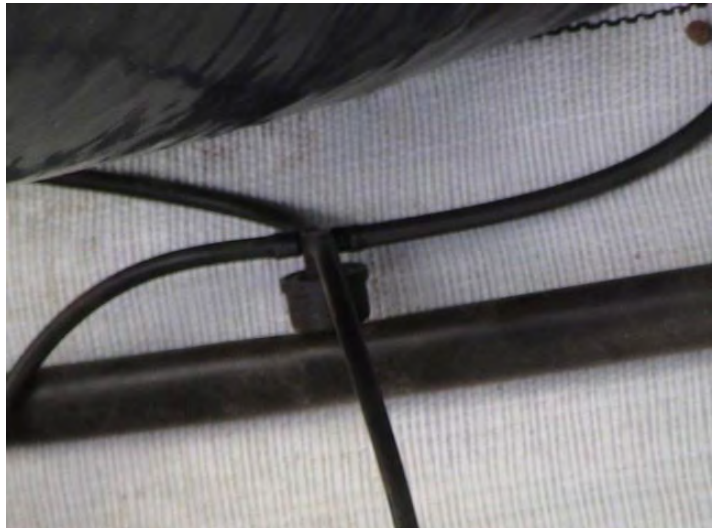

Fuente: Sistema de riego (Bautista, Hernández; 2009).

Cuando se programa la instalación del sistema de riego en un invernadero se aborda uno de los puntos clave para el funcionamiento del mismo, ya que mediante el riego se modifican las condiciones naturales de aporte de humedad para intensificar la producción agrícola. El sistema de riego debe responde en todo momento a las necesidades del cultivo, ya que no solo aporta el agua, sino que es la vía para aportar los nutrientes necesarios para su desarrollo.

Entre los sistemas de riego localizados están el riego, micro aspersión y nebulización.

# **1.4.6 Sistema de ventilación.**

Los sistemas de ventilación están integrados por las ventilas y los dispositivos de apoyo para la circulación del aire dentro del invernadero, como ventiladores y extractores. El objetivo es remover el aire con la finalidad de disminuir la temperatura interna del invernadero y aportar el co2 necesario para la fotosíntesis de las plantas.

5) Ventiladores.

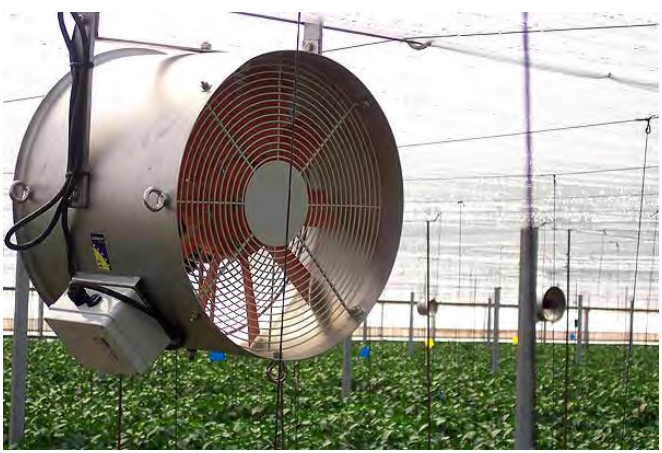

Fuente: Rufepa, (2015) Ventiladores [imagen en línea]. Disponible en: < http://www.rufepa.com/accesorios\_de\_cultivo.htm > [Acceso el 31 de agosto del 2015].

La ventilación natural es aquella en la que se aprovechan las diferencias de temperatura y corrientes conectivas para desalojar el aire caliente del invernadero, empleando un sistema de ventilas cenitales colocadas en las partes altas de los invernaderos, mientras que por las ventilas laterales penetra aire más frío.

# **1.4.7 Sistema de calentamiento y enfriamiento.**

Los sistemas de calentamiento de los invernaderos consisten de calentadores de diferentes tipos de fuentes de energías diversas, cuya finalidad es aumentar la temperatura interna del invernadero e impedir que ésta descienda por debajo del mínimo letal para las plantas que se estén cultivando en el interior del mismo.

Existen diferentes sistemas de calentamiento los más comunes son con calentadores que usan gas y también existen calentadores eléctricos. Los sistemas de enfriamiento dentro de un invernadero están constituidos por las ventilas, ventiladores, muros húmedos y micro aspersores.

#### 6) Calefactores.

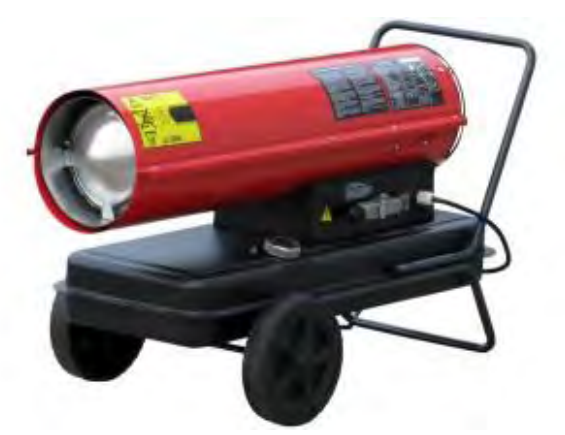

Fuente: Maquituls, (2015) Calefactores [imagen en línea]. Disponible en: <http://www.maquituls.es/139-calefactores-de-gasoil> [Acceso el 31 de agosto del 2015].

#### **1.4.8 Sistema de iluminación.**

Los sistemas de iluminación están constituidos por la iluminación natural que brinda el sol al pasar a través de la cubierta, así como por lámparas eléctricas de diferentes tipos que se instalan para la iluminación artificial del invernadero.

En algunos casos específicos se consideran como parte del sistema de iluminación la colocación de mallas de sombreo para disminuir la cantidad de luz que incide dentro de las estructuras y las cortinas negras.

#### **1.4.9 Sistema eléctrico.**

El sistema eléctrico es fundamental para la iluminación y la operación de una serie de dispositivos, como motores y calentadores. Está constituido por la instalación eléctrica dentro del invernadero y las instalaciones externas, cuya función es permitir que el flujo energético llegue al mismo.

#### **1.4.10 Sistemas mecánicos y de automatización.**

Los sistemas mecánicos están integrados por una serie de aparatos como bombas eléctricas bombas de combustión interna, ventiladores y motores de ambos tipos, por dispositivos semi automatizados y automáticos como timer o relojes que controlan bombas de riego.

# **1.4.11 Muro perimetral o Faldón.**

El faldón o muro perimetral es una pared de materiales rígido o de plástico, de unos 30 a 80 centímetros. La finalidad de esta estructura es evitar la entrada de aire frio y que el agua de la lluvia entre al invernadero.

En la mayoría de los casos el redondel está formado por una franja de plástico, colocada por debajo de la lateral, algunos productores lo conocen como faldón.

#### 7) Colocación de faldón.

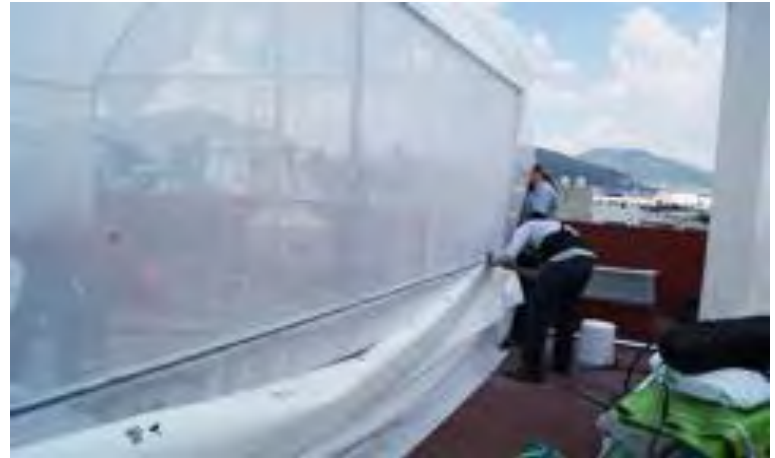

Fuente: Hidroenvironment, (2015) Colocación de faldón [imagen en línea]. Disponible en: < http://www.hydroenv.com.mx/catalogo/index.php?main\_page=product\_info&products\_id=899l> [Acceso el 31 de agosto del 2015].

# **1.4.12 Malla anti afidios o malla mosquitera.**

El desarrollo constante de la agricultura en el mundo ha sido motivado fundamentalmente por las exigencias de los países de mayor desarrollo económico. Como consecuencia de ello, el uso cada vez menor de insecticidas para lograr producciones de mejor calidad ha sido una constante en los últimos años. En este sentido, las mallas de uso agrícola constituyen una solución adecuada al problema del control de plagas, sin el uso de estos productos químicos.

Estas mallas permiten producciones agrícolas de excelente calidad sanitaria de acuerdo a los estándares más exigentes de exportación; frutos de notable uniformidad y un mayor rendimiento por hectárea cultivada. Con el uso de las mallas agrícolas se garantiza la protección contra todo tipo de plagas, pérdida de frutos por depredación de aves, así como contra la acción de agentes ambientales como la fuerza del viento, salinidad o humedad ambiental, radiación solar, etc.

#### **Malla piso.**

Para evitar el crecimiento de hierbas indeseables. Por ser de color blanca permite reflejar la luz al adverso del follaje en la planta haciendo que la fotosíntesis sea más elevada. Además evita el desarrollo de la maleza, la malla además permite el paso de agua fertilizantes líquidos y aire, cuenta también, con un hilo de color negro a cada 0.30 cm a lo ancho, que ayuda a cortarla, alinearla, etc.

Por lo anterior las ventajas del uso de malla Ground Cover son principalmente:

- Duración.
- Permeabilidad
- No encharcamientos
- Ahorro de mano de obra
- Ahorro de herbicidas
- Retiene la humedad

# **Capítulo II** EL **SISTEMA** HIDROPÒNICO.

# **2. El sistema hidropónico.**

La palabra Hidroponía deriva del griego Hydro (agua) y Ponos (labor o trabajo) lo cual significa literalmente trabajo en agua. La Hidroponía es la ciencia que estudia los cultivos sin tierra. (Sánchez y Escalante 1988).

Su definición como sistema de producción es aquel en la cual las plantas se riegan con una mezcla de elementos nutritivos disueltos en agua y en el que se sustituye el suelo por un sustrato (mineral u orgánico) inerte o por la propia solución nutritiva.

# **2.1 Antecedentes de la hidroponía.**

El estudio de la hidroponía tiene una larga trayectoria de la que se tiene conocimiento, desde el año 382 a.C. pero la primera información escrita data de 1600, cuando el belga Jan van Helmont documento su experiencia acerca de que las plantas obtienen sustancias nutritivas a partir del agua, en 1699 el inglés John Woodward cultivo plantas en agua conteniendo diversos sustratos y encontró que el crecimiento de las plantas era el resultado de ciertas sustancias en el agua obtenidas del suelo continuaron las investigaciones y es en 1804 cuando, De Saussure expuso el principio de que las plantas están compuestas por elementos químicos obtenidos del agua suelo y aire.

Los científicos alemanes Sachs y Knop demostraron que las plantas podían cultivarse en un medio inerte humedecido con solución nutritiva y esto dio origen a la nuticultura, en los años siguientes se desarrollaron varias fórmulas básicas para el estudio de la nutrición vegetal en 1915 Hoagland, 1919 Trelease y es hasta 1925 cuando la industria de los invernaderos se interesa en la necesidad de cambiar la tierra con frecuencia para evitar problemas de estructura fertilidad y enfermedades.

A comienzos de los treinta W. F. Gericke catedrático de la universidad de California llamo a este sistema Hydroponic palabra derivada de los vocablos griegos Hidro agua y Ponos Labor y esta técnica puede ser definida como la ciencia del crecimiento de las plantas sin utilizar el suelo aunque usando un medio inerte como la grava, arena, vemiculita, piedra pómez, etc.

W.F. Gericke cultivó vegetales en hidroponía, demostrando su utilidad y proveyendo alimentos para las tropas norteamericanas estacionadas en las islas incultivables del Pacífico a comienzos de 1940.

Después de la segunda guerra mundial los militares continuaron utilizando la técnica y establecieron un proyecto de 22 hectáreas en la isla de Chofu (Japón) al paso del tiempo se extendió la técnica en plan comercial, y en los años 50` los países como Italia, Francia, España, Alemania, Israel, Australia y Holanda, que la adoptaron también.

Gracias a que la hidroponía se basa en principios científicos y a que existen universidades e instituciones que buscan la forma fácil de difundirlo, la hidroponía se ha convertido en una manera sencilla de obtener alimentos en países latinoamericanos como México.

En la actualidad se hace una separación entre la hidroponía y los cultivos sin suelo, como aquellos sistemas de producción donde las plantas están sobre el agua (cultivo en solución o en bolsa) o de forma periódica Nutrition Film Technique (NTF).

En los cultivos sin suelo se utilizan diferentes tipos de sustratos como medios de cultivo.

8) Producción de lechuga en sustrato.

Fuente: Producción de lechuga en sustrato (Bautista, Hernández; 2009).

# **2.2 Elementos para el manejo en el sistema hidropónico.**

Su principio básico se da en la siguiente forma para el manejo de un sistema hidropónico.

- 1. Rendimiento: De la parte del cultivo de interés.
- 2. Genotipo: El potencial productivo que tiene una planta en función del mejoramiento genético de que ha sido objeto.
- 3. Ambiente: Conjunto de componentes del medio natural que influyen en el desarrollo de un cultivo. Siendo los más sobresalientes:
- 4. El suelo.
- 5. El clima.
- 6. El agua.
- 7. Las plagas.
- 8. Las enfermedades.
- 9. Las malezas.

Es precisamente el manejo de estos ambientes encaminados a brindar las condiciones ideales de desarrollo a los cultivos hidropónicos, para obtener una mayor producción. De esta manera, las semillas mejoradas expresan todo su potencial genético, al brindarle un ambiente propicio para su desarrollo.

La hidroponía es una ciencia que estudia los cultivos sin tierra. No es una técnica moderna, es una técnica ancestral; en la antigüedad hubo culturas y civilizaciones que la usaron como medio de subsistencia.

# **2.3 Ventajas y desventajas del cultivo en hidroponía.**

Sánchez, Escalante y Miranda (1999) señalan que la hidroponía se considera como un sistema de producción agrícola con una gran cantidad de ventajas técnicas y económicas, entre las cuales se pueden mencionar las siguientes.

#### **Ventajas.**

- a) Contribuye a la producción de plantas de igual o mejor calidad que las cultivadas en suelo.
- b) Es una opción en condiciones limitadas de suelo, clima y agua.
- c) Sistema versátil que puede ser adaptado a condiciones específicas ambientales, socioeconómicas y tecnológicas.
- d) Se puede tener un mejor control de aspectos como la nutrición, el pH, densidad de población, malezas, plagas, enfermedades y fertilización.
- e) Se obtienen mayores rendimientos que cultivando en suelo.
- f) Cultivos libres de parásitos, bacterias, hongos y contaminación.
- g) Reducción de costos de producción.
- h) Permite la producción de semilla certificada.
- i) Menos espacio y capital para una mayor producción.
- j) Ahorro de agua, que se puede reciclar.
- k) Ahorro de fertilizantes e insecticidas.
- l) Se evita la maquinaria agrícola (tractores, rastras, etc.).
- m) Limpieza e higiene en el manejo del cultivo.
- n) Mayor precocidad de los cultivos.
- o) Alto porcentaje de automatización.

Cuadro 2.1 Rendimiento en la producción de hortalizas en invernadero según la tecnología empleada.

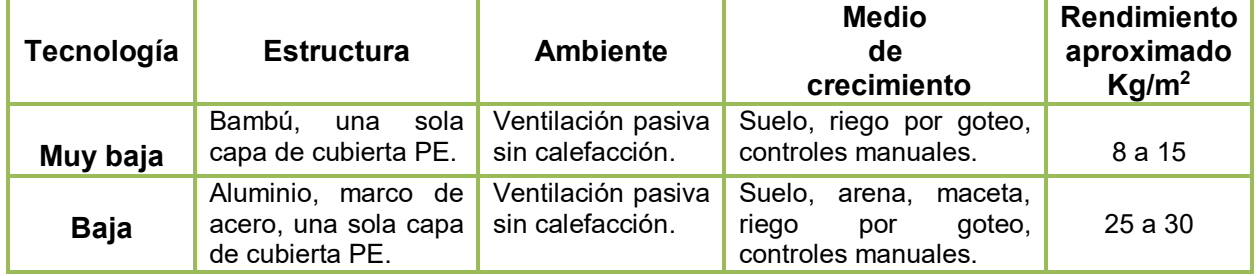

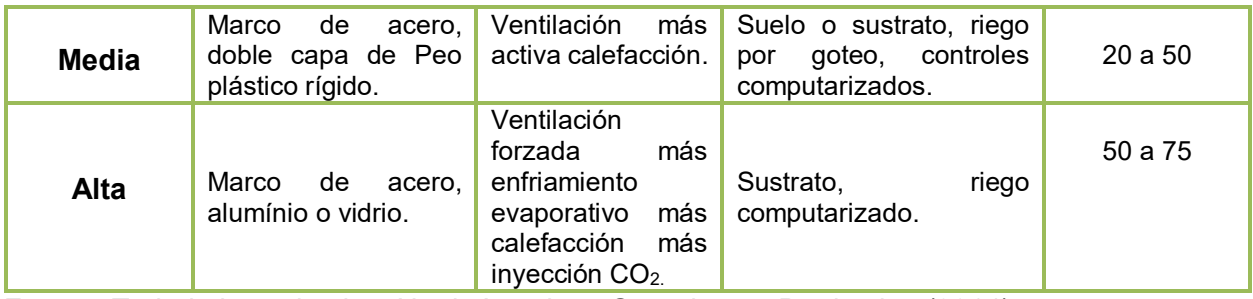

Fuente: Trabajo investigativo: North American Greenhouse Production (2014)

#### **Desventajas.**

- Por si sola no asegura rendimientos superiores.
- El cuidado de los detalles es lo que otorga el éxito o el fracaso.
- Las plantas se vuelven muy dependientes del hombre y son más susceptibles a desbalances nutrimentales o alteraciones en el abastecimiento de oxígeno y agua.
- Desde el punto de vista energético (la hidroponía inorgánica) tiene una baja eficiencia que puede limitar su desarrollo.
- La inversión inicial es alta, en función del sistema a emplear.

# **2.4 Sistemas de cultivo en hidroponía.**

Los sistemas de producción son muy diversos, pero es conveniente mencionar que todo sistema hidropónico cuenta con los siguientes elementos:

- a) **Plantas:** En general cualquier cultivo puede establecerse en hidroponía son recomendables cultivos con elevada rentabilidad.
- b) **Solución nutritiva**: Es la disolución en el agua de todos los nutrimentos con los que riegan las plantas.
- c) **Contenedores:** Son recipientes que contienen el sustrato donde se establecen las plantas.
- d) **Sustrato:** Material que sustituye al suelo.

# **2.5 Sistema de riego.**

Es del conocimiento universal que el agua está asociada a la vida que la mayor parte de los tejidos vegetales está formada por agua. El caso de plantas se sabe que el 80y 90% es agua. Además el agua tiene carácter de disolvente universal y permite disolver los fertilizantes para preparar las soluciones nutritivas empleadas en la hidroponía y fertirrigación. Las principales funciones del agua en los sistemas hidropónicos son:

- I. Aporta y trasporta los elementos nutritivos a todos los órganos de las plantas.
- II. Interviene en la regulación de temperatura de las hojas.
- III. Mantiene la turgencia de las células (células llenas).
- IV. En la elaboración de sustancias nutritivas.
- V. Es la vía para aportar oxígeno y retirar  $CO<sub>2</sub>$  de las raíces de los cultivos.
- VI. Es la vía para suministrar los nutrientes a las plantas.

En la agricultura protegida se entiende por riego la práctica de aportar el agua en forma controlada a los cultivos, cuando el cultivo lo requiere y de acuerdo a las necesidades hídricas de las plantas. Si con el agua de riego se aplican los fertilizantes mediante una solución nutritiva, al sistema se le llama fertiriego, fatigación o fertirrigación.

En los sistemas hidropónicos o cultivos con sustrato bajo invernaderos, se debe realizar todos los días el riego, cuidando siempre la cantidad de agua aportada por día para cubrir las necesidades de las plantas en cada una de sus etapas de su crecimiento y desarrollo. Todo sistema de riego eficiente, en agricultura protegida, requiere como punto de partida un análisis de agua necesario para conocer la calidad de la misma, conocer el pH, conductividad (CE) y manejar la solución nutritiva.

En la producción de invernadero, lo más recomendable es emplear sistemas de riego moderno, que optimicen el vital líquido, como son los sistemas por goteo, aspersión, nebulización y otros sistemas hidropónicos como (NTF) y balsas flotantes. Las técnicas de riego empleadas en hidroponía van desde métodos manuales con regaderas, hasta el uso de los sistemas más sofisticados y modernos con dispositivos automáticos. La elección de una técnica de riego depende de numerosos factores como el tamaño del invernadero, el tipo de cultivo y la finalidad de la unidad de producción las características de los sustratos.

# **2.5.1 Sistema de riego utilizado en hidroponía. 2.5.1.1 Riego por goteo**:

El riego por goteo consiste en aplicar agua a cada planta mediante un emisor o gotero provisto de una salida de bajo caudal para que el agua fluya gota a gota, como emisores o difusores se emplean micro tubos o tubines, goteros individuales que los hay en gran variedad, o goteros integrados en mangueras y cintillas. En todos los casos el agua o la solución nutritiva se aplica superficialmente o a pocos centímetros de profundidad mojando solo el volumen necesario para el desarrollo de las raíces.

Son sistemas de baja presión y alta frecuencia o sea que se pueden aplicar varios riegos de poca duración por día, creando un ambiente de humedad optimo en el suelo. Si agregas que solo se moja la superficie deseada. Tiene muchas ventajas en el ahorro de agua y fertilizantes.

# **2.5.1.2 Micro aspersión**

 Los sistemas de micro aspersión son sistemas o dispositivos que vierten el agua médiate una lluvia fina, estos sistemas son muy comunes en los invernaderos dedicados a la producción de plántulas de hortaliza. La diferencia con el riego por goteo es que en este caso si se llegan a mojar los cultivos, mientras que el goteo no.

# **2.5.1.3 Nebulización o Microdifuciòn.**

La nebulización consiste en la trasformación del agua del estado líquido a un aerosol de finas gotas de agua que quedan suspendidas en el aire sin caer sobre las hojas de los cultivos. Se utiliza para aumentar la humedad y bajar la temperatura dentro de un invernadero.

# **2.5.1.4 Lámina de agua o sistemas hidropónicos.**

Existen varios sistemas de riego que son parte de la hidroponía clásica en agua o aquella que no emplea sustratos, donde las raíces de las plantas estén completa mente sumergidas en la solución nutritiva.
# **2.5.2 Componentes de un sistema de riego.**

Los componentes de los sistemas de riego dependen del tamaño de los mismos y su grado de tecnificación. En general estos son los componentes de un sistema de riego:

- Fuente de abastecimiento de agua.
- Equipo de bombeo.
- Sistema de filtros.
- Depósitos de fertilizante o depósitos para preparar soluciones.
- Línea de distribución principal.
- Línea de distribución secundaria emisores, goteros o aspersores.
- Dispositivos de regulación y control de agua.
- Dispositivos de control y automatización.

# **2.6 Clasificación de los métodos de cultivo.**

Los sistemas hidropónicos se pueden clasificar de varias formas. Las dos más comunes son:

- 1) Por el manejo de la solución nutritiva.
- 2) Por el medio de cultivo en que se establecen.

#### 1) **Por el manejo de la solución nutritiva**:

**Sistemas abiertos**.- La solución nutritiva se drena libremente no reciclándose la solución sobrante. Usando principalmente cuando se emplean sustratos inertes.

**Sistema cerrados**.- La solución nutritiva se recicla o se mantiene en contacto con las raíces cambiándose o ajustándose periódicamente usando en los cultivos en soluciones nutritivas y en sustratos.

> El cultivo en solución nutritiva recibe los nombres de cultivo en agua, el principio básico en solución nutritiva consiste en las raíces de las plantas se desarrollen parcial o totalmente en un medio líquido que contenga todo los elementos nutritivos necesarios.

#### **Ventajas del cultivo en solución nutritiva.**

- a) Ahorro de fertilizantes.
- b) Los cultivos con grandes requerimientos de agua se desarrollan bien.
- c) No requiere sustrato.

#### **Desventajas.**

- a) Requiere más habilidad y capacidad técnica para su manejo.
- b) Se requiere un control riguroso de la solución nutritiva.
- c) Necesita un excelente sistema de aireación de raíces.

#### **2.7 Problemas técnicos.**

Los principales problemas técnicos del cultivo en solución nutritiva pueden sintetizarse en:

Características nutricionales: Aunque en este sistema de cultivo se pueden usar con éxito un gran número de soluciones nutritivas, se puede resaltar que se trata de un sistema carente de capacidad de amortiguamiento, por lo tanto se requiere de un control, muy exacto, de la solución nutritiva, sobre todo en lo referente a los niveles de pH, fosfatos y hierro.

- Susceptibilidad ambiental: En general, las plantas son mucho más susceptibles a las condiciones adveras de pH de la solución nutritiva bajo cultivo en agua, que en cultivo en grava o agregados.
- Características físicas: Para favorecer el crecimiento de las plantas bajo el cultivo en solución se requiere manejar adecuadamente ciertas condiciones físicas como:

° Oscuridad para la solución nutritiva: Esto se hace necesario para evitar el crecimiento de algas verdes y otras plantas acuáticas diminutas que pueden competir por el oxígeno y los nutrimentos. La descomposición posterior puede llegar a ser tóxica para las raíces.

° Aireación: El éxito que se obtenga con el sistema de cultivo hidropónico depende en gran parte del suministro adecuado de oxígeno para las raíces de las plantas a través de la solución nutritiva.

El método más común de oxigenar la solución consiste en dejar espacio de aire entre la superficie de la misma y la parte inferior del lecho que soporta a las raíces, de tal manera que las raíces superiores estén rodeadas por aire húmedo mientras que las inferiores están sumergidas en la solución.

También se puede forzar Oxigeno en la solución haciendo pasar burbujas de aire, a través de ella mediante una bomba de aire conectada a un tubo que recorre el fondo del tanque.

El volumen de aire necesario depende principalmente de la cantidad de solución de la temperatura y la clase de planta.

° Circulación de la solución nutritiva: Es una práctica comúnmente recomendada ya que favorece una mejor distribución de los iones nutritivos y una mejor aireación. Es de suponer que el movimiento de la solución a través de las raíces ayuda a estabilizar su medio ambiente, desde luego que el movimiento debe ser suficiente mente lento como para no dañar a las raíces.

#### **Raíz Flotante:**

En caso de las raíces flotantes en el agua. Presentan variantes dependiendo del tipo de recipiente que se utiliza. En todos casos la aireación debe ser constante para reponer el oxígeno consumido por las células de las raíces, aspecto que garantiza un buen desarrollo de los cultivos, siempre y cuando los otros elementos del sistema se encuentren balanceados.

#### 9) Hidroponía.

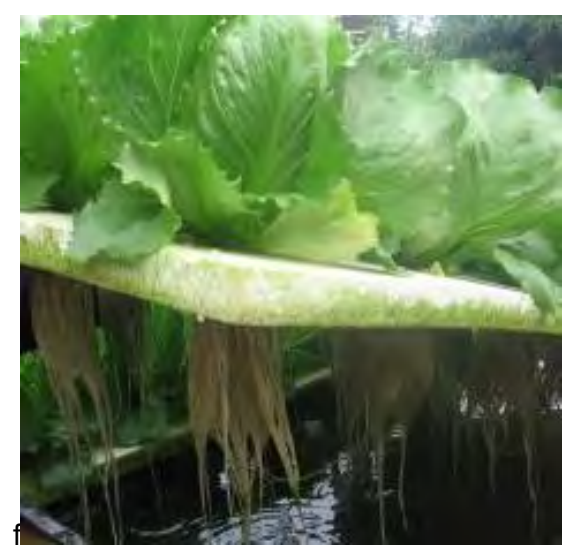

Fuente: Labioguía, (2015) Hidroponía [imagen en línea]. Disponible en: < http://www.labioguia.com/notas/sistema-de-cultivo-hidroponico> [Acceso el 31 de agosto del 2015].

#### **Técnica de película nutritiva (NTF).**

La película NTF o técnica de película de nutrientes es un sistema de cultivo en agua o hidropónico, en el cual las plantas crecen con su sistema radicular dentro de una lámina de plástico, a través de la cual circula continuamente la solución nutritiva. Solución que contiene todos los elementos necesarios para los cultivos. En este tipo de sistema el agua se impulsa dentro del sistema mediante bombas y válvulas de regulación, una vez que pasa por el sistema es colectada en un depósito de donde se vuelve a introducir al sistema.

10) Hidroponía.

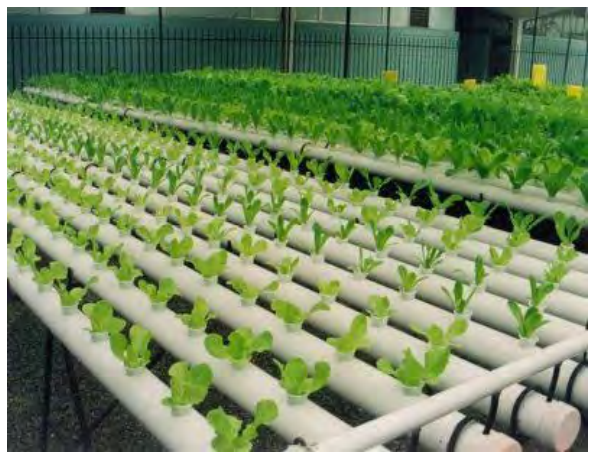

Fuente: Jardínhidroponico, (2015) Hidroponía [imagen en línea]. Disponible en: < http://hidroponiacecytem602.blogspot.mx/> [Acceso el 31 de agosto del 2015].

Los materiales con los que se construyen los sistemas por los que circula el agua, generalmente son de pvc hidráulico o sanitario.

#### **Ventajas.**

- a) No utiliza sustratos.
- b) Empleo del invernadero común.
- c) Mayor eficiencia en el uso de los espacios en el invernadero.

#### **Desventajas.**

- a. Se requiere de personal altamente calificado para el manejo del equipo y la nutrición.
- b. Altos costos de inversión.
- c. Riesgo de contaminación en la solución nutritiva.

#### 2) **Por el medio de cultivo o sustrato.**

En función del sustrato o medio de cultivo podemos hablar de algunos sistemas, entre los más comunes están:

> a) Cultivo en sustratos o agregados: Cuando se usan sustratos como arena, grava, tezontle, ladrillo quebrado, sustratos comerciales; agrolita, perlita, vermiculita, aserrín, peat moss, lana de roca, o mezcla de ellos

11) Producción de lechuga e sustrato (Tezontle).

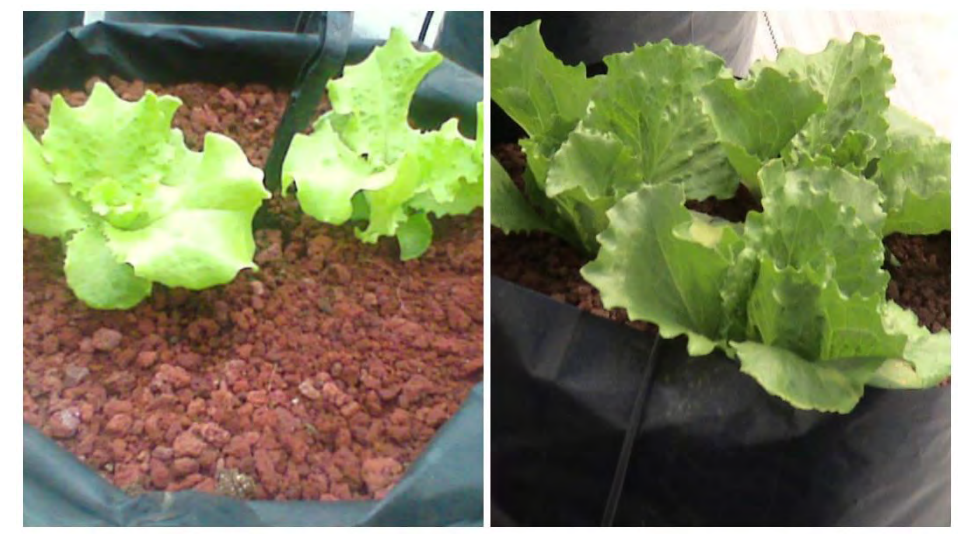

Fuente: Producción de lechuga en sustrato (Bautista, Hernández; 2009).

# **2.8 Los sustratos.**

Los sustratos hidropónicos es todo material sólido diferente a los suelos en estado natural, que se emplea para los cultivos de plantas en diferentes recipientes o contenedores, conocidos como envases, macetas etc.

#### 12) Sustratos.

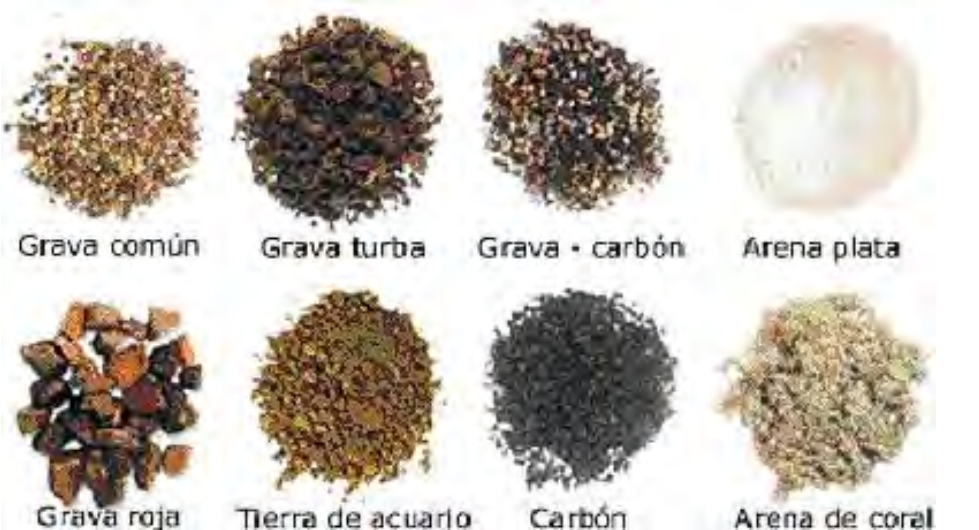

Fuente: Cultiva.me, (2015) Sustratos [imagen en línea]. Disponible en: < http://cultiva.me/tag/sustratos/> [Acceso el 31 de agosto del 2015].

Los sustratos han contribuido a revolucionar la agricultura en todo el mundo apoyando la aplicación de nuevas técnicas de cultivo, entre las que destacan los cultivos sin suelo, más conocidos como sistemas hidropónicos, los sistemas de producción intensiva de planta en envase o maceta; tanto de ornato como forestal, los sistemas de producción de plántula hortícola y los de producción de hortalizas y flores de corte. Sistemas intensivos de producción vegetal que generalmente se desarrollan bajo invernadero y otras estructuras empleadas para proteger cultivos, en los que se sustituyen los suelos naturales por sustratos, práctica que alcanza rendimientos que difícil mente se logran sembrando directamente en el suelo a campo abierto.

#### **2.8.1 Funciones de los sustratos.**

Sustrato hidropónico es todo material sólido diferente a los suelos en su estado natural, que se emplea para el cultivo de plantas en diferentes recipientes o contenedores.

Las principales funciones de los sustratos pueden resumir en los siguientes puntos:

- Proporcionan un medio apropiado para el desarrollo de las raíces, que constituya el soporte de las plantas.
- Retienen el agua y los nutrientes necesarios para las plantas y aportarlos a los cultivos.
- Permiten la circulación del aire para proporcionar el intercambio gaseoso de las rices.
- Actúan como amortiguadores de las reacciones químicas y los cambios de pH.
- Estas también son funciones inherentes a los suelos, que los sustratos las superan.

Figura No. 2 Sustratos y su aportación.

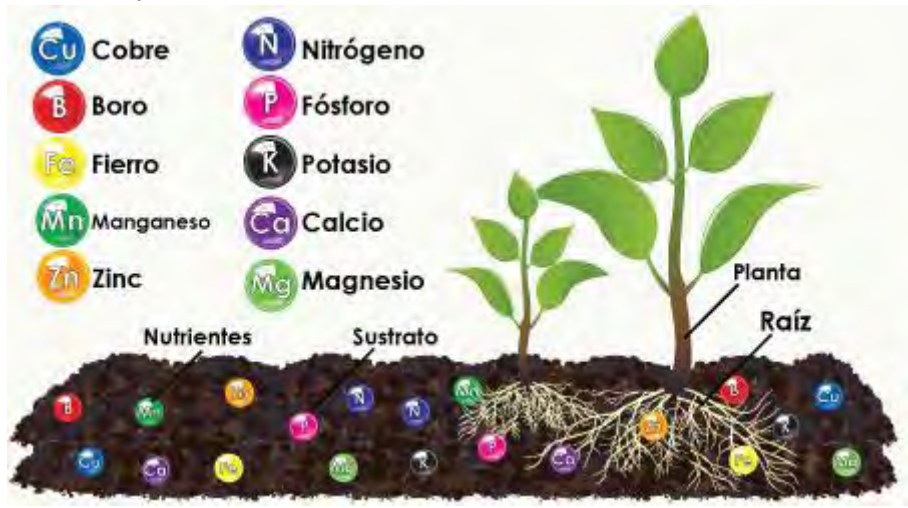

Fuente: Hidroenvironment, (2015) Hidroponía [imagen en línea]. Disponible en: < http://www.hydroenv.com.mx/catalogo/index.php?main\_page=page&id=33 > [Acceso el 31 de agosto del 2015].

# **2.8.2 Clasificación de sustratos.**

Por origen los sustratos son naturales o artificiales.

#### **Sustratos naturales:**

Los sustratos naturales son aquellos que se emplean directamente como están en la naturaleza o que requieren de un proceso mínimo de trasformación primaria, necesaria para usarse comercialmente, proceso que cambia poco las características físicas y químicas de las partículas que los integran. Los sustratos naturales son de dos tipos, orgánicos e inorgánicos o minerales.

 Como principales sustratos orgánicos están el polvo de coco, la cascarilla de arroz, la turba o peat moss, el aserrín y algunas fibras naturales.

Los sustratos inorgánicos naturales se obtienen a partir de rocas de diversos orígenes, las que se ha sufrido una fragmentación para obtener partículas pequeñas, ya sea mediante procesos naturales o efectuados por los hombres sin cambiar sus características químicas. Tienen la ventaja de no ser biodegradable y conservar su estabilidad física, aspecto que implica poca disminución de volumen en los contenedores. Como principales sustratos naturales inorgánicos están; arenas y gravas de diversos orígenes.

#### **Sustratos industriales y artificiales.**

Los sustratos industriales y artificiales son aquellos cuya producción o fabricación requiere de un proceso industrial mediante el cual se trasforman las características físicas o químicas de un estado inicial a otras necesarias para obtener una composición diferente, que permita su empleo comercial en la producción agrícola.

Cuadro 2.2 Tipos de Materiales para sistemas hidropónicos.

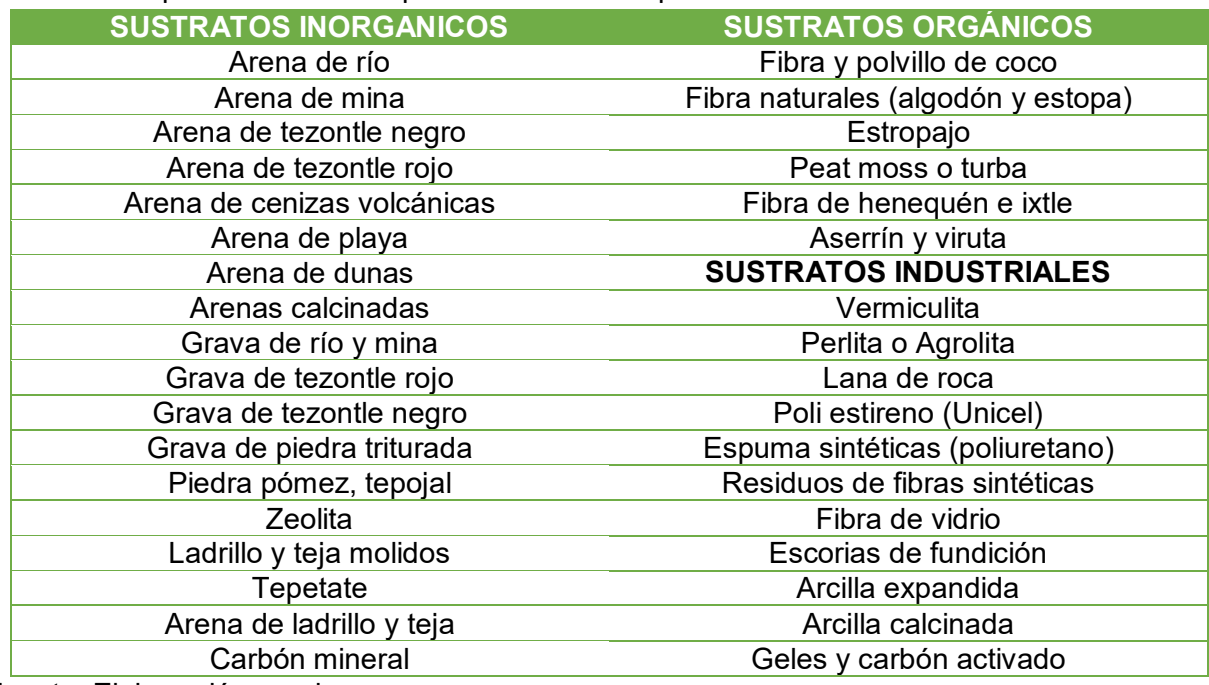

Fuente: Elaboración propia.

# **2.8.3 Características de los sustratos.**

Los sustratos presentan una serie de características que se pueden agrupar como físicas, químicas y biológicas.

# **2.8.3.1 Características físicas.**

Las principales características o propiedades físicas de las partículas de material, que confieren propiedades específicas a un sustrato son.

- La forma.
- El tamaño.
- La composición o disposición en la mezcla.
- La granulometría.
- La densidad o peso.
- La comprensibilidad.
- La rugosidad.
- Las características superficiales.
- La estructura interna e isotropía.

Las propiedades físicas constituyen el conjunto de características que describen el comportamiento del sustrato en relación con su porosidad, situación que determina las fracciones sólida, liquida y gaseosa del sustrato. Aspectos que determinan las cantidades de agua y aire disponibles para las plantas.

#### **2.8.3.2 Composición y estructura**.

En cuanto a elementos, se asume que los sustratos en uso están conformados por elementos sólidos, elementos líquidos y elementos gaseosos; en otras palabras, materiales sólidos constituidos por partículas granulares o fibrosa, agua y aire.

La retención de agua o humedad, en cantidades adecuadas y en forma homogénea, es la principal característica que se busca en un sustrato hidropónico, ya que a través del agua las raíces toman los nutrientes necesarios para el desarrollo de los cultivos. Así mismo el agua se requiere para realizar todas las funciones metabólicas de las plantas; entre ellas la fotosíntesis, fenómeno natural que consiste en la conversión de la materia inorgánica en materia orgánica, proceso que es la base de todas las cadenas alimenticias sobre la tierra.

Los materiales formados de partículas grandes retienen menor cantidad de agua ya que existen pocos poros capilares para retener la humedad. Entre el 60% del volumen del sustrato debe estar constituido por poros libres, poros que permitan fluir el agua y circular el aire. Un buen sustrato debe tener una capacidad máxima de retención de humedad entre el 50 y 70% del volumen del agua que puede contener cuando está saturado.

Mientras más elevada sea la capacidad de retención de agua, menos frecuentes serán los riegos. Sin embargo deberá tenerse presente que la capacidad de retención de humedad no debe ser a costa de la capacidad de aireación, ya que ello provocaría asfixia y pudrición de las raíces.

Un buen medio para el desarrollo de las raíces de los cultivos es aquel, que además de servir de soporte y anclaje de las plantas, suministra cantidades equilibradas de agua nutrientes minerales y aire. Los mejores materiales son aquellos que retienen del 10 al 35% de aire y del 20 al 95% de material sólido y resto son espacios porosos, que en forma equitativa deben intervenir reteniendo humedad y aportando el oxígeno necesario para el desarrollo de las raíces.

#### **2.8.3.3 Características superficiales**.

Las características superficiales de las partículas son la rugosidad, el micro relieve, la permeabilidad, la mojabilidad y el color.

La rugosidad y el micro relieve tienen que ver con la superficie que una partícula expone al ambiente, un sustrato rugoso, con un micro relieve abundante tiene mayor superficie que otro que este formato por partículas lisas, por lo tanto el primero retiene mayor cantidad de humedad.

Las características de los materiales y afectan varios factores como el empaquetamiento y la distribución, el deslizamiento de unas partículas sobre otras, la adhesión de los líquidos o mojabilidad y retención de agua y la circulación de la misma una superficie lisa retiene con mayor dificultad una película de agua comparación con una superficie rugosa o con grietas.

El color es importante porque influye en el aumento de la temperatura de los materiales que se estén usando. Los sustratos de color negro absorben mayor cantidad de energía calorífica que la absorben los colores claros, en función de la energía captada aumenta la temperatura de los materiales.

# **2.8.3.4 Características químicas.**

Las propiedades químicas de los sustratos son:

- $\checkmark$  La capacidad de intercambio catiónico.
- $\checkmark$  El pH o potencial hidrogeno.
- $\checkmark$  El contenido de nutrientes.
- La capacidad amortiguadora, también conocida como buffer.
- $\checkmark$  El contenido de sales y la presencia de elementos tóxicos.

# **2.8.3.5 Capacidad de intercambio catiónico.**

La mayoría de los nutrientes están disponibles para ser tomados por las raíces de las plantas en forma de cationes. La capacidad de intercambio catiónico, es la características de un sustrato para absorber o retener.

Aquellos sustratos cuya capacidad de intercambio catiónico es muy baja o nula se denominan sustratos inertes. Los sustratos orgánicos presentan mayor capacidad de intercambio catiónica que los sustratos de origen mineral. Los sustratos empleados en hidroponía deben ser químicamente inertes ya que con los materiales que presentan alta capacidad de intercambio catiónico se pueden tener un control apropiado de la nutrición de los cultivos, porque se pueden presentar desbalances en la solución nutritiva.

#### **2.8.3.6 Capacidad de absorción de agua.**

La capacidad de absorción de agua es la cantidad de líquido que puede retener un sustrato seco.

#### **Drenaje rápido.**

Es necesario que el medio de cultivo presente buen drenaje para eliminar de manera eficiente el exceso de agua, después de un riego, y permitir la entrada de aire renovando el oxígeno en el entorno inmediato a las raíces. Cuando el cultivo requiera de mayor cantidad de agua se debe aplicar un número mayor de riegos, de corta duración. El cultivo en macetas o bolsas de plástico requiere de perforaciones suficientes para drenar el exceso de líquido y permitir la entrada de aire.

#### **Uniformidad en tamaño**.

Los sustratos deben ser uniformes en cuanto al tamaño de las partículas y características físicas y químicas.

#### **2.8.3.7 Libre de enfermedades, malezas y plagas.**

Se deben evitar materiales que estén contaminados por esporas de hongos y plagas o que contengan semillas de plantas no deseables para los cultivos, así como aquellos que estén contaminados con productos químicos o que contengan sustancias tóxicas para las plantas, como sales solubles en exceso, grasas y aceites.

# **2.8.3.8 Disponibilidad y bajo costo.**

Se recomienda usar los materiales que estén disponibles en la región, que lo general son de bajo costo. Nosotros utilizamos tezontle por sus siguientes características:

# **2.8.4 Materiales disponibles para sustrato y sus características.**

En México existe una amplia variedad de materiales que pueden ser empleados como sustratos hidropónicos, tanto orgánicos como inorgánicos o industriales. Algunos de los materiales inorgánicos e industriales son los más recomendables en los sistemas hidropónicos por su facilidad de manejo.

La disponibilidad de los diversos materiales naturales para emplearse como sustratos, varían de una región a otra. Así en una zona determinada puede abundar un material, mientras que en otra puede estar ausente. Por ejemplo el tezontle que abunda en la parte central, sobre el eje Neovolcánico, no existe en otras regiones del país.

# **2.8.5 Sustratos más comunes.**

Las características que presentan los materiales de uso más común empleados como sustrato hidropónico y su potencial:

#### **Sustrato mineral naturales.**

Como ya se indicó, los sustratos minerales de origen natural son aquellos que se obtienen de la naturaleza con poca trasformación, como las arenas y las gravas que provienen de diferentes materiales.

#### **Arenas y gravas.**

Las arenas y gravas son minerales disponibles en casi toda la geografía nacional, ya sea en depósitos de origen volcánico en forma de minas. Ambos materiales se pueden emplear como sustrato para el cultivo de plantas.

#### **Arena de mina.**

Las arenas de mina son materiales que se extraen de depósito de origen volcánico, generalmente son de color azul, verde, gris, negro o rosa. Pueden contener muchas partículas pequeñas. Es un material económico que presenta buena aireación, con baja retención de humedad, baja capacidad de intercambio catiónico, PH, alcalino baja capacidad amortiguadora y alta densidad, puede contener sustancias tóxicas, como sales solubles.

#### **Arena de río.**

La arena de río es un material que está disponible a precios bajos en varias regiones de México, presenta buena aireación baja retención de humedad, el contenido de sales solubles es variable, con alta densidad y buena estabilidad física, puede aportar algunos nutrientes, tiene baja capacidad amortiguadora y contenido de sales variables, puede presentar sustancias toxicas de origen industrial por contaminación de los ríos un pH cercano al neutro.

#### **Arena de playa.**

La arena de las playas puede emplearse como en la producción hidropónica bajo invernadero. Presenta características similares a las de las arenas de los ríos, el contenido de sales solubles pueden ser mayor debido al agua salada del mar.

#### **Grava de mina.**

Por lo general proceden de depósitos de origen volcánico, la grava de mina es apropiada para emplearse como base de un buen sistema de drenaje. En caso de utilizarse como sustrato, para el anclaje de las plantas, los riesgos deberán ser más frecuentes que en sustratos de partículas más pequeñas, debido a la baja retención de humedad y mayor aireación de estos materiales.

#### **Grava de piedra triturada.**

Como su nombre lo indica, se obtiene triturando piedras de diferentes tipos en la producción bajo invernadero puede emplearse con la misma finalidad que la grava de mina.

#### **Fibra y polvo de coco.**

La fibra de coco es obtenida del bonote que protege al fruto del coco. Esta fibra se desmenuza y se prepara como sustrato. Comercialmente se le conoce con diferentes nombres, como elemento único se emplea en algunos sistemas hidropónicos.

Contiene partículas de diversos tamaños, lo que proporcione muy buena aireación, buen drenaje y buena retención de humedad. Es un material ligero, de baja densidad y poca estabilidad física, el pH oscila de ácido a neutro, presenta baja capacidad amortiguadora de los cambios de pH.

La fibra de coco contiene sales solubles de cloro, sodio y potasio, que dificulta su uso, sobre todo en charolas para germinar semilla de algunas especies. Por ello conviene lavarlo antes de usarlo o neutralizar las sales con productos químicos.

#### **Turba o peat moss.**

 La turba o peat moss es un sustrato que se extrae de depósitos de restos de la vegetación acuática, pantanosa o de ciénaga. Uno de los principales elementos que la integran son los restos parcialmente descompuesto de musgo.

La turba es un sustrato que se caracteriza por presentar una estructura mullida en la que el 95% del volumen está constituido por espacios porosos, con alto contenido de materia orgánica, partículas de tamaño intermedio; excelente retención de humedad con efecto absorbente como esponja, que puede llegar a ser hasta el 70% del volumen total.

Presenta drenaje relativamente deficiente, que dificulta la aireación, contiene pocos nutrientes, pero ayuda a retener los fertilizantes dispersándolos gradual mente, presenta pH de 3.5 a 4.0, tiene baja capacidad amortiguadora, elevada capacidad de intercambio catiónico y es fácil de mezclar con otros productos. La turba es un material muy empleado en la producción de plántula y sistemas hidropónicos.

#### **Aserrín de madera.**

El aserrín y la viruta son materiales que se pueden emplear como sustrato después de un proceso de composteo, que elimine resinas, taninos y otras sustancias tóxicas, que pueden ser perjudiciales para las plantas. También pueden usarse como mejoradores de la estructura del suelo y para aligerar mezclas.

Presentan partículas grandes, proporcionan una buena aireación y buen drenaje, el primero presenta buena retención de humedad no así la viruta que por sus características proporciona alta aireación, ambos son de baja capacidad amortiguadora, contenido de sales solubles variables, pH ácido, poca estabilidad física, a lo que se agrega que liberan pocos nutrientes y su capacidad de intercambio catiónico o aporte de nutrientes aumenta en la medida que se descomponen. Con viene usar una mezcla de aserrín y viruta ya que proporcionan mejores características de retención de humedad y aireación.

#### **Vermiculita**.

La vermiculita es un mineral constituido por silicato de aluminio, que presenta una estructura en capas parecida a una mica. El producto comercial se obtiene calentando y expandiendo las partículas de silicato de aluminio, en hornos.

Este material presenta características que permite buena retención de humedad, buena aireación y buen drenaje, facilitando la absorción de nutrientes lo que indica que tiene alta capacidad de intercambio catiónico, el pH es cercano al neutro, con excelente capacidad amortiguadora y bajo contenido de sales solubles.

Tiene un uso generalizado de este tipo de sustrato es para tapar la semilla en las cavidades de las charolas en la producción de planta en hortalizas bajo invernadero. Es un material que se importa por lo que lo hace costoso.

#### **Agrolita o perlita.**

La agrolita se obtiene de una roca volcánica vítrea llamada perlita. Es un sustrato granular de color blanco, que es estéril e inerte, este sustrato presenta partículas grandes que proporcionan buena aireación, buen drenaje y baja retención de humedad, no contiene nutrientes por lo que se considera un material inerte, pH de neutro a ligeramente alcalino. Contiene muy pocas sales solubles y es fácil de mezclar con otros materiales.

#### **Lana de roca.**

La lana de roca es un material que se emplea en los cultivos hidropónicos modernos. Es un material fibroso e inerte, obtenido a partir de una mezcla 60% de basalto volcánico, 20% de caliza y 20% de coque. Pero lo más común es que se presente comercialmente en forma de cubos de 10centrimetros y en tablas de unos 5 x 15 x 90 centímetros, recubiertas con películas de plástico para facilitar la retención de agua.

La lana de roca es un material ligeramente alcalino que no se degrada y es muy poroso, presenta buena retención de humedad, buen drenaje y buena aireación, con un pH de neutro a moderada mente alcalino

Es un material inerte que presenta excelente estabilidad física. Al igual que otros sustratos de importación es un producto cotoso.

#### **Mezclas el sustrato ideal.**

Los sustratos cumplen con diferentes funciones en los sistemas agrícolas modernos; desde nutrir a los cultivos, servir de soporte y anclaje de las raíces de las plantas, aportar oxígeno, retener humedad.

Por lo anterior no existe un material que reúna las características físicas y químicas ideales para todos los usos, que se pueda adaptar a todas las necesidades y circunstancias de varios cultivos. El sustrato ideal para un cultivo o grupo de cultivos, en particular, no necesaria mente lo es para otros cultivos, ya que las condiciones varían del tipo de cultivo, condiciones climáticas, tamaño y forma del contenedor, sistemas y programas de riego, fertilización y manejo del cultivo.

#### **Tezontle.**

El tezontle puede ser de color rojo, negro o amarillo, los tres son buenos para emplearse como sustratos en la hidroponía.

- Tezontle en su estado natural presenta partículas de tamaño variable.
- Buena aireación.
- La retención de humedad está en función del tamaño de las partículas.
- Partículas pequeñas presentan alta retención de humedad.
- Buen drenaje.
- La densidad aparente va de media a alta con poco aporte de nutrientes.
- Baja capacidad amortiguadora de cambios de Ph.
- Contenido de sales variable.
- Baja capacidad de intercambio catiónico.
- El pH neutro a alcalino; de 7.5 a 8.6.
- Generalmente está libre de sustancias tóxicas.
- Tiene buena estabilidad física.
- Presenta variaciones considerables de temperatura.
- Puede mezclarse con otros materiales.

13) Tezontle.

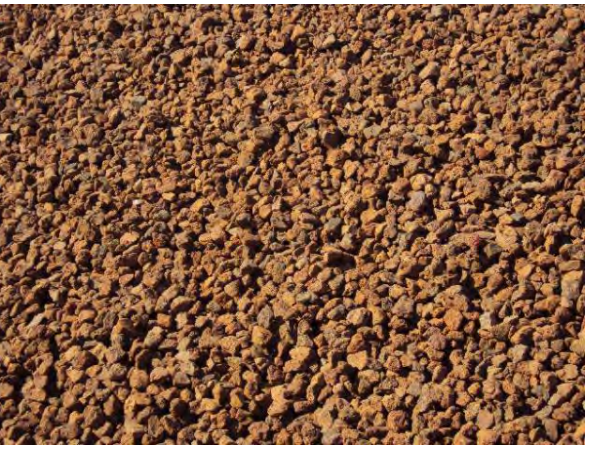

Fuente: Tezontle (Bautista, Hernández; 2009).

# **2.9 Solución nutritiva.**

En los cultivos hidropónicos, todos los elementos esenciales se suministran a las plantas disolviendo las sales fertilizantes en agua, de manera que sean ionizados y estén en disponibilidad para las plantas. De tal manera que la selección de los fertilizantes están en función de diversos factores tales como: La proporción relativa de iones que se deben de añadir a la solución, la solubilidad del fertilizante, su costo su disponibilidad en el mercado.

Existen otras particularidades que tenemos que tomar en cuenta en la elección de nuestros fertilizantes, por ejemplo; si se usa un medio seco, tal como el aserrín, turba o vermiculita, pueden utilizarse alguna de las sales menos solubles, mientras que si la solución de nutrientes se prepara con anterioridad, se usan los más solubles.

Las propiedades físicas y químicas de los fertilizantes son muy importantes pues de ellas depende la disponibilidad de los nutrimentos o la solubilidad de los fertilizantes. Entre las más importantes se encuentran su composición química su peso molecular, los nutrimentos y la forma en que los aportan y su solubilidad en agua.

Una parte por millón (ppm) se refiere a una porción de cualquier elemento o sustancia en un millón de porciones de otra sustancia. Por ejemplo un g de nitrógeno de un millón de gramos (1000 kg) de nitrato de amonio. O lo que aún es más aplicable, un gramo de nitrógeno de un millón de mililitros (1000 litros) de agua, considerando que el agua tiene densidad uno. En la actualidad se está usando como miligramos por litro (mg L-1).

Es recomendable usar quelatos (hierro, manganeso, zinc) ya que permanecen fácilmente en la solución de tal manera están disponibles para la planta; incluso bajo condiciones de pH muy variable.

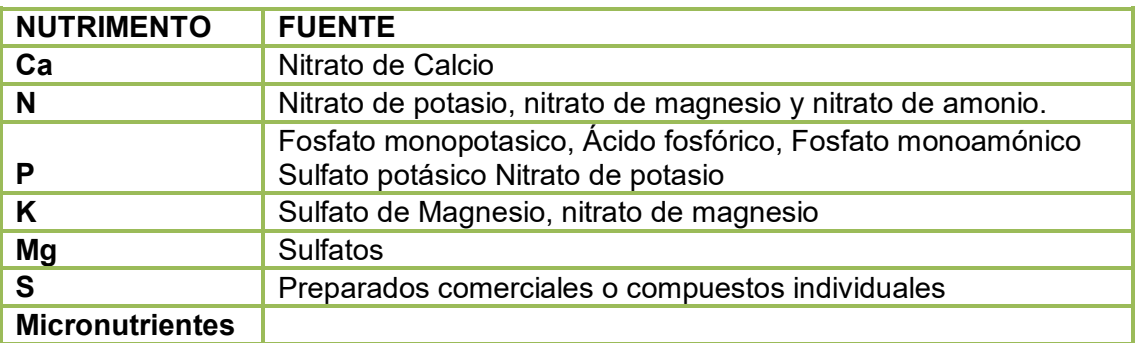

Cuadro No.2.3 Nutrimentos.

Fuente: Elaboración propia.

# **2.9.1 Calculo de una solución nutritiva.**

Las concentraciones adecuadas para preparar una solución nutritiva se deben de conocer perfectamente, ya que las formulaciones deben ser ajustadas frecuentemente. No existe una solución nutritiva ideal, ya sea que esta depende de muchas variables ambientales que no pueden ser controladas en su totalidad. En general se considera que para preparar adecuada mente una solución nutritiva, se depende de las siguientes variables.

- 1) Especie y variedad de planta.
- 2) Estado y desarrollo de la planta.
- 3) Parte de la planta que interesa (fruto, flor, follaje, tallo, raíz).
- 4) Estación del año (principal mente por la duración del día).
- 5) Clima (principal mente temperatura, intensidad lumínica y hora).

También se debe considerar que existen distintos requerimientos de las plantas. Por ejemplo las especies que se aprovechan por su follaje (lechuga) pueden requerir mayores cantidades de nitrógeno que las que aprovechan por sus frutos mi entras que estos últimos exigen mayor cantidad de fósforo, potasio, y calcio en la solución nutritiva.

Se recomienda incrementar en dos ocasiones durante el desarrollo del cultivo, las cantidades de nutrientes (principal mente macros) aunque esto depende de la especie y de su ciclo. Es importante mantener balanceada la solución nutritiva ya que de lo contrario le puede ocasionar daños serios al cultivo ya sea por deficiencia o por toxicidad.

Para calcular la solución nutritiva necesitamos primero un análisis del agua de riego el cual ya se mencionó. La misma tendrá una determinada concentración de iones, alguno de los cuales

podrá ser utilizado por la planta y otros se encontrarán en exceso que deberemos considerar en nuestros cálculos.

Partiendo de la solución nutritiva que queremos formular y por diferencia con el agua de riego, corregiremos para añadir los fertilizantes que nos permitan el ajuste de dicha solución. Los cálculos los vamos a realizar para obtener la cantidad de fertilizante que necesitaremos aportar a un depósito de solución de 1200 litros que está que su concentración ira incrementando.

# **2.9.2 Preparación y cuidados de la solución nutritiva.**

Los pasos básicos para la preparación de una solución nutritiva son:

- 1.- Pesar fertilizantes.
- 2.- Llenar el tanque con agua al 50% o 75% de la cantidad deseada.
- 3.- Disolver individualmente cada fertilizante del menos soluble al más soluble.
- 4.- Agregar los macronutrientes y los micronutrientes disolver.
- 5.- Comprobar el pH y ajustarlo con Ácido sulfúrico o hidróxido de potasio.
- 6.- Aforar a la cantidad deseada la solución nutritiva.

Se utiliza bolsa de plástico tipo 400 color negro de 30 x 30 cm como recipiente, con tezontle rojo de 1cm de diámetro como sustrato. En el invernadero se colocan 9 camas con un total de 1988 bolsas, donde en cada una de ellas se sembraran tres plántulas de lechuga.

#### **2.9.3 Características del agua.**

La calidad del agua es de gran importancia en los cultivos hidropónicos, antes de utilizar cualquier tipo de agua es necesario efectuar un análisis de agua.

La dureza del agua es una medida del contenido de ión carbonato (HCO-3) conforme aumenta, está el pH se incrementa y ciertos iones como el hierro quedan bloqueados reflejándose en el estado físico de las plantas, desde el punto de vista de la concentración salina, no puede haber problemas con el uso de agua de valores de 200 ppm (partes por millón) de sales totales, puesto que estas concentraciones no poseen apreciación significativa en la solución nutritiva. Un contenido de cloruro sódico superior a 50 ppm en el agua de riego no es aconsejable disminuye el ritmo de crecimiento de la planta.

Algunas sustancias pueden resultar toxicas en determinadas proporciones como el cloro libre en cantidades superiores a las 5 ppm; el boro, el flúor y manganeso en concentraciones superiores a las 2 ppm y el sodio en cantidades superiores a 10 ppm.

Una vez que el nivel de cada uno de los iones haya sido determinado, de vemos añadir a la solución de nutrientes la diferencia que corresponda a la cantidad que deberá utilizarse de cada uno de ellos, siendo su concentración en ppm.

#### **2.9.4 La importancia del potencial hidrogeno (pH) en el cultivo.**

El potencial hidrogeno (pH), es una media de los iones de Hidrogeno (H<sup>+</sup>) libres en una sustancia. El pH se define como el logaritmo inverso de la concentración de iones de Hidrogeno en una solución acuosa. En palabras más simples, el pH es la medida del grado de acidez de una sustancia.

Considerando que el agua es una molécula formada por Hidrogeno y Oxigeno, que se representa como H2O, y que el Hidrogeno tiene valencia positiva (+) y el Oxigeno valencia negativa (-), al disociarse, nos da dos radicales, uno de Hidrogeno con carga positiva (H<sup>+</sup> ) y el otro con carga negativa (OH-), radical conocido como ion Hidrolido. Cuando en una solución existente más iones hidroxilo, que es cuando el pH es alto. Esto nos ayuda a entender la concentración de estos iones en una solución acuosa.

Una sustancia ácida es aquella que tiene a donar radicales o iones H $^{\rm 2}$  a otras sustancias un ácido contiene gran cantidad de iones H<sup>+</sup> libres.

Diversos materiales, entre ellas algunos de los sustratos, tienen la capacidad de amortiguar los cambios bruscos de pH.

La escala para medir el pH va de 0 a 14, siendo ácidas las sustancias con valores por debajo de 7 ya que presentan una mayor concentración de iones H<sup>+</sup> . Las sustancias alcalinas son las que presentan valores por arriba de 7, e indican que en ellas existe mayor concentración de iones OH el pH neutro se presenta en aquellas sustancias con valores de 7 y ello significa que existe un balance entre los iones H<sup>+</sup> Y los iones o radicales OH.

El agua de la lluvia y el agua destilada tiende a un pH neutro. El agua de riego presenta valores de pH en función del contenido de sales del subsuelo del cual se extrae.

El pH de los sustratos, antes de usarse, depende de las características químicas de los mismos, durante su uso se ven influenciados por el pH del agua empleada en el riego.

El pH afecta la capacidad de las raíces para absorber nutrientes y agua: Con el uso y al paso del tiempo, la aplicación de productos químicos como los fertilizantes, cambia el pH de los sustratos y pueden presentarse problemas de nutrición en las plantas.

Si el pH está en el rango apropiarlo la absorción de algunos nutrientes se bloquea o inhibe y las raíces no los pueden tomar, mientras otros pueden volverse tóxicos. Por ello es conveniente mantener el pH dentro de un rango óptimo para la absorción de todos los nutrientes para evitar los desequilibrios que ello provoca debe medirse el pH de las soluciones en forma frecuente y neutralizar los cambios ocurridos ya sea bajando o subiendo su nivel, agregado algún tipo de ácido con esa finalidad. Así para bajar el nivel se agregan ácido nítrico ( $NO<sub>3</sub>H$ ), ácido sulfúrico (SO4H2) o ácido fosfórico (PO4H3).

Cuando lo que se requiere es aumentar el pH de una solución nutritiva se agrega hidróxido de potasio (KOH) o hidróxido de sodio (NaOH) Los sistemas hidropónicos de producción de cultivos y la fertirigación, presentan las mejores condiciones para controlar el pH de la solución nutritiva (Burgueño, 2000).

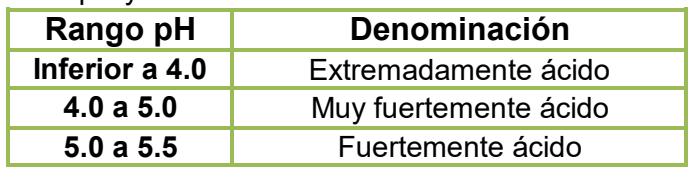

Cuadro No. 2.4 Valores de pH y sus denominaciones.

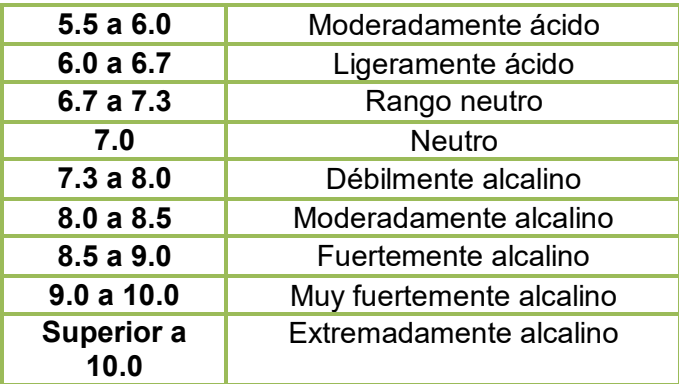

Fuente: Gostincar (1998).

# Absorción de Nutrientes según el pH del Suelo

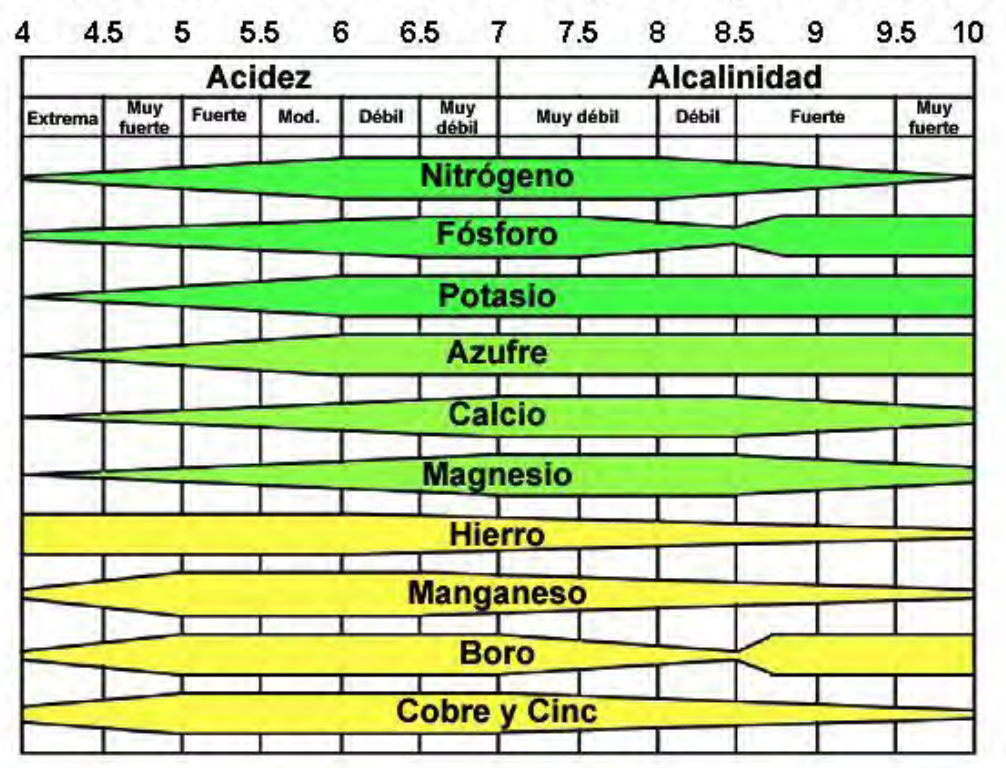

Fuente: Bioferme, (2015) [imagen en línea]. Disponible en: < http://bioferme.net/composicionquimica-del-suelo/> [Acceso el 31 de agosto del 2015].

El valor pH óptimo que se utiliza en la para la solución nutritiva que se utiliza para el riego es 5.5 a 6.0 para que tenga una buena asimilación de nutrientes

#### **2.9.5 Conductividad eléctrica (CE).**

Las unidades de medida de la conductividad eléctrica del agua más comúnmente utilizadas son las microSiemens/cm y las deciSiemens/m.

La conductividad en medios líquidos (disolución), está relacionada con la presencia de sales en solución, cuya disociación genera iones positivos y negativos capaces de transportar la energía eléctrica si se somete el líquido a un campo eléctrico. Estos conductores iónicos se denominan electrolitos o conductores electrolíticos.

La conductividad eléctrica se utiliza para determinar la salinidad (contenido de sales) de suelos y substratos de cultivo, ya que se disuelven éstos en agua y se mide la conductividad del medio líquido resultante.

El agua pura, prácticamente no conduce la corriente, sin embargo el agua con sales disueltas conduce la corriente eléctrica. Los iones cargados positiva y negativamente son los que conducen la corriente, y la cantidad conducida dependerá del número de iones presentes y de su movilidad.

Podemos decir que la conductividad eléctrica es la medida que utilizaremos para controlar la cantidad de nutrientes que debemos aportar a nuestras plantas. Midiendo la conductividad eléctrica sabremos si estamos poniendo demasiado fertilizante o nuestra planta necesita más.

Un aumento en la tempera, disminuye la viscosidad del agua y permite que los iones se muevan más rápidamente, conduciendo más electricidad. Este efecto de la temperatura es diferente para cada ion, pero típicamente para soluciones acuosas diluidas, la conductividad varía de 1 a 4 % por cada ºC.

Una correcta EC para las plantas estaría entre 0,75 y 2 milisiemens (mS), pudiendo llegar hasta 3 milisiemens en tierra. Para cultivos hidropónicos no se aconseja sobrepasar los 2,2 mS.

- 1) Cuando la EC es muy baja, se debe añadir fertilizante a la planta.
- 2) Cuando la EC es alta hay que hacer un lavado de raíces o lixiviado.

Esto consiste en regar la planta sólo con agua, se suele regar hasta que el agua drenada por la planta se ve limpia.

La medida de la conductividad eléctrica de la solución nutritiva se realiza directamente de los tinacos con un medidor de conductividad eléctrica debida mente calibrado dando las siguientes medidas.

La conductividad eléctrica (CE) que se utiliza es 0.5 y 1. MS/cm.

#### **2.9.6 Nutrición vegetal.**

Es el conjunto de fenómenos o procesos de alimentación que constituyen al crecimiento y desarrollo de un der viviente (planta) la palabra nutrir se deriva del nutre (alimento).

Es el conjunto de procesos mediante los cuales los vegetales toman sustancias del exterior para sintetizar sus componentes celulares o usarlas como fuente de energía.

Se entiende por nutrición el conjunto de fenómenos o procesos de alimentación que contribuyen al crecimiento y desarrollo de un ser viviente. Un nutriente o nutrimento es entonces un alimento para la conservación, crecimiento o desarrollo de un ser vivo (Sánchez).

Los nutrientes los encontramos en la naturaleza como el aire, agua y los fertilizantes químicos.

Sánchez y Escalante (1998) mencionan que para que un nutrimento se considere esencial debe cumplir unos requisitos.

Los elementos esenciales son aquellos que cumplen con ciertos aspectos.

- 1) La planta no completa su ciclo de vidas en su ausencia.
- 2) Tiene una acción específica que es insustituible.
- 3) Esta directamente en el metabolismo de las plantas.

En la nutrición vegetal, se sabe que los 118 elementos dela tabla periódica, más de 60 se han encontrado en las plantas, sin embargo, se consideran solo 16 elementos esenciales para su desarrollo.

Los elementos esenciales son:

- **1. Nitrógeno:** Forma parte de un gran número de compuestos orgánicos necesarios incluyendo aminoácidos, proteínas, coenzimas, ácidos nucleicos y clorofila es la responsable del color verde y del crecimiento de las plantas.
- **2. Fosforo:** Forma parte también de muchos compuestos orgánicos importantes, donde se incluyen la glucosa, ATP, ácidos nucleicos, fofo lípidos y ciertas coenzimas. Estimula el crecimiento en las primeras fases de desarrollo y la formación de raíces, acelera la maduración y aumenta la producción de semillas.
- **3. Potasio:** Actúa como coenzima o activador de coenzimas .La síntesis de proteínas requiere altos niveles de potasio, trasporta azucares y almidón y reduce la traspiración de las plantas. Contribuye a la formación de raíces y al aumento del tamaño y calidad de la fruta, incrementa la resistencia a enfermedades fungosas.
- **4. Azufre:** Esta incorporado dentro de diversos compuestos orgánicos que incluyen aminoácidos y proteínas e interviene en la síntesis de proteínas.
- **5. Magnesio:** Es la parte esencial de la molécula de clorofila y es necesario para la actividad de muchas enzimas incluyendo aquellos pasos más importantes en la actuación del ATP y forma parte del proceso de fotosíntesis.
- **6. Calcio:** Se encuentra a menudo precipitado como cristales de oxalato cálcico en las vacuolas. En las paredes celulares y participa en formación de nuevas células, en el crecimiento de las plantas y los frutos.
- **7. Hierro:** Es necesario para la síntesis de la clorofila y es una parte esencial del citocromo, el cual actúa como portador de electrones en la fotosíntesis y respiración simbiótica del nitrato.
- **8. Cloro:** Necesario para la fotosíntesis donde actúa como activador de enzimas para la producción de oxígeno a partir del agua. Y regula la fotosíntesis de las plantas.
- **9. Manganeso:** Activa una más enzimas en la síntesis de los ácidos grasos. Activa también la enzima responsable de la formación del DNA y RNA participa en el crecimiento.
- **10. Boro:** Su papel en las plantas no bien conocido pero interviene en la diferenciación de las células meristematicas regula el metabolismo de los hidratos de carbono.
- **11. Zinc:** Es preciso para la formación de la hormona Acido Indolacético (AIA) activa las enzimas alcohol deshidrogenasa, ácido láctico ácido glutámico y controla unas hormonas vegetales.
- **12. Cobre:** Actúa como un portador de electrones y es parte de algunas enzimas, forma parte de la plastocianina, la cual actúa en la fotosíntesis y forma la vitamina A.
- **13. Molibdeno:** Actúa como portador de electrones en la conversión del nitrato de amonio e interviene en la asimilación del nitrógeno por las plantas.
- **14. Carbono:** Constituyente de todos los compuestos orgánicos encontrados en las plantas.es la materia seca de las plantas.
- **15. Hidrogeno:** Constituye de todos los compuestos orgánicos en los cuales el carbono también se encuentra formado parte. Es muy importante su acción en el intercambio de cationes en las relación planta- suelo, influye en el crecimiento de las plantas.
- **16. Oxigeno:** Forma parte de la mayoría de los compuestos orgánicos de las plantas. Solamente unos pocos de estos compuestos orgánicos, como por ejemplo el caroteno, no contiene oxígeno. Es necesario para la respiración de las células de las plantas junto con el hidrogeno forman agua, que es el principal constituyente del peso fresco de las plantas.

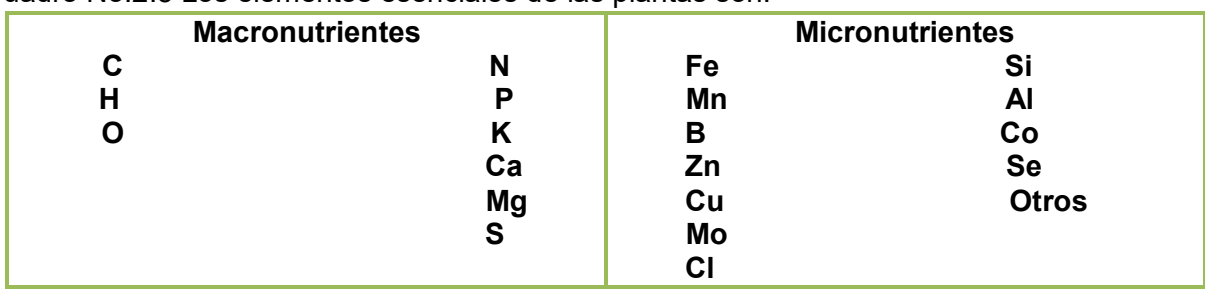

Cuadro No.2.5 Los elementos esenciales de las plantas son:

Fuente Resh, 1996.

Si analizamos una planta resulta sorprendente descubrir que sólo tres elementos nutritivos, conforman el 94% del peso seco de una planta: el Hidrogeno, el Carbono y el Oxígeno. Pero hay que mencionar que estos tres elementos nos lo regala la naturaleza por ende, no se incluyen en la fertilización. La ciencia se ha centrado en los 13 elementos restantes. No obstante, la importancia de estos elementos esenciales es tal que cuando la planta carece de ellos, puede llegar a ser casi totalmente improductiva.

# **2.9.7 Formas en que las plantas absorben los nutrientes:**

Los fertilizantes que se disuelven en agua, se disocian en iones positivos y negativos. Los nutrientes sólo son absorbidos por las plantas en forma iónica. Cualquier otra forma química en que estén los nutrientes no es asimilables por la planta.

Ramírez y Espriella, (2000), exponen que un ión es una partícula con carga eléctrica .Esta partícula puede ser un átomo o un grupo de ellos. Los iones con carga eléctrica positiva se llaman cationes y los iones con carga negativa se denominan aniones.

#### **Factores que influyen en la nutrición vegetal.**

• Factor genético.

Las miles de variedades que ha generado el hombre, muestra diferentes necesidades nutrimentales, en las variedades sobresalientes hay buen follaje y alto rendimiento y calidad de frutos. Las soluciones nutritivas se ajustan a las variedades que estemos cultivando.

Fase de desarrollo del cultivo.

En cada una de las etapas de desarrollo de la planta, la cantidad de nutrientes que absorbe la planta es diferente. Cuando arranca su crecimiento, tiene poca área foliar, escasa cantidad de raíces y por lo tanto, tiene poca demanda nutrimental. En la medida que la planta gana altura, peso fresco y área foliar también demandan más nutrientes. En la etapa de floración y particularmente en la de fructificación se disparan los requerimientos nutrimentales por parte del cultivo. Debemos poner atención a cada etapa de crecimiento y desarrollo de nuestros cultivos para suministrarles una buena nutrición:

- 1. Oxígeno en el sustrato.
- 2. Conductividad eléctrica del agua y de la solución nutritiva.
- 3. Concentración de los nutrientes.

4. Temperatura del aire, agua la temperatura del aire depende de la especie a cultivar. Es importante manejar un nivel óptimo de nutrientes en la solución nutritiva.

Cuadro No. 2.6 Rangos mínimos, óptimos y máximos de elementos presentes en soluciones hidropónicas según Douglas (1976) citado por Sánchez, 1988 (ppm).

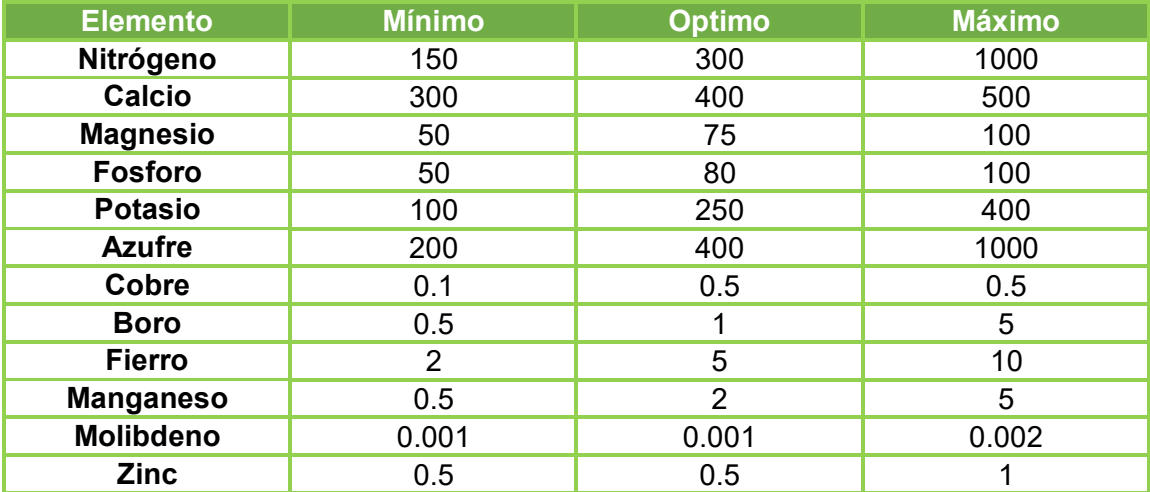

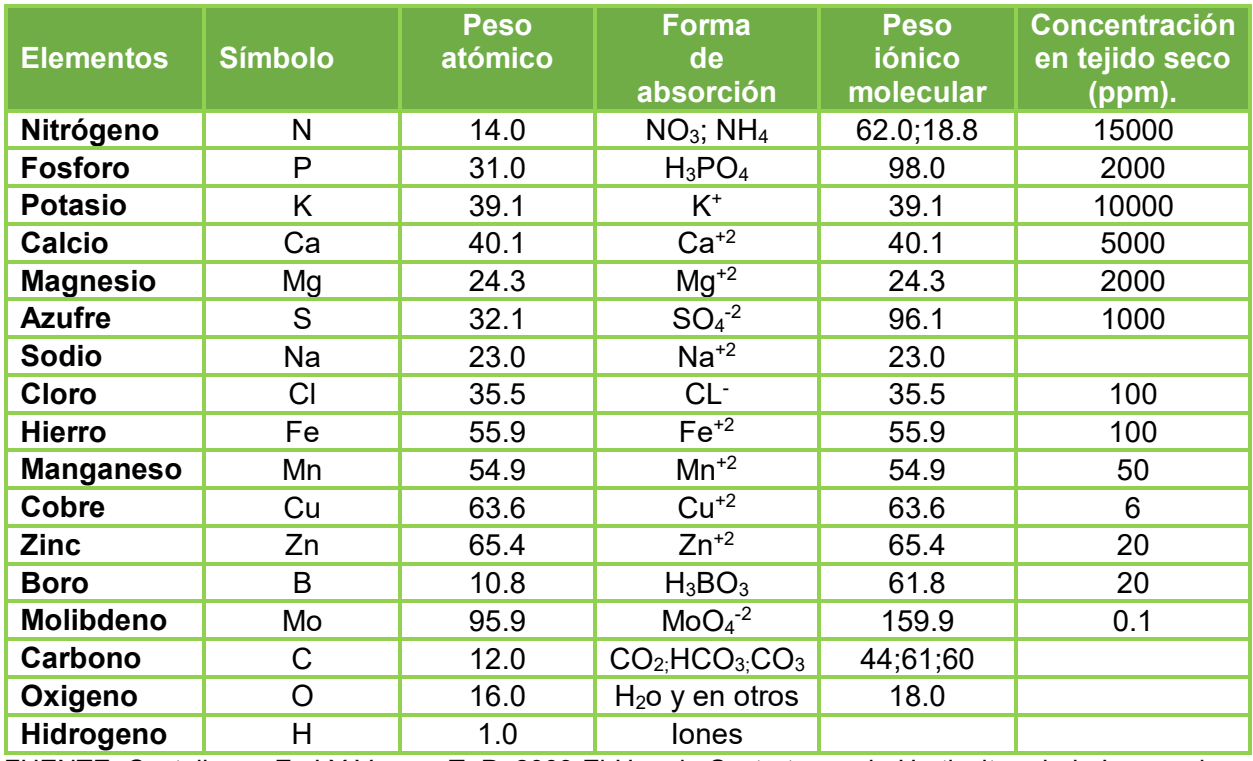

Cuadro 2.7 Elementos esenciales para las plantas y principios iónicos en que son absorbidos asimilados.

FUENTE: Castellanos Z, J Y Vargas T, P. 2003 El Uso de Sustratos en la Horticultura bajo Invernadero. En: Manual de Producción Hortícola en Invernadero. Muñoz R,J.J. y J.Z. Castellanos (Eds).

# **Capítulo lll LECHUGA (***LACTUCA SATIVA***).**

# **3 Lechuga.**

La lechuga, cuyo nombre científico es Lactuca sativa, es una planta herbácea propia de las regiones semitempladas que se cultiva con fines [alimentarios.](https://es.wikipedia.org/wiki/Alimentaci%C3%B3n) Debido a las muchas variedades que existen y a su cultivo cada vez mayor en invernaderos, se puede consumir durante todo el año. Normalmente se toma cruda, como ingrediente de [ensaladas](https://es.wikipedia.org/wiki/Ensalada) y otros platos, pero ciertas variedades, sobre todo las de origen [chino,](https://es.wikipedia.org/wiki/China) poseen una textura más robusta y por ello se emplean cocidas.

# **3.1 Origen.**

El origen de la lechuga no está muy claro. Algunos autores afirman que procede de la India, mientras que otros la sitúan en las regiones templadas de Eurasia y América del Norte, a partir de la especie Lactuca serriola.

14) Cultivo de lechuga en Egipto.

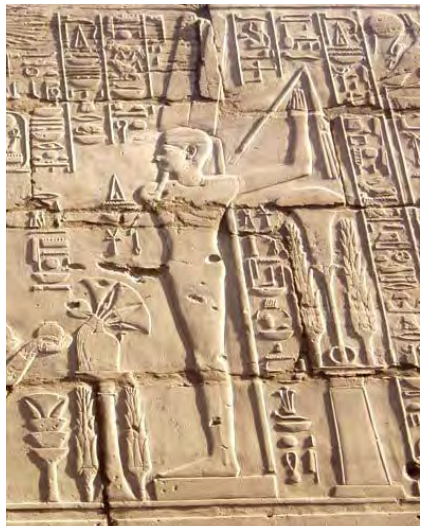

Fuente: Amigosdelantiguoegipto, (2015) Cultivo de lechuga en Egipto [imagen en línea]. Disponible en: < http://amigosdelantiguoegipto.com/?page\_id=12474> [Acceso el 31 de agosto del 2015].

El cultivo de la lechuga comenzó hace 2.500 años. Era una verdura ya conocida por persas, griegos y romanos. Estos últimos tenían la costumbre de consumirla antes de acostarse después de una cena abundante para así poder conciliar mejor el sueño. Además, en esta época ya se conocían distintas variedades de lechuga. En la Edad Media su consumo comenzó a descender, pero volvió a adquirir importancia en el Renacimiento.

Las primeras lechugas de las que se tiene referencia son las de hoja suelta, mientras que las variedades acogolladas no se conocieron en Europa hasta el siglo XVI. Dos siglos más tarde se obtuvieron numerosas variedades gracias a los estudios llevados a cabo por horticultores alemanes. En la actualidad, la lechuga es una verdura cultivada al aire libre en zonas templadas de todo el mundo y también en invernaderos.

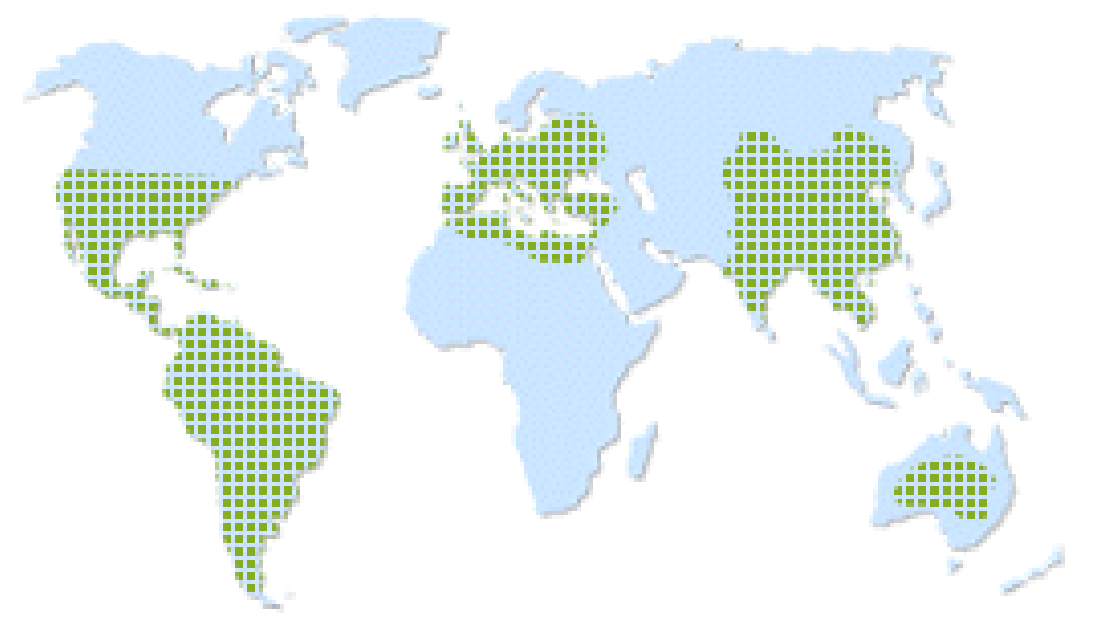

Figura No. 3 Países donde se cultivó lechuga en el sigo XVl.

Fuente: Eroskiconsumer, (2015) [imagen en línea]. Disponible en: [<http://verduras.consumer.es/lechuga/introduccion>](http://verduras.consumer.es/lechuga/introduccion) [Acceso el 31 de agosto del 2015].

#### **3.2 Nomenclatura.**

Las lechugas forman el género Lactuca y pertenecen a la familia de las *Compositae*, que abarca más de 1000 géneros y 20.000 especies, de las que muy pocas se cultivan. Esta familia, cuyo nombre actual deriva del griego Aster (estrella), se caracteriza porque sus flores están compuestas por la fusión de cientos e incluso miles de flores diminutas. Dentro de las Asteráceas se encuentran muchos tipos de hortalizas de diversas especies: de hoja (achicoria, lechuga, endibia, escarola), de flor (alcachofa) o de tallo (cardo). El término científico Lactuca Sativa también incluye a los cogollos y lechugas de tallo pequeño que forman una cabeza parecida a la de la col.

#### **3.3 Taxonomía y morfología.**

La lechuga es una planta anual y autógama, perteneciente a la familia *Compositae* y cuyo nombre botánico es *Lactuca sativa* L.

 **Raíz:** la raíz, que no llega nunca a sobrepasar los 25 cm. de profundidad, es pivotante, corta y con ramificaciones.

- **Hojas:** las hojas están colocadas en roseta, desplegadas al principio; en unos casos siguen así durante todo su desarrollo (variedades romanas), y en otros se acogollan más tarde. El borde de los limbos pueden ser liso, ondulado o aserrado.
- **Tallo:** es cilíndrico y ramificado.
- **Inflorescencia:** son capítulos florales amarillos dispuestos en racimos o corimbos.
- **Semillas:** están provistas de un vilano plumoso.

#### **3.4 Propiedades nutritivas.**

La lechuga es un alimento que aporta muy pocas calorías por su alto contenido en agua, su escasa cantidad de hidratos de carbono y menor aún de proteínas y grasas.

En cuanto a su contenido en vitaminas, destaca la presencia de folatos, provitamina A o betacaroteno, y vitaminas C y E. La lechuga romana cultivada al aire libre es la variedad más rica en vitaminas, mientras que el iceberg es la que menor cantidad de vitamina C presenta.

Los folatos intervienen en la producción de glóbulos rojos y blancos, en la síntesis de material genético y la formación de anticuerpos del sistema inmunológico.

El beta-caroteno es un pigmento natural que confiere el color amarillo-anaranjado-rojizo a los vegetales y que el organismo transforma en vitamina A según sus necesidades. En el caso de la lechuga, el beta-caroteno está enmascarado por la clorofila, pigmento más abundante. La vitamina A vitamina es esencial para la visión, el buen estado de la piel, el cabello, las mucosas, los huesos y para el buen funcionamiento del sistema inmunológico, además de tener propiedades antioxidantes.

La vitamina E interviene en la estabilidad de las células sanguíneas y en la fertilidad. Ejerce una acción antioxidante que también caracteriza a la vitamina C. Ésta participa en la formación de colágeno, huesos, dientes y glóbulos rojos.

Favorece la absorción del hierro de los alimentos y la resistencia a las infecciones. En cuanto a los minerales, la lechuga destaca por la presencia de potasio y hierro. También contiene magnesio y calcio, aunque en menor proporción. El calcio presente en la lechuga no se asimila apenas si se compara con los lácteos u otros alimentos buena fuente de este mineral. Algo similar ocurre con el hierro, cuya absorción es mucho mayor cuando procede de alimentos de origen animal.

El potasio es un mineral necesario para la transmisión y generación del impulso nervioso y para la actividad muscular normal, además de colaborar en el equilibrio de agua dentro y fuera de la célula.

El magnesio se relaciona con el funcionamiento de intestino, nervios y músculos, forma parte de huesos y dientes, mejora la inmunidad y posee un suave efecto laxante.

Las hojas más externas de la lechuga concentran la mayor parte de vitaminas y minerales.

# **3.5 Variedades.**

La lechuga, es una planta que se cultiva generalmente para el uso de su hoja como vegetal, es la planta más importante del grupo de las hortalizas de hoja. Se consume generalmente fresca, cómo complemento de otros alimentos en ensaladas, es ampliamente conocida y se cultiva casi en todos los países del mundo. La lechuga presenta una gran diversidad dada principalmente por diferentes tipos de hojas y hábitos de crecimiento de las plantas.

Existen numerosos tipos de lechuga:

15) Producción de lechuga en sustrato.

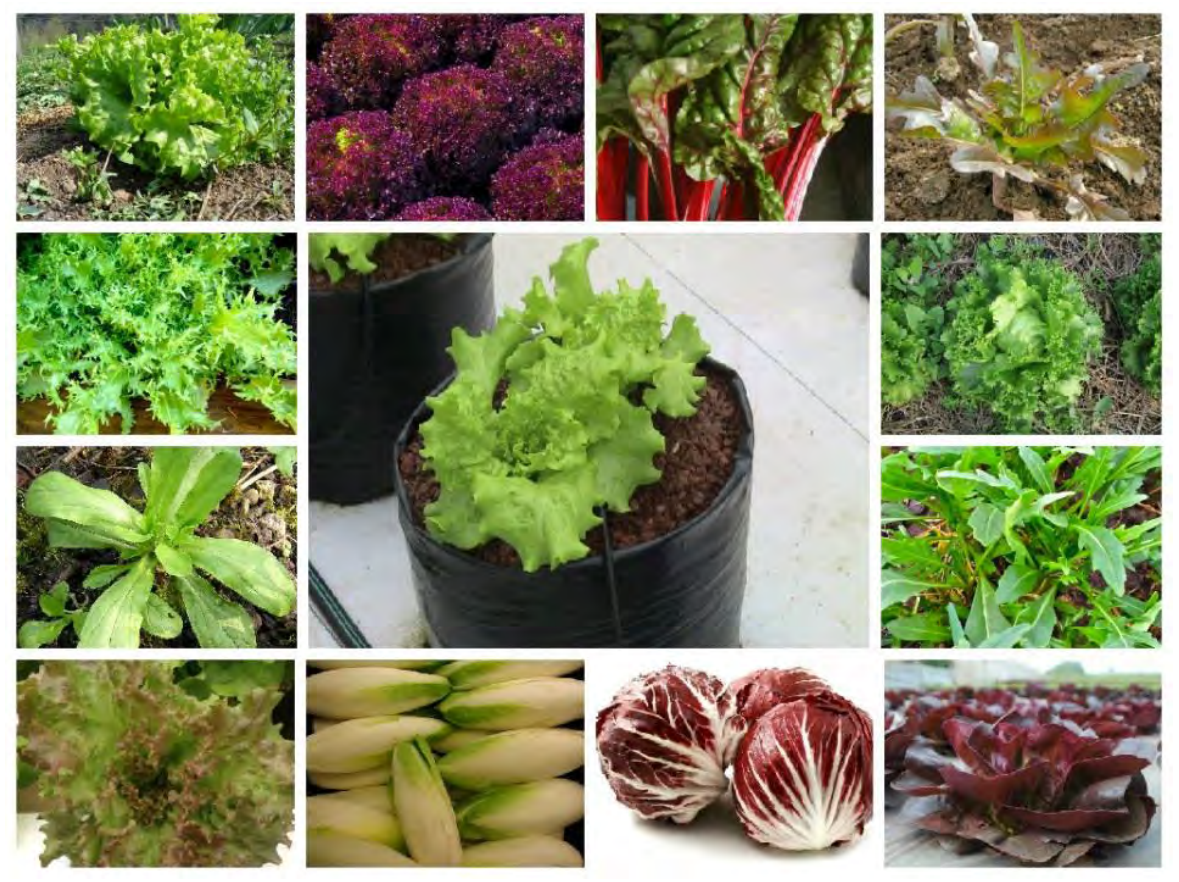

Fuente: Producción de lechuga en sustrato (Bautista, Hernández; 2009).

#### **1) Red Chard:**

Tiene un sabor suave y un color verde intenso con el tallo granate. Posee un sabor particular, como los brotes de espinacas, y puede ser consumida cruda o bien cocinada al gusto. Tiene un crecimiento lento, lo cual le da un mayor brillo rojo a los nervios de la hoja, consiguiendo un contraste más fuerte con el color verde natural. Se realiza una selección muy cuidadosa de las

hojas para mantener vigor y uniformidad en el producto, eliminando aquellos que son más débiles.

16) Red Chard.

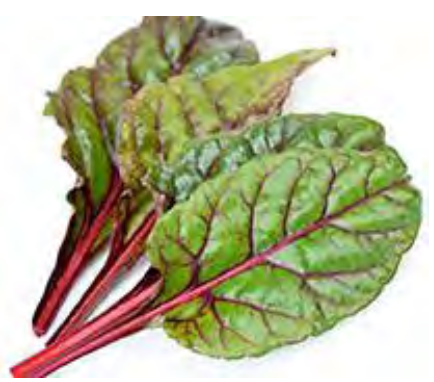

Fuente: Burruezo0°, (2015) Red Chard [imagen en línea]. Disponible en: < http://burruezocongelados.es/blog/tipos-de-lechugas-caracteristicas-variedades/> [Acceso el 31 de agosto del 2015].

#### **2) Rúcula:**

Es una planta comestible originaria de la región mediterránea, es muy fácil de combinar con otras lechugas, aportando contrastes de sabores muy apreciados. Su sabor es potente, con un regusto picante y ligeramente amargo. La rúcula silvestre presenta un sabor más intenso y unas hojas más dentadas que la cultivada.

La podemos encontrar todo el año, no fue hasta 1990 aprox. cuando se empezó a valorar el cultivo de rúcula. Se debe consumir antes de florecer ya que después, su sabor se hace más intenso y parecido a la mostaza.

Uno de los principales usos de la rúcula es en ensaladas, una forma de disfrutar de sus hojas y los tallos frescos, ligeramente crujientes, pero a menudo es utilizada como una hierba aromática.

17) Rúcula.

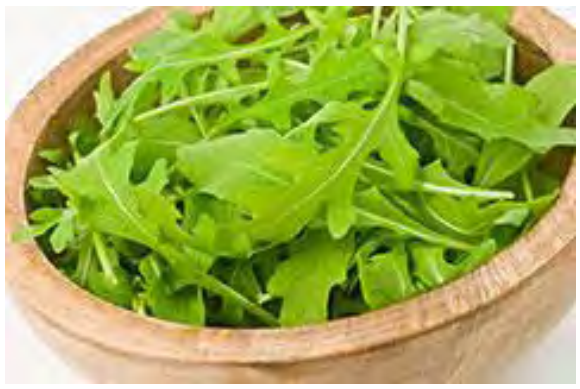

Fuente: Burruezo0°, (2015) Rucula [imagen en línea]. Disponible en: < http://burruezocongelados.es/blog/tipos-de-lechugas-caracteristicas-variedades/> [Acceso el 31 de agosto del 2015].

# **3) Canónigo:**

Estas pequeñas hojitas están muy difundidas y centralizan su producción y consumo en Europa. Pertenecen a la familia de las valerianáceas y reciben su nombre porque en tiempos remotos era común que la consuman los clérigos. También conocidos como lechuga de campo o hierba de gato.

Los canónigos se distinguen por tener un sabor muy suave, agradable y con cierto recuerdo a frutos secos, de color verde intenso, fresco y brillante, y sorprende en el paladar por lo tiernos.

Su temporada empieza en otoño y termina en primavera. Los canónigos se conservan muy poco tiempo, unos dos o tres días en el frigorífico.

18) Canónigo.

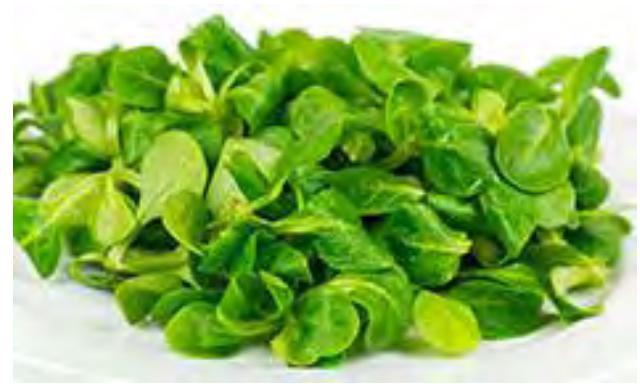

Fuente: Burruezo0°, (2015) Canónigo [imagen en línea]. Disponible en: < http://burruezocongelados.es/blog/tipos-de-lechugas-caracteristicas-variedades/> [Acceso el 31 de agosto del 2015].

# **4) Endibia:**

Esta lechuga posee un tipo de hoja tersa, dura y blanca con un sabor característico, dulce con un fondo amargo, jugoso, crujiente y refrescante. La endibia es, en realidad, el corazón se extrae de una planta, lo que hace totalmente aprovechable el fruto, ya que no es necesario retirar ninguna de sus hojas. De forma puntiaguda y cilíndrica, está compuesta por una sucesión de apretadas hojas superpuestas de color blanco que se vuelve de color verde suave y brillante en las puntas.

Las endibias son hortalizas que están disponibles en el mercado durante todo el año, pero sobre todo en la época que va desde otoño hasta principios de verano.

La endibia se utiliza principalmente como verdura pero también en ensaladas tibias o calientes.

19) Endibia.

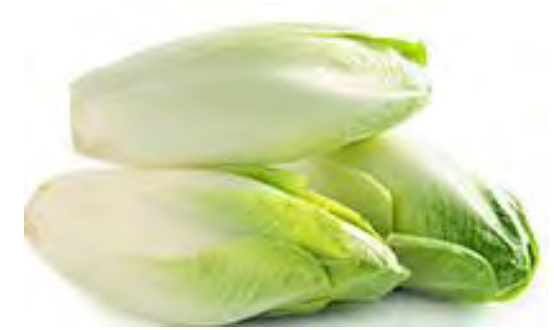

Fuente: Burruezo0°, (2015) Endibia [imagen en línea]. Disponible en: < http://burruezocongelados.es/blog/tipos-de-lechugas-caracteristicas-variedades/> [Acceso el 31 de agosto del 2015].

# **5) Radiccio:**

También conocida como achicoria roja, es una lechuga italiana de hojas rojas y un poco amargas, de origen Mediterráneo. Se cultiva todo el año, aunque es una variedad de lechuga de invierno que puede consumirse hasta bien entrada la primavera.

Es un cogollo pequeño, redondo o alargado, y se cultiva para consumo de sus hojas, sea en crudo o cocinadas, generalmente salteadas, al cocinarlas pierde parte de su amargor.

De color granate, sus hojas nacen de un tallo blanco, muy grueso y amargo. Su cultivo sigue la técnica del blanqueado para suavizar el amargor de las hojas, y resulte agradable al paladar, además hace que las hojas sean más tiernas y ligeramente crujientes, y conserve el color blanco de sus nervios. Debemos elegir la achicoria roja bien fresca, con las hojas firmes, brillantes y enteras, con color homogéneo.

20) Radiccio.

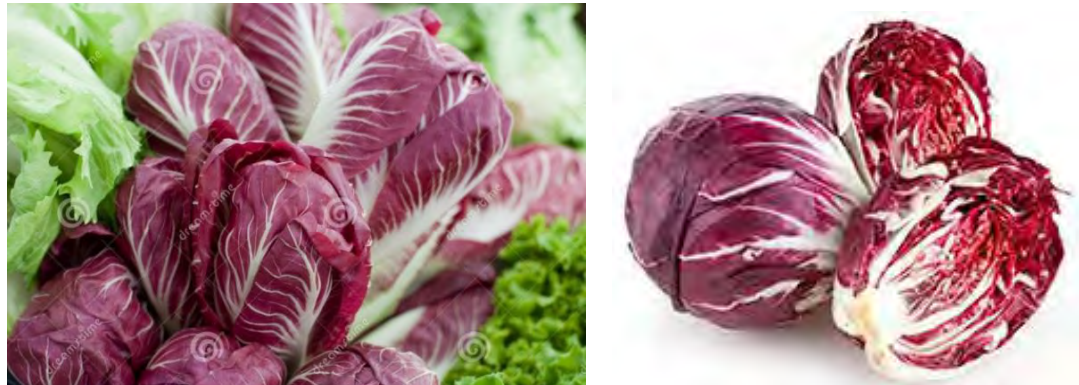

Fuente: Burruezo0°, (2015) Radiccio [imagen en línea]. Disponible en: < http://burruezocongelados.es/blog/tipos-de-lechugas-caracteristicas-variedades/> [Acceso el 31 de agosto del 2015].

# **6) Batavia.**

Planta anual, propia de las regiones semi-templadas. Similar a la francesa, de cogollo voluminoso y firme, hojas largas sueltas, ligeramente rizadas y onduladas en los bordes, crujientes y con textura mantecosa. Al igual que la lechuga larga, este tipo de lechuga también tiene diferentes variedades. En general, se trata de lechugas redondas con un color que varía entre el verde intenso y el verde claro dorado.

Los brotes de la lechuga roja de Batavia, por su parte, pueden reconocerse por sus hojas rizadas color verde pálido en la base, pasando a un rojo vivo en las puntas. A medida que se acerca la estación invernal, va adquiriendo un rojo cada vez más intenso.

21) Batavia.

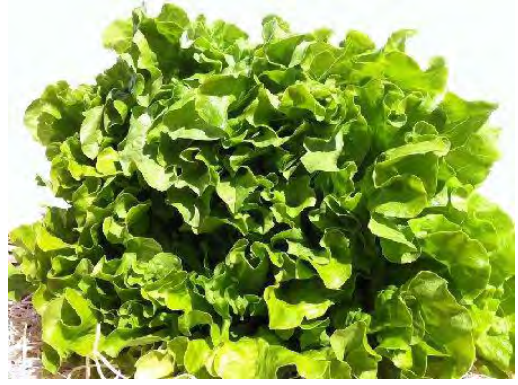

Fuente: Agromatica, (2015) Batavia [imagen en línea]. Disponible en: < http://www.agromatica.es/tipos-de-lechugas-en-el-huerto/> [Acceso el 31 de agosto del 2015].

#### **7) Francesa:**

También conocida como trocadero o lechuga colocha, es una lechuga cogollo, tiene hojas finas, verdes, largas y unidas a un tallo corto, blancuzco y redondo, su textura es mantecosa, tiene un sabor delicado pero intenso. Es apreciada por sus hojas tiernas y su peculiar sabor, suave y dulce, le sientan bien los aderezos ligeros. Su temporada es la primavera

#### 22) Francesa.

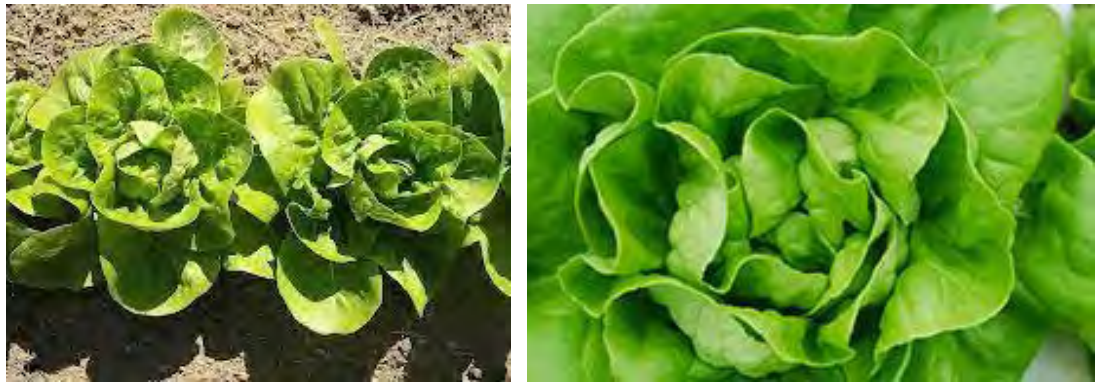

Fuente: Burruezo0°, (2015) Francesa [imagen en línea]. Disponible en: < http://burruezocongelados.es/blog/tipos-de-lechugas-caracteristicas-variedades/> [Acceso el 31 de agosto del 2015].

#### **8) Romana o Iceberg:**

También llamada española o "oreja de burro". Es un tipo de lechuga que crece con una larga cabeza y unas hojas robustas, alargadas y con un acentuado nervio central. No forma un verdadero cogollo. Su sabor es ligeramente amargo. Cuando está cultivada al aire libre, es la más nutritiva de todas y por su tolerancia a las temperaturas la podemos encontrar en todas las estaciones del año, aunque en verano alcanza su esplendor. Esta lechuga es de la más utilizada en nuestro país.

23) Romana.

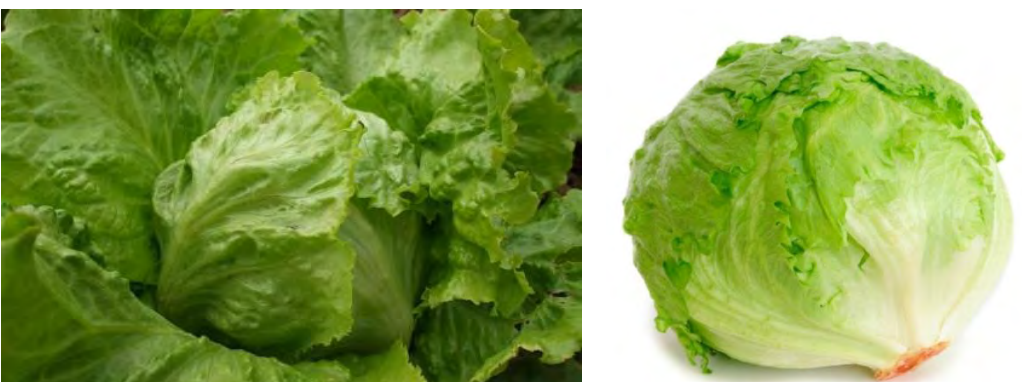

Fuente: Burruezo0°, (2015) Romana [imagen en línea]. Disponible en: < http://burruezocongelados.es/blog/tipos-de-lechugas-caracteristicas-variedades/> [Acceso el 31 de agosto del 2015].

**9) Tatsoi:** 

Es una lechuga procedente de Asia y a pesar de estar extendida por occidente, todavía no es fácil de encontrar en los comercios tradicionales, pero si formando parte de las mezclas de lechugas de 4ª gama envasadas.

Forma un rosetón con hojas pequeñas, redondeadas y tallos largos. El color de sus hojas es verde oscuro y el de los tallos verde claro, con una textura suave, cremosa, delicada al paladar, con un sabor intenso que se aprecia tanto en crudo, formando parte de las ensaladas, como cocinado, el Tatsoi soporta los métodos de cocción como el vapor, las frituras, los guisos, etc.

Además de sus cualidades organolépticas y de la belleza que proporciona a los platos, es apreciable su calidad nutricional. Realizando suaves y cortas cocciones, suavizamos también su sabor y minimizamos la pérdida de nutrientes.

24) Tatsoi.

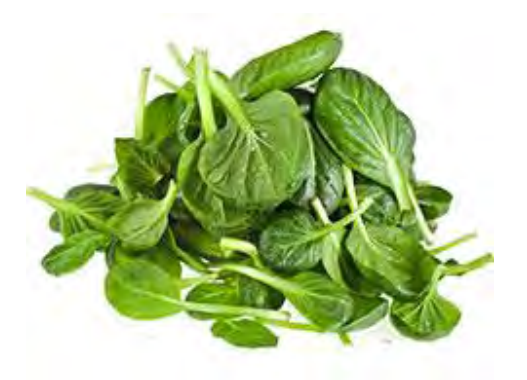

Fuente: Burruezo0°, (2015) Tatsoi [imagen en línea]. Disponible en: < http://burruezocongelados.es/blog/tipos-de-lechugas-caracteristicas-variedades/> [Acceso el 31 de agosto del 2015].

#### **10) Butter-head o mantecosa:**

Incluye otras variedades de lechuga como la Big Boston y la Bibb. Es muy similar a la lechuga Iceberg, pero de menor tamaño.

25) Mantecosa.

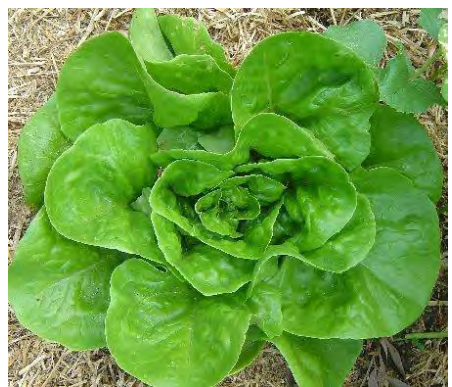

Fuente: Agromatica, (2015) Mantecosa [imagen en línea]. Disponible en: < http://www.agromatica.es/tipos-de-lechugas-en-el-huerto/> [Acceso el 31 de agosto del 2015].

# **11) Hoja de roble:**

Es reconocible por sus hojas onduladas y sus tonalidades que van del verde al morado. Aporta un bonito colorido, una presentación voluminosa por sus hojas rizadas, un sabor ligeramente dulzón, además de una textura tierna y ligeramente crujiente. Es perfecta para combinar con otras lechugas y con vinagretas ligeras. Su mejor momento es el final de la primavera y el verano.

26) Hoja de roble.

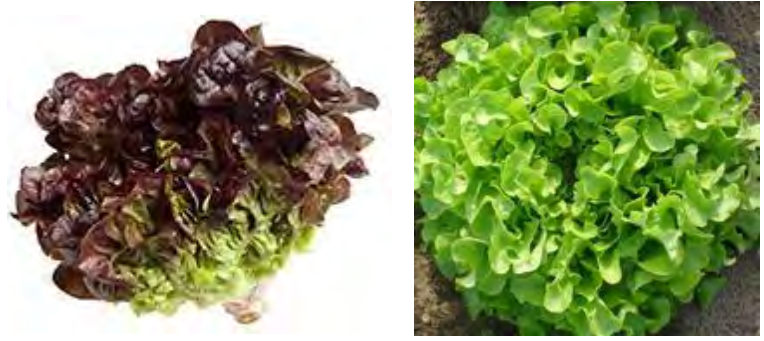

Fuente: Burruezo0°, (2015) Hoja de roble [imagen en línea]. Disponible en: < http://burruezocongelados.es/blog/tipos-de-lechugas-caracteristicas-variedades/> [Acceso el 31 de agosto del 2015].

# **12) Lollo rosso:**

Su origen es italiano. Esta lechuga de origen italiano presenta un intenso color rojo y unas hojas muy rizadas, posee una textura suave y resulta muy atractiva en el plato. Se caracteriza también por su sabor amargo. Es una variedad de las denominadas de corte, porqué, a pesar de que se suele comercializar entera se pueden recolectar las hojas sueltas. Su mejor época son los meses posteriores al verano. Se suele utilizar en ensalada fría, sola o mezclada con otros tipos de lechuga.

27) Lollo rosso.

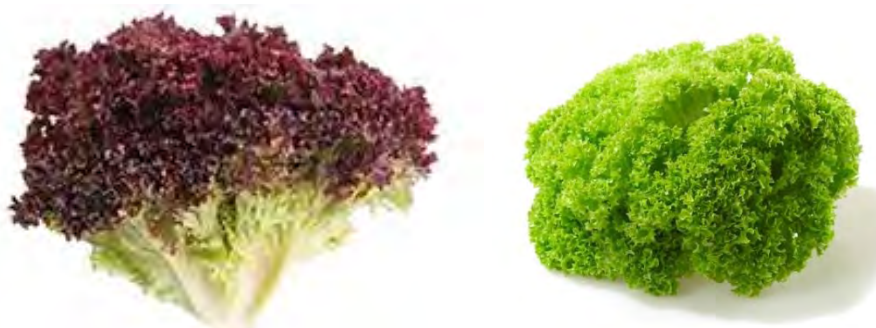

Fuente: Burruezo0°, (2015) Hidroponía [imagen en línea]. Disponible en: < http://burruezocongelados.es/blog/tipos-de-lechugas-caracteristicas-variedades/> [Acceso el 31 de agosto del 2015].

#### **13) Escarola:**

Tiene un sabor picante y ligeramente amargo, que aviva el sabor de cualquier ensalada y contrasta muy bien con otros sabores y con vinagretas fuertes. En función de la variedad, las hojas son lisas (escarola lisa) o rizadas (escarola rizada), con bordes más o menos dentados, dispuestas en rosetas y de color variable, desde el verde oscuro hasta el amarillo. A medida que vamos sacando hojas, va aclarando su color y disminuyendo su sabor amargo. La escarola ofrece su mayor esplendor en invierno.

#### 28) Escarola.

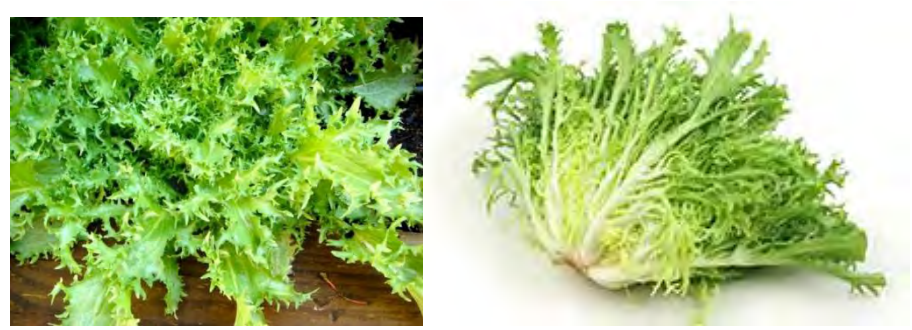

Fuente: Burruezo0°, (2015) Escarola [imagen en línea]. Disponible en: < http://burruezocongelados.es/blog/tipos-de-lechugas-caracteristicas-variedades/> [Acceso el 31 de agosto del 2015].

# **14) Cogollos:**

Son lechugas de tallo pequeño que forman una cabeza parecida a la de la col. Los que más destacan son los de Tudela, variedad muy cultivada en toda la Ribera del río Ebro.

# **15) Cogollo romana:**

También conocida como la "Mini romana", de características similares a la lechuga romana pero de calibre más reducido, sus pequeñas hojas apretadas tienen también forma alargadas, algo más rizadas, con bordes enteros y nervio central ancho. Este tipo de lechuga posee un sabor más suave.

29) Cogollo.

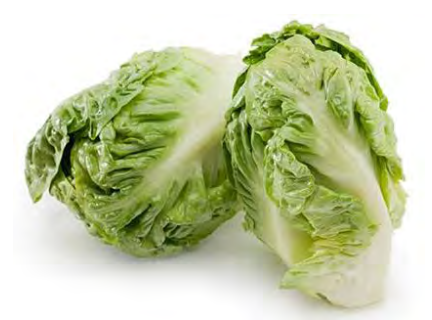

Fuente: Burruezo0°, (2015) Cogollo [imagen en línea]. Disponible en: < http://burruezocongelados.es/blog/tipos-de-lechugas-caracteristicas-variedades/> [Acceso el 31 de agosto del 2015].

Durante los últimos años la producción de hortalizas ha experimentado un significativo progreso en cuanto a rendimiento y calidad, dentro de ello la superficie cultivada de lechuga ha ido incrementándose, debido en parte a la introducción de nuevos cultivares y el aumento de su consumo. Es por ello que es importante determinar la producción y rendimiento de estos nuevos cultivares en diferentes épocas de siembra y sistemas de producción como el cultivo orgánico que cada día cobra mayor importancia, ya que representa una nueva tendencia que promueve el uso de insumos alternativos a fin de lograr el aprovechamiento adecuado de los recursos existentes localmente para llegar a una producción agropecuaria limpia y sostenida

# **3.6 Superficie Sembrada.**

A lo largo de todo el año consumimos ensaladas en nuestras comidas. La base de éstas suele ser la lechuga, un ingrediente muy común al que no damos la importancia que se merece. Vamos a enumerar algunas de sus virtudes que tiene su uso. Pues no solamente debe ser un ingrediente habitual en la ensalada, sino un alimento imprescindible en nuestra dieta a causa de sus principios medicinales y el aporte nutritivo que nos brinda.

Estos son algunos beneficios que nos aporta la lechuga:

- Contiene una gran cantidad de hierro, combatiendo y previniendo la fatiga, el cansancio y la anemia.
- Se recomienda consumirla cuando se sufre de estados gripales o resfríos, ya que fortalece las vías respiratorias.
- Tiene la cualidad de poseer efectos sedantes y tranquilizantes, por lo tanto calma los nervios, alivia las palpitaciones y controla los problemas de insomnio.
- Por su poder analgésico tiene un efecto calmante en dolores musculares, torceduras o golpes.
- Debido a que es fuente de antioxidantes retrasa el envejecimiento celular, disminuye los niveles de colesterol, y activa la circulación previniendo la arterosclerosis.
- Es ideal para las personas diabéticas ya que regula los niveles de azúcar en sangre.
- Además de tener propiedades digestivas, combate problemas de flatulencias, ya que actúa como un agente desinflamante muy efectivo en casos de inflamación abdominal.
- Actúa como estimulante de la diuresis, es importante consumirla en casos de retención de líquidos, infecciones urinarias, edemas y cálculos renales.

Por todas estas grandes propiedades debemos consumir lechuga diariamente permitiendo que actúe de forma adecuada en nuestro organismo, por lo que se considera a la lechuga un alimento fundamental en el consumo diario.

Las estadísticas de SIAP en 2014 nos indican que la lechuga Romana es la que cuenta con una mayor superficie sembrada, cosechada y con la cual se ha obtenido una mayor producción en toneladas; le sigue la lechuga Orejona tanto en superficie, cosecha y producción. El tercer lugar
lo ocupa la lechuga Romana Orgánica. Los estados productores con mayor número de superficie son Zacatecas, Baja California, Guanajuato, Aguascalientes y Puebla.

| Cultivo | Tipo/<br><b>Variedad</b> | Sup.<br><b>Sembrada</b><br>(ha) | Sup.<br>Cosechada<br>(ha) | Producción<br>(ton) | Rendimiento<br>(ton/a) | <b>PMR</b><br>(\$ton) | Valor<br>Producción<br>(miles de<br>pesos) |
|---------|--------------------------|---------------------------------|---------------------------|---------------------|------------------------|-----------------------|--------------------------------------------|
| Lechuga |                          | 279.00                          | 279.00                    | 5,998.65            | 21.50                  | 2,572.69              | 15,432.64                                  |
|         | Baby leaf<br>orgánico    | 450.00                          | 450.00                    | 4,725.00            | 10.50                  | 9,500.00              | 44,887.50                                  |
|         | Escarola                 | 306.00                          | 303.50                    | 1,810.71            | 5.97                   | 6,182.97              | 11,195.57                                  |
|         | Inverna<br>Dero          | 5.60                            | 5.60                      | 270.20              | 48.25                  | 4,300.00              | 1,161.86                                   |
|         | Orejona                  | 1,525.52                        | 1,499.52                  | 28,020.80           | 18.69                  | 3,272.02              | 91,684.73                                  |
|         | Romana                   | 15,626.13                       | 15,188.00                 | 349,967.24          | 23.04                  | 2,769.82              | 969,347.38                                 |
|         | Romana<br>Orgánico       | 450.00                          | 450.00                    | 5,625.00            | 12.50                  | 9,500.00              | 53,437.50                                  |

Cuadro 3 .1 Estadísticas de producción de lechuga por variedad.

Fuente: SIAP (SAGARPA) 2014

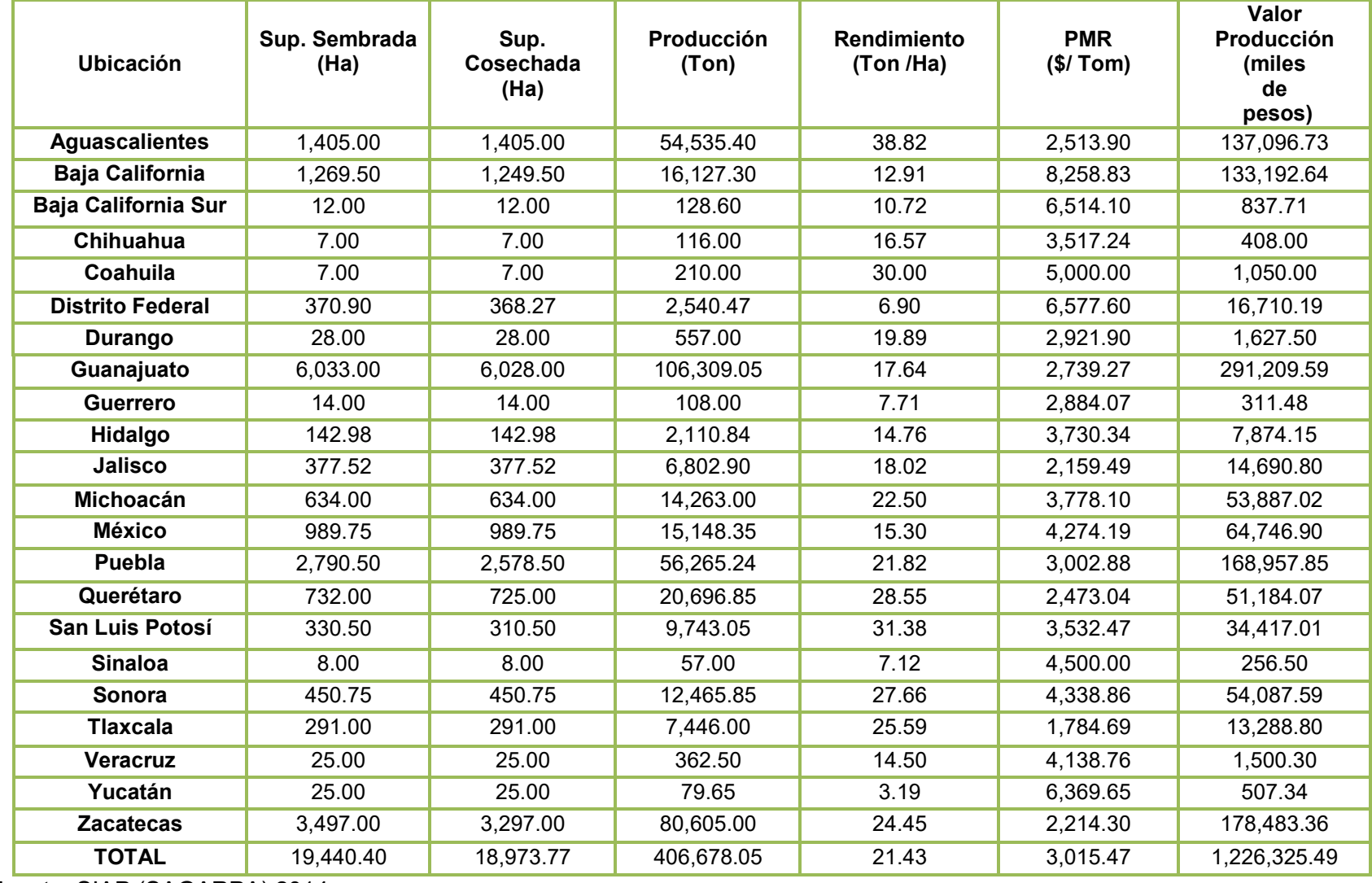

Cuadro 3.2 Superficie sembrada en modalidad riego y temporal.

Fuente: SIAP (SAGARPA) 2014

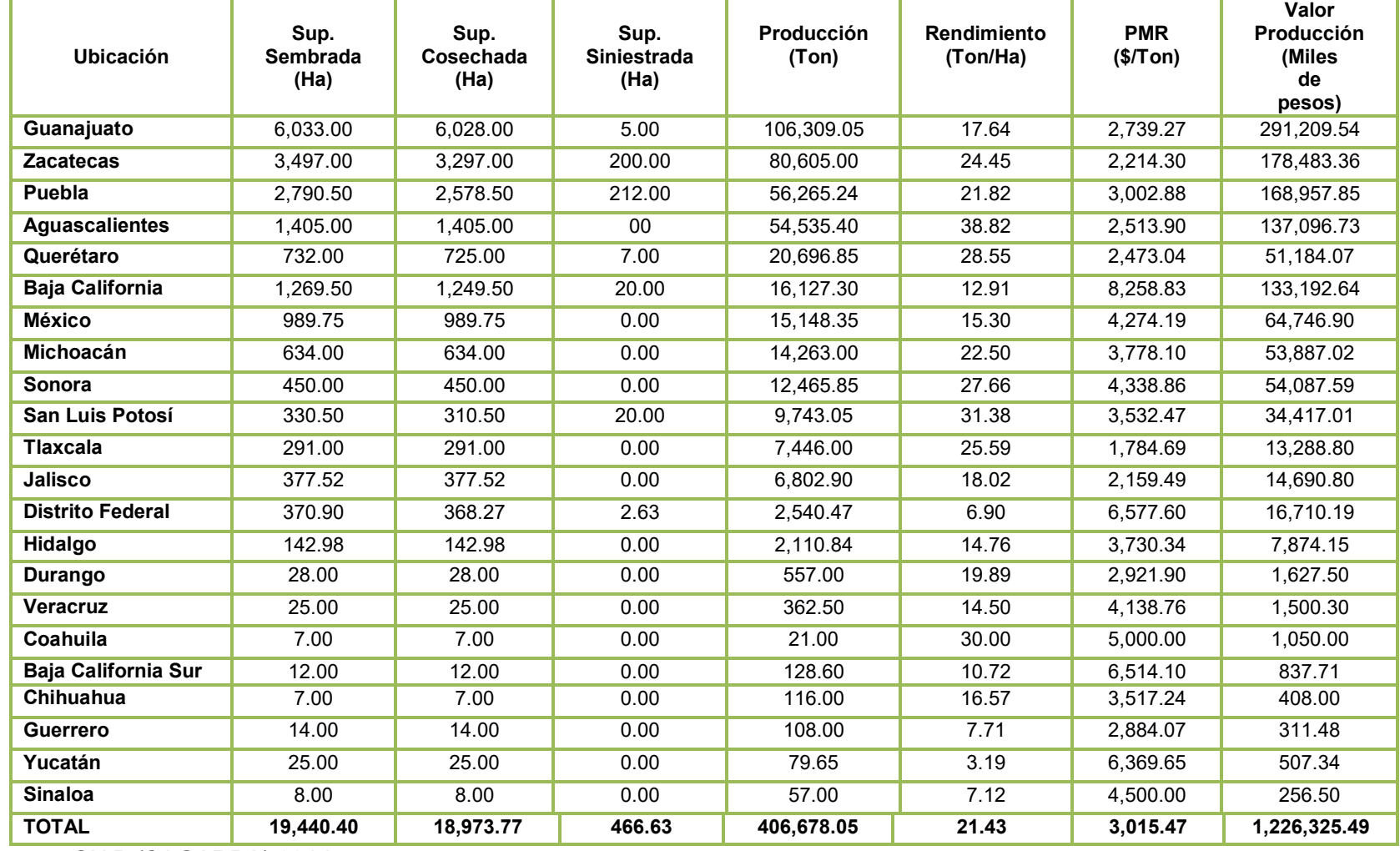

Cuadro 3.3 Cierre de la producción agrícola por estado.

Fuente: SIAP (SAGARPA) 2014

## **3.7 Características.**

Las características más importantes son las siguientes:

- Las lechugas son plantas anuales o bienales, autógamas, de porte erecto y hasta 1 m de altura, lampiñas y con tallos ramificados; hojas basales arrosetadas, a veces arrepolladas, obovadas y dentado-crenadas; hojas caulinares sésiles, abrazadoras, aovadas u orbiculares y de base amplexicaule; capítulos en panículas o corimbos; se cultiva por sus hojas que se comen en ensalada y como verdura. Se multiplica por semilla
- Flores amarillas y todas licuadas. Involucro de brácteas escamosas, sagitadas, lanceoladas y de 10-15 mm. Estambres 5. Aquenios obovados, comprimidos, de 6-8 mm de longitud, con 5-9 pares de costillas, pico de 6-8 mm, no alados y con vilano de 2 filas de pelos blancos y simples. 2n = 18, 36.
- Forma: más o menos redondeada según la variedad.
- Tamaño y peso: de 20 a 30 centímetros de diámetro, según la variedad a la que pertenezcan. Los cogollos tienen un diámetro de cerca de 10 centímetros. El peso medio de una lechuga es de unos 300 gramos.
- Color: en general son de color verde, aunque algunas variedades presentan hojas blanquecinas o incluso rojizas o marrones. Las hojas interiores de los cogollos son amarillentas.
- Sabor: suave, agradable y fresco. El sabor de los cogollos es algo más intenso y amargo que el de la lechuga.

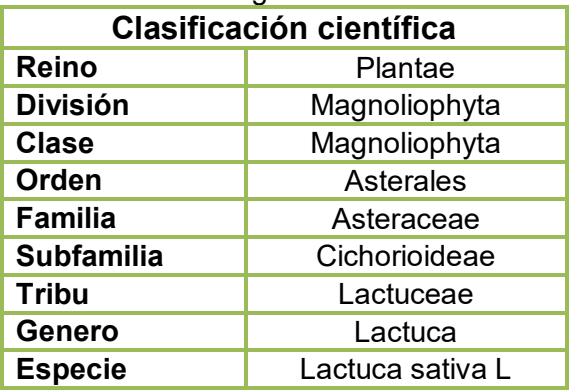

Cuadro 3.4 Clasificación científica de la lechuga.

Fuente: Elaboración propia.

## **3.7.1 Caracteres fisiológicos de la lechuga.**

En el ciclo de cultivo de la mayoría de las lechugas se distinguen tres fases:

- Fase de formación de una roseta de hojas:
- Fase de formación de un cogollo más o menos compacto.
- Fase de reproducción o emisión del tallo floral.

La lechuga es un cultivo de día largo, por lo que si se dan estas condiciones se produce la floración. Este aspecto no es interesante desde el punto de vista comercial, por lo que interesan condiciones de día corto en la que la planta forme un buen acogollado. De todos modos es una característica que depende mucho de las variedades, ya que existen variedades resistentes a la subida a flor que forman un buen cogollo cultivadas en primavera-verano.

La semilla de la lechuga presenta un periodo de latencia que puede durar hasta dos meses tras la recolección, aunque puede ser roto por diversos factores. La temperatura óptima de germinación es de 15-20 ºC y a partir de 25 ºC se pueden dar fenómenos de latencia por altas temperaturas. Existe un sistema conocido como "priming" que mejora las condiciones de germinación incluso con temperaturas elevadas.

También el peso y tamaño de las semillas tienen efecto sobre la nascencia y el posterior formado de los cogollos.

En el periodo de formación del cogollo influye el equilibrio entre la luz y la temperatura. Si hay poca iluminación, no acogollan bien si la temperatura es superior a 20 ºC. La temperatura nocturna y la fertilización también influyen en este proceso. Para un buen acogollado las temperaturas diurnas necesarias son de 17-28 ºC y las nocturnas de 3-12 ºC.

Un accidente frecuente es la subida a flor prematura que es causada por la acción de las altas temperaturas. También puede ser desencadenada por la acción de las giberelinas. En el cultivo invernal de lechugas es frecuente que aparezcan manchas rojizas debido a la acumulación de antocianos, y no debido a ninguna carencia de elementos.

## **3.7.2 Ciclo biológico o agronómico de la lechuga.**

En función de la variedad que se utilice se pueden utilizar unos ciclos de cultivo u otros:

- Ciclo productivo otoñal. Se siembra en julio-agosto para recolectar entre octubre y diciembre. Las variedades empleadas son de ciclo muy rápido resistentes a la subida a flor prematura.
- Ciclo productivo invernal. Se siembran en agosto-noviembre y se recolectan entre diciembre-marzo. Deben ser variedades resistentes al frío.
- Ciclo productivo primaveral. Son sembradas en enero-febrero y se recolectan desde abril a junio. Si se emplean variedades tardías deben ser resistentes a la subida a flor prematura.
- Ciclo productivo estival. Se siembran en abril-mayo y se recolectan en julio-agosto. Se deben utilizar variedades de ciclo muy corto resistentes a la subida a flor.

# **3.8 Enfermedades**

Algunas de las enfermedades que son comunes a los miembros del género Lactuca son las siguientes:

## **1) Oídio:**

Se desarrolla en el haz y en el envés de las hojas. Inicialmente aparece en las hojas exteriores de la lechuga, de modo que el limbo foliar se recubre de un micelio blanquecino pulverulento que puede estar asociado a una decoloración total de las hojas.

Estas manchas aumentan de tamaño y número, afectando al vigor de la planta y a la cantidad y calidad de la cosecha. Las condiciones óptimas para su desarrollo son: temperatuta 20ºC, humedad relativa del 70% y luminosidad débil. Suele ser normal observar algunos focos en otoño, en los que se prolongan las temperaturas suaves y no aparecen lluvias

30) Oídio.

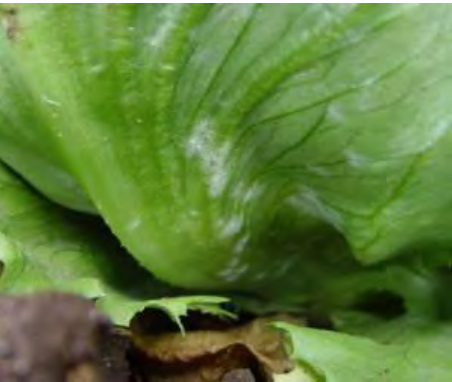

Fuente: Redagrícola, (2015) Oídio [imagen en línea]. Disponible en: < http://www.redagricola.com/reportajes/hortalizas/estudio-comparo-percepcion-de-horticultoresversus-monitoreo-sistematico-hasta> [Acceso el 31 de agosto del 2015].

## **2) Alternaria o tizón (***Alternaria dauci – Stemphyllium spp.)***:**

Debeos detectar pequeñas manchas oscuras sobre las hojas de la lechuga. Suele desarrollarse en condiciones altas de humedad, por lo que a veces se suele actuar de forma preventiva cuando hay temporadas de lluvia.

31) [Tizón.](http://www.google.com.mx/url?sa=i&rct=j&q=&esrc=s&source=images&cd=&cad=rja&uact=8&ved=0CAcQjRw&url=http://www.elhogarnatural.com/Enfermedades.htm&ei=8XCCVbm6LIGNsAX4p4CgBQ&bvm=bv.96041959,d.b2w&psig=AFQjCNEKA8TKaCwaEX3cmKUvkkSv0RrJSw&ust=1434698348460758) 

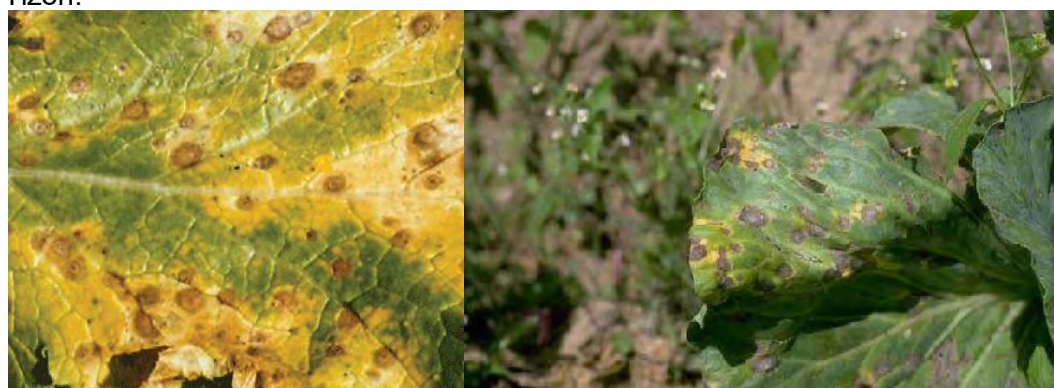

Fuente: Syngenta, (2015) Tizón [imagen en línea]. Disponible en: < http://www3.syngenta.com/country/es/sp/cultivos/ensalada/enfermedades/Paginas/alternaria.as px> [Acceso el 31 de agosto del 2015].

## **3) Antracnosis (***Marssonina panattoniana***):**

Suele aparecer sobre las hojas más viejas antes que el resto de hojas, con especial predomio por el nervio central, peciolo y limbo.

Sobre dichas hojas aparecen manchas pequeñas, hundidas, de color amarillento y con un margen rojizo o necrótico. Con el tiempo, dicho anillo rojizo se extiende hacia el interior, necrosando toda la mancha.

Los daños se inician con lesiones de tamaño de punta de alfiler, éstas aumentan de tamaño hasta formar manchas angulosas-circulares, de color rojo oscuro, que llegan a tener un diámetro de hasta 4 cm.

32) Antracnosis.

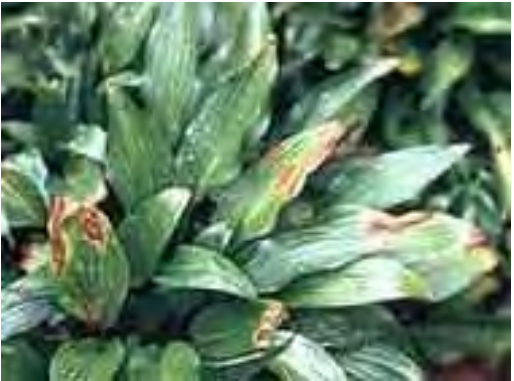

Fuente: Infojardín, (2015) Antracnosis [imagen en línea]. Disponible en: < http://articulos.infojardin.com/huerto/Fichas/lechuga\_problemas.htm> [Acceso el 31 de agosto del 2015].

## **4) Botritis o Podredumbre gris (***Botrytis cinerea***).**

Aparece en cualquier fase vegetativa del cultivo de la lechuga. Normalmente suele ir vinculado con el exceso de humedad, por lo que el control del riego es muy importante. La aireación también supone una buena técnica para evitar la propagación de esta enfermedad.

El ataque suele iniciarse en la base de la lechuga, aunque también puede aparecer en hojas que tienen heridas, problemas o fisiopatías.

Los síntomas comienzan en las hojas más viejas con unas manchas de aspecto húmedo que se tornan amarillas, y seguidamente se cubren de moho gris que genera enorme cantidad de esporas.

Si la humedad relativa aumenta las plantas quedan cubiertas por un micelio blanco; pero si el ambiente está seco se produce una putrefacción de color pardo o negro.

Esta enfermedad se puede controlar a partir de medidas preventivas basadas en la disminución de la profundidad y densidad de plantación, además de reducir los excesos de humedad.

33) Botritis.

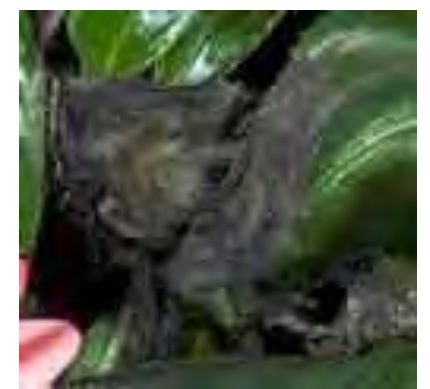

Fuente: Infojardín, (2015) Botritis [imagen en línea]. Disponible en: < http://articulos.infojardin.com/huerto/Fichas/lechuga\_problemas.htm> [Acceso el 31 de agosto del 2015].

# **5) Mildiu (***Bremia lactucae***).**

Es ocasionado por un pseudohongo que afecta a los cultivos tanto en invernáculo como a cielo abierto.

Puede comenzar en las plántulas, lo primero que se ve es un moho blanco, pulverulento que cubre ambas caras a los cotiledones y primeras hojas. Si la infección es severa las plántulas mueren.

En las plantas adultas son más afectadas las hojas más viejas. En cultivos en invernadero, el proceso de colonización de los tejidos y expresión del signo (moho blanco y pulverulento) es algo más lento. Permite observar que el síntoma comienza como manchas cloróticas limitadas por nervaduras principales; en correspondencia con ellas rápidamente (24 a 48 h) desarrolla en la cara inferior de las hojas el signo; a continuación el tejido vegetal colonizado muere.

Eventualmente el signo también puede formarse en la cara superior de las hojas. En el haz de las hojas aparecen unas manchas de un centímetro de diámetro, y en el envés aparece un micelio velloso; las manchas llegan a unirse unas con otras y se tornan de color pardo.

Los ataques más importantes de esta plaga se suelen dar en otoño y primavera, que es cuando suelen presentarse periodos de humedad prolongada, además las conidias del hongo son transportadas por el viento dando lugar a nuevas infecciones.

Las lesiones producidas por el mildiu pueden servir de puerta de entrada para otros patógenos como Botrytis cinerea (moho gris) y Sclerotinia sclerotiorum (esclerotiniosis o moho blanco).

34) Mildiu.

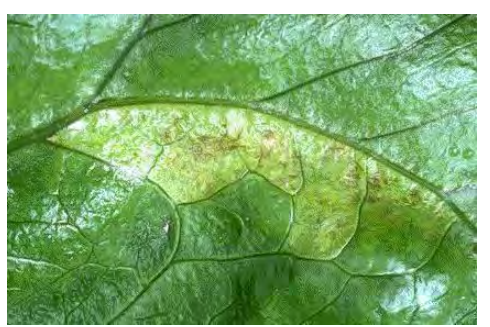

Fuente: Infojardín, (2015) Mildiu [imagen en línea]. Disponible en: < http://articulos.infojardin.com/huerto/Fichas/lechuga\_problemas.htm> [Acceso el 31 de agosto del 2015].

## **6) Esclerotinia (***Sclerotinia sclerotiorum***):**

Esta enfermedad provoca la aparición de podredumbres blanquecinas de aspecto blando sobre las hojas de la lechuga. La infección se inicia en la parte basal de la planta y se va extendiendo con el tiempo. Sobre la planta produce un marchitamiento lento en las hojas, iniciándose en las más viejas, y continúa hasta que toda la planta queda afectada.

En el tallo aparece un micelio algodonoso que se extiende hacia arriba en el tallo principal. Este hongo puede permanecer en el suelo hasta 5 años por lo que se recomiendan técnicas de saneado como la [solarización.](http://www.agromatica.es/solarizacion/)

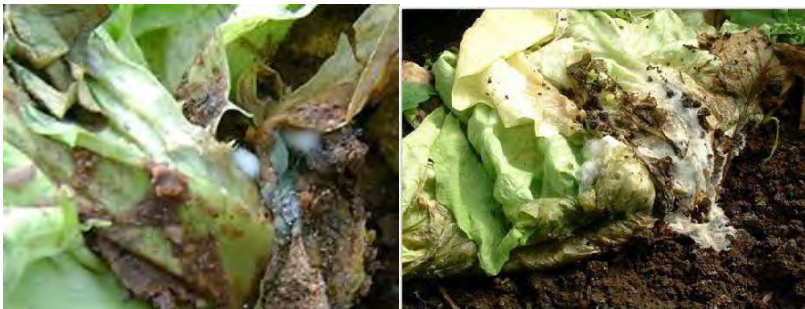

Fuente: Infojardín, (2015) Esclerotinia [imagen en línea]. Disponible en: < http://articulos.infojardin.com/huerto/Fichas/lechuga\_problemas.htm> [Acceso el 31 de agosto del 2015].

# **7) Virus del Mosaico de la Lechuga (LMV):**

Es una de las principales virosis que afectan al cultivo de la lechuga y causa importantes daños. Se transmite por semilla y por pulgones.

Los síntomas producidos pueden empezar incluso en semillero, presentando moteados y mosaicos verdosos que se van acentuando al crecer las plantas, dando lugar a una clorosis generalizada, en algunas variedades pueden presentar clorosis foliares. No tiene cura.

35) Esclerotinia

#### 36) Virus del mosaico.

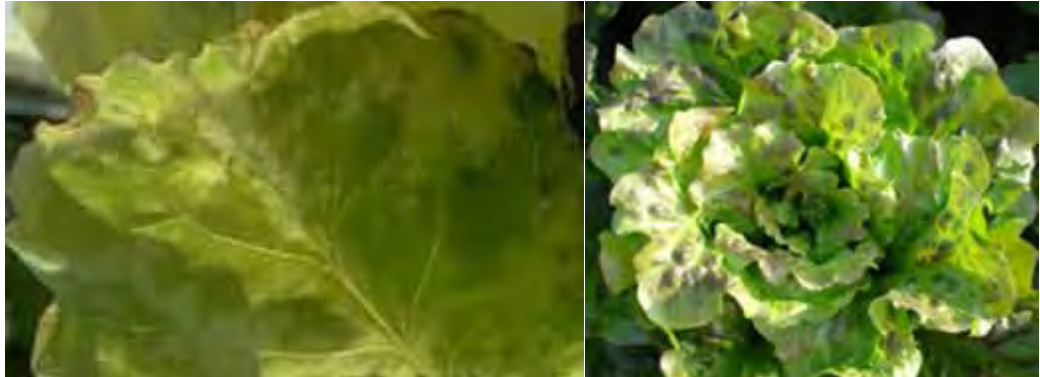

Fuente: Infojardín, (2015) Virus del mosaico [imagen en línea]. Disponible en: < http://articulos.infojardin.com/huerto/Fichas/lechuga\_problemas.htm> [Acceso el 31 de agosto del 2015].

## **3.9 Plagas.**

#### **1) Gusano de alambre (***Agriotes lineatus***):**

Estos gusanos viven en el suelo y producen daños graves al comer raíces. Además, estas galerías son puerta de entrada de enfermedades producidas por hongos del suelo. Conviene tratar al suelo antes de sembrar con Clorpirifos, Oxamil, Foxim, etc. Si se detecta la plaga con el cultivo plantado, se aplicará en el agua de riego alguno de los productos anteriores.

37) Gusano de alambre.

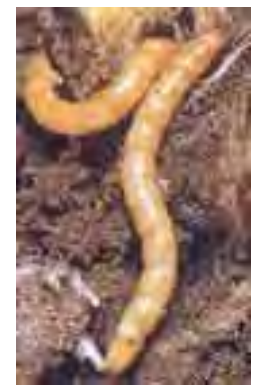

Fuente: Infojardín, (2015) Gusano de alambre [imagen en línea]. Disponible en: < http://articulos.infojardin.com/huerto/Fichas/lechuga\_problemas.htm> [Acceso el 31 de agosto del 2015].

#### 2) **Pulgones (***Myzus persicae, Narsonovia ribisnigri* **y otros):**

Se trata de una plaga sistemática en el cultivo de la lechuga. El ataque de los pulgones suele ocurrir cuando el cultivo está próximo a la recolección. Aunque si la planta es joven, y el ataque es grande, puede arrasar el cultivo. También trasmite virus.

#### 38) Pulgones.

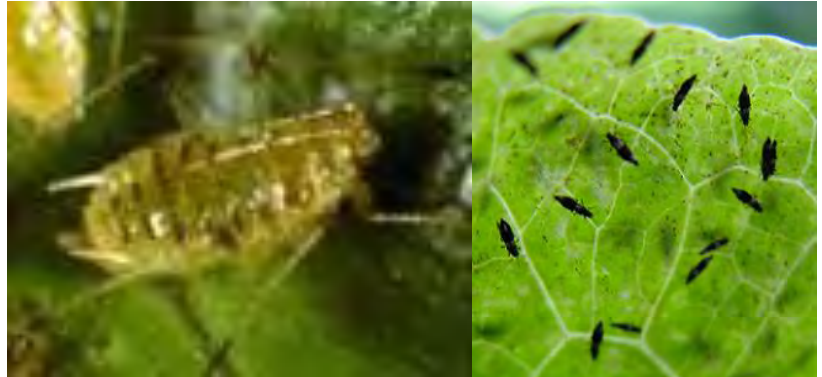

Fuente: Infojardín, (2015) Pulgones [imagen en línea]. Disponible en: < http://articulos.infojardin.com/huerto/Fichas/lechuga\_problemas.htm> [Acceso el 31 de agosto del 2015].

#### **3) Gusano gris (***Agrotis sp.***):**

Esta oruga produce daños seccionando por el cuello a las plantas más jóvenes y quedan tronchadas. Escarba al pie de las plantas para descubrirlos.

Hay insecticidas antiinsectos del suelo o tratamientos aéreos cuando se detecte la plaga, le suele atraer las zonas frescas y húmedas como las que le proporciona el cultivo de la lechuga. Por la noche se alimentan de las hojas y por el día se esconden bajo el suelo.

39) Gusano gris.

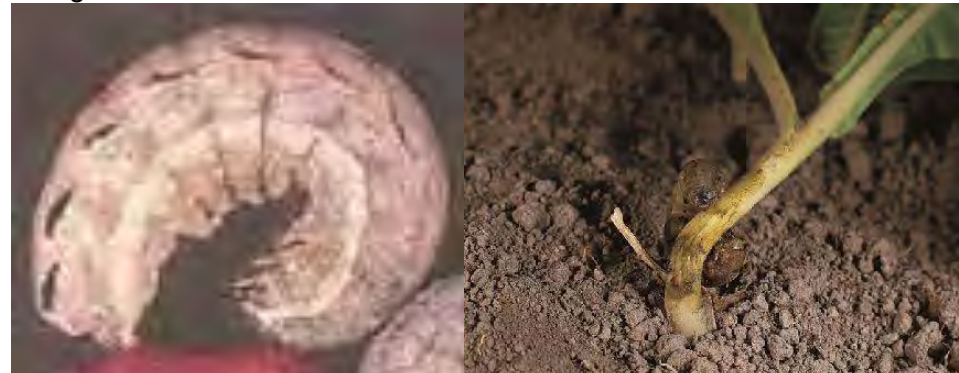

Fuente: Infojardín, (2015) Gusano gris [imagen en línea]. Disponible en: < http://articulos.infojardin.com/huerto/Fichas/lechuga\_problemas.htm> [Acceso el 31 de agosto del 2015].

#### 4) **Mosca del cuello (***Phorbia platura***):**

Son las larvas de dípteros que atacan a la lechuga depreciando su valor comercial.

40) Mosca del cuello.

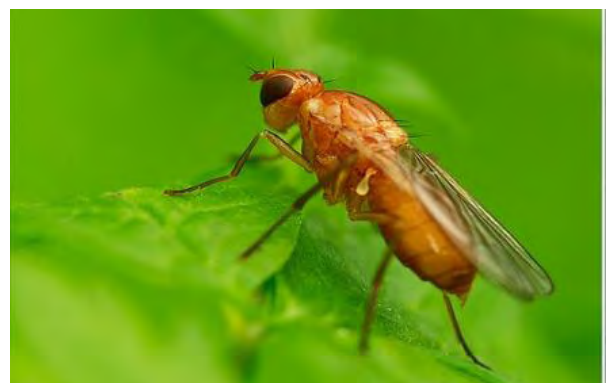

Fuente: Infojardín, (2015) Mosca del cuello [imagen en línea]. Disponible en: < http://articulos.infojardin.com/huerto/Fichas/lechuga\_problemas.htm> [Acceso el 31 de agosto del 2015].

#### **5) Minadores (***Liriomyza trifolii***):**

Forman galerías en las hojas y si el ataque de la plaga es muy fuerte la planta queda debilitada. En el interior de la hoja de la lechuga la larva excava galerías mientras se alimenta del tejido parenquimático. Esta plaga tiene especial atención al inicio de la plantación, retrasando el inicio de la maduración o llegando a rechazar el producto comercial.

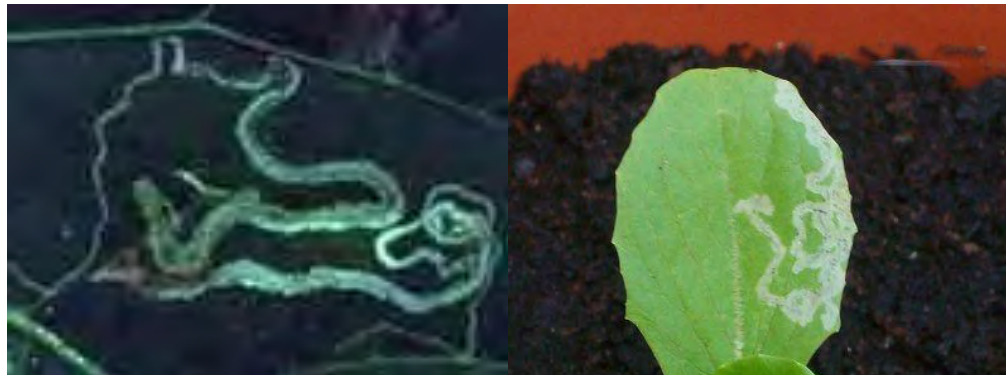

41) Minadores

Fuente: Infojardín, (2015) Minadores [imagen en línea]. Disponible en: < http://articulos.infojardin.com/huerto/Fichas/lechuga\_problemas.htm> [Acceso el 31 de agosto del 2015].

#### **6) Mosca blanca (***Trialeurodes vaporariorum***):**

La mosca blanca es muy polífaga y ataca a gran variedad de cultivos. El daño se produce cuando se alimenta de la savia de la planta, produce un debilitamiento general de la planta picando y absorviendo los jugos, provocando amarillamiento de estas y su posterior debilitamiento. Al mismo tiempo producen melaza y atraen la infección por el hongo "negrilla".

#### 42) Mosca blanca.

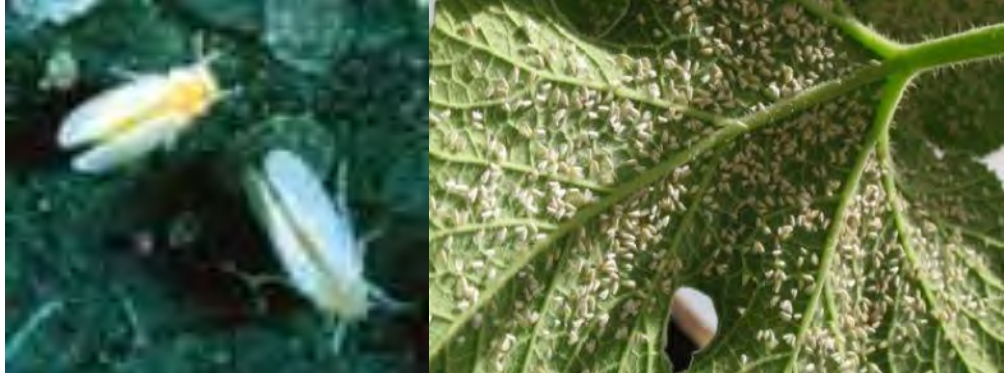

Fuente: Infojardín, (2015) Mosca blanca [imagen en línea]. Disponible en: < http://articulos.infojardin.com/huerto/Fichas/lechuga\_problemas.htm> [Acceso el 31 de agosto del 2015].

#### **7) Trips (***Frankliniella occidentalis***):**

El adulto de Frankliniella occidentalis mide de 1.5 mm longitud, es alargado. Es una plaga dañina, más que por el efecto directo de sus picaduras, por trasmitir a la planta el Virus del Bronceado del Tomate (TSWV). La presencia de este virus en las plantas empieza por provocar grandes necrosis foliares y mueren.

Los síntomas en la lechuga aparecen tras la picadura del trip sobre la hoja. El nivel de daños en el cultivo depende de la población y el número de picaduras. Sin embargo, lo más problemático es su capacidad para portar numerosos virus.

43) Trips.

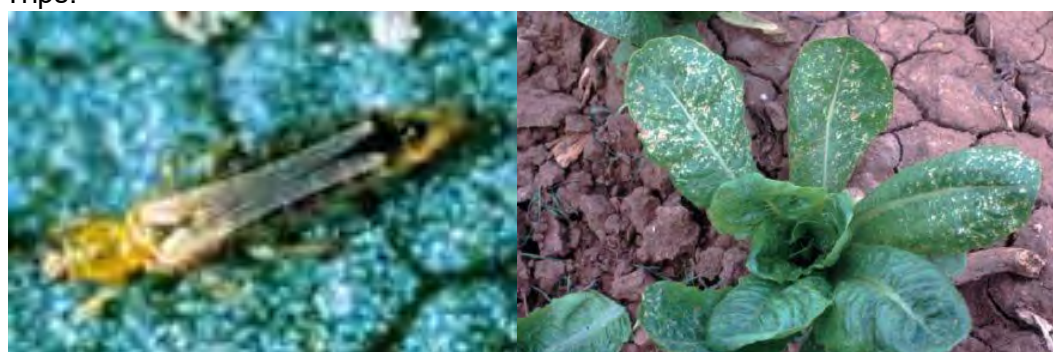

Fuente: Infojardín, (2015) Trips [imagen en línea]. Disponible en: < http://articulos.infojardin.com/huerto/Fichas/lechuga\_problemas.htm> [Acceso el 31 de agosto del 2015].

8) **Rosquilla (***Spodoptera littoralis***), Plusia (***Plusia gamma***) Rosquilla negra. Plusia.** Las hojas mordidas por estos gusanos. Si no hubiese más remedio, un insecticida con Acefato va bien.

# 44) Rosquilla.

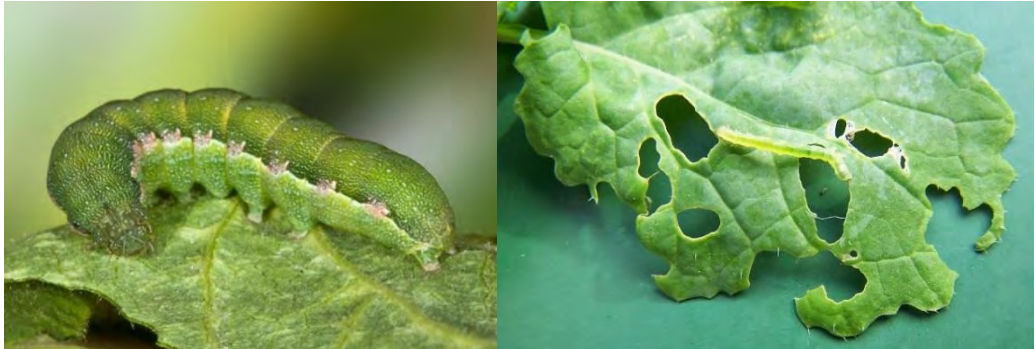

Fuente: Infojardín, (2015) Rosquilla [imagen en línea]. Disponible en: < http://articulos.infojardin.com/huerto/Fichas/lechuga\_problemas.htm> [Acceso el 31 de agosto del 2015].

## **9) Caracoles y babosas.**

Muerden las hojas estropeando la cosecha.

45) Caracoles.

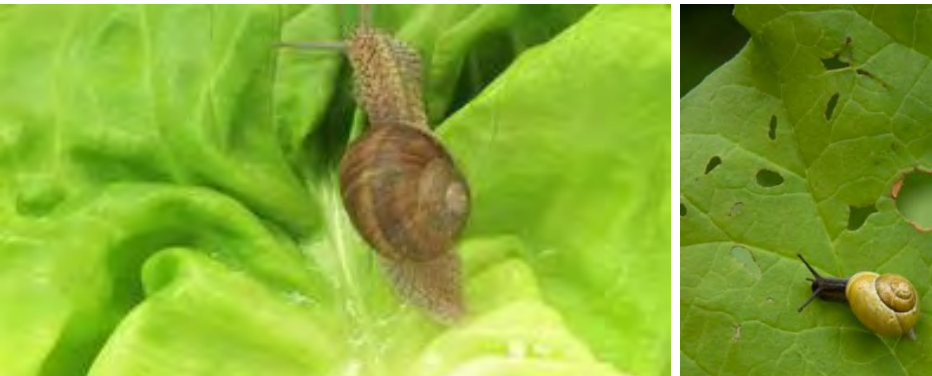

Fuente: Infojardín, (2015) Caracoles [imagen en línea]. Disponible en: < http://articulos.infojardin.com/huerto/Fichas/lechuga\_problemas.htm> [Acceso el 31 de agosto del 2015].

# **Capítulo lV DESCRIPCIÒN DE LA ZONA DE ESTUDIO TEMASCALCINGO, EDO. DE MÈX.**

# **4. Temascalcingo.**

Temascalcingo de José María Velasco es una población del Estado de México. El nombre de Temascalcingo es de origen náhuatl y significa "Lugar del pequeño temazcal", mientras que en otomí el nombre de la población es Mätha.

46) Logotipo.

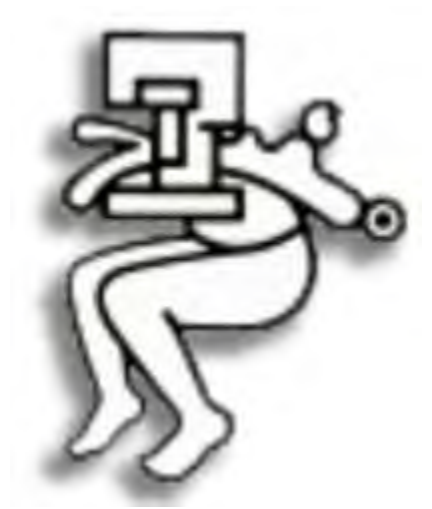

Fuente: Inafed, (2015) Logotipo [imagen en línea]. Disponible en: < http://www.inafed.gob.mx/work/enciclopedia/EMM15mexico/municipios/15085a.html> [Acceso el 31 de agosto del 2015].

## **4.1 Población.**

En 2010 contaba con una población de 62,695 habitantes, de los cuales 32,475 son mujeres y 30,220 son hombres. La naturaleza le obsequió a este municipio un magnífico manantial de aguas termales, llamado hoy "El Borbollón". El tiempo le ha dado también construcciones magníficas, cabe aquí destacar la belleza de las ricas e importantes haciendas fundadas en el siglo XIX, una de las más recomendables es la de Solís, con sus vistas naturales. Es un pueblo agrícola de clima templado, sus cultivos de maíz, trigo y frutos como durazno, manzana y ciruelo hacen de él un paisaje de acuarela que se recorre con todos los sentidos.

Temascalcingo es uno de los municipios más bonitos y grandes del Estado de México y tiene una variedad de naturaleza como las mariposas monarcas que emigran cada invierno de Canadá a los estados de México y Michoacán y un hermoso parque llamado "José María Velasco" el cual está localizado al oriente del municipio dentro de una porción del Ejido La Corona. El parque cuenta con hermosa flora y fauna propia de la región y además el río Lerma atraviesa por el parque.

## **4.2 Localización.**

El Municipio de Temascalcingo se localiza en el extremo noroeste del Estado de México; colinda al norte con el municipio de Amealco, Estado de Querétaro, así como Acambay; al este, con los municipios de Atlacomulco y Acambay, al sur con los municipios de El Oro, Atlacomulco y Jocotitlán, al oeste colinda con el municipio de Contepec, Estado de Michoacán. Con una superficie total de 35,101 hectáreas.

## **4.3 Altitud y latitud.**

La ubicación geográfica del municipio de Temascalcingo tiene estas siguientes coordenadas geográficas externas son las siguientes:

- Norte:  $20^0$ 03' 25" de latitud norte. Sur:  $19^0$ 48'25" de latitud Norte. Este  $99^0$ 53'25" de longitud Oeste. Oeste 100<sup>0</sup>09'35" de longitud Oeste.
- La altitud es 2,388m.s.n.m.
- Su extensión territorial es de 362.39 kilómetros cuadrados.

## **4.4 Clima.**

Las condiciones climatológicas del municipio de Temascalcingo corresponde en un 90% clima templado, solo que se subdivide en dos categorías en C (w1) (w) b (i') g: clima templado subhúmedo (precipitación moderada), de verano fresco prolongado, con precipitación de invierno inferior al 5% posee poca oscilación térmica y la temperatura más elevada se observan antes del solsticio de verano, este clima se distribuye en la porción norte del municipio a partir de la cabecera municipal y hasta los límites con Acambay y Amealco.

La otra mitad corresponde C (w2) (w) b (i) g: clima templado subhúmedo (con precipitación suficiente) verano fresco y prolongado, la lluvia invernal es inferior al 5% es isotermal y la temperatura más elevada se presenta antes del solsticio de verano, ocupando toda la región del sur.

## **4.5 Orografía.**

El territorio se ve perfectamente divido en dos áreas: una plana, casi sin ondulaciones, en la zona noroccidental denominada valle de Solís enriquecido por el paso del Rio Lerma y un sistema de canales o drenes que impiden sea inundado en valle en época de lluvias como antes de esas obras ocurría, y otra parte compuesta por cadenas de cerros que limitan con claridad los valles, tanto hacia el norte como hacia el sur.

Temascalcingo se encuentra cruzado en todas direcciones por desprendimientos de la Sierra Madre del Centro y su extensión abarca un valle dividido en dos zonas por un macizo montañoso: formado hacia el sur por las estribaciones de los valles de Atlacomulco y Acambay; y hacia el norte por el Valle de Solís, que se interna a los estados de Michoacán y Querétaro.

El macizo montañoso, que adopta la forma de una horquilla, se abre para contener en su seno el Valle de Solís. Hacia el centro de la horquilla, se alza Temascalcingo; sus montañas más importantes son: las de la Joya, Lechuguilla, Cruz del Alba, Shisque, Boxtó, Altamirano y Botí; entre estas montañas, en sus declives se forman profundos barrancos ocasionados por la erosión mecánica del agua.

#### **4.6 Hidrografía.**

El municipio forma parte de la región hidrológica  $N^0$  12 Lerma - Santiago, correspondiente a la cuenca tributaria del Bajo Lerma, así como a la cuenca especifica de los afluentes del Bajo Lerma, que dispone de una superficie de 355.314 km² (de los cuales 351.02 km² corresponden a la superficie municipal) por lo que cuenta con escurrimientos intermitente que lo alimentan como es el caso del arroyo el campanario con una extensión de 6.3 km y el arroyo Garay con una longitud de 9km y de esta forma se incorporan al curso del rio Lerma: El agua superficial proviene básicamente de los escurrimientos que bajan de las cimas del sistema volcánico, los cuales presentan cursos de trayectorias cortas que van de los 2 km hasta los 10km y se ven saturados de agua durante la temporada de lluvias. Que al incorporarse al propio rio Lerma se abren pasó a través del cañón de Bonda, para posterior mente introducirse al valle de Temascalcingo.

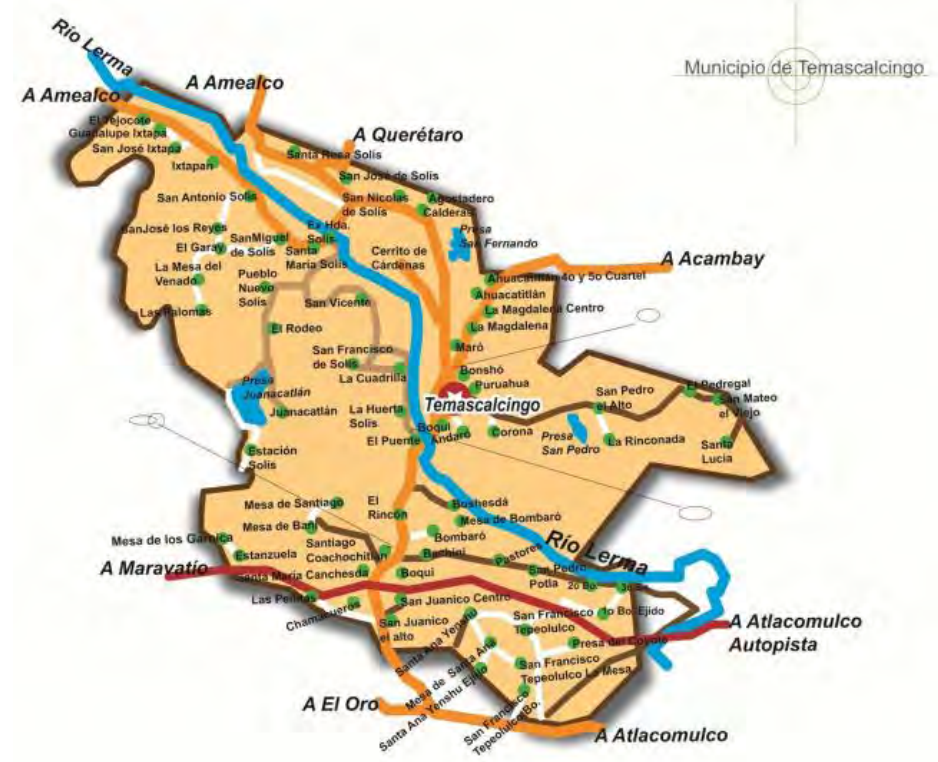

Figura No. 4 Mapa de ubicación de Temascalcingo.

Fuente: Temascalcingo, (2015) [imagen en línea]. Disponible en: < http://www.temascalcingo.gob.mx/monografia.php> [Acceso el 31 de agosto del 2015].

## **4.7 Características y uso de suelo.**

La zona ejidal está compuesta por 10 ejidos que significan 5,597.22 has y un 15.95% de la superficie municipal, de los cuales cuatro son destinados para asentamientos humanos respecto a la tenencia privada a la pequeña propiedad se tienen registrados 4,364 de los cuales 2,509 se encuentran como baldíos y 1855 ya muestran construcción la superficie de terrenos se estima en 14.1 km<sup>2</sup> uso del suelo.

Está en primer lugar el uso agrícola con un 51.3% con 18,000has, segundo lugar el uso forestal, conformado x bosque de encinos cuya superficie es 10,920 has que es 31.1% y en tercer lugar lo ocupa el pecuario con 3,070 has 8.7%. El uso de suelo urbano corresponde una extensión de 1,270 has. Lo que es 3.6%.

# **4.8 Aspecto social.**

El censo de 2010 del INEGI, señala que habitan en el municipio 62,695 personas, de las cuales 30,220 son Hombres y 32,475 son Mujeres.

## **4.9 Educación.**

El municipio cuenta con un total de 208 escuelas. En la siguiente tabla se especifica el número de escuelas correspondiente por cada nivel.

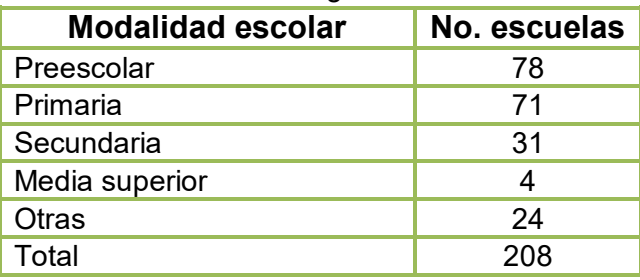

Cuadro 4.1 Nivel de escolaridad en Temascalcingo.

Fuente: Elaboración propia.

## **4.10 Aspecto económico.**

La industria es muy escasa, la cabecera municipal cuenta únicamente con 2 industrias productoras, predominando la agricultura, el comercio y la inmigración.

## **4.11 Personajes ilustres.**

- José María Velasco, pintor paisajista.
- Juan Huitrón Lugo, pintor clásico realista.
- Antonio Velasco, médico.
- Ildefonso Velasco, médico.
- Felipe de Jesús Chaparro y Ruíz, presbitero.

# 47) Temascalcingo.

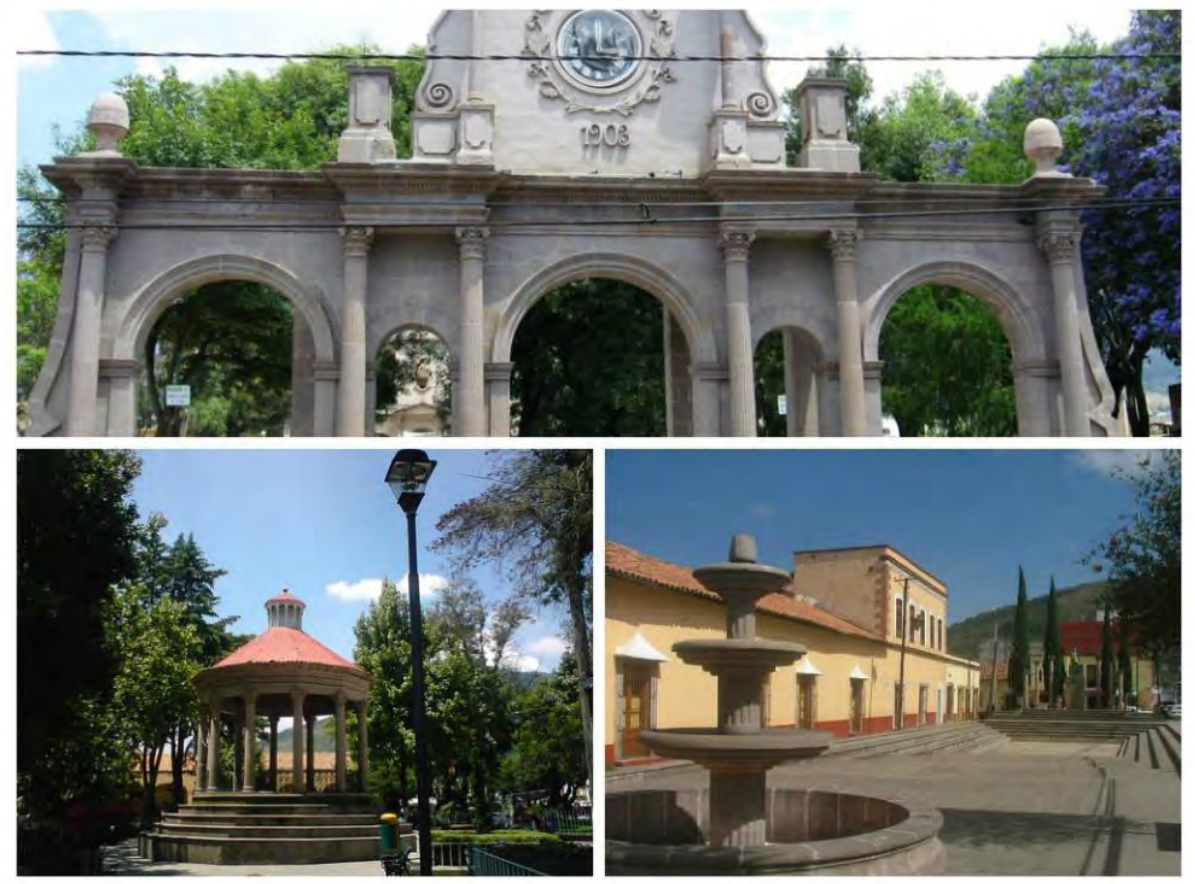

Fuente: Temascalcingo, (2015) [imagen en línea]. Disponible en: < http://www. http://es.touristlink.com/M%C3%A9xico/temascalcingo/overview. [Acceso el 30 de mayo del 2015].

# **Capítulo V PRODUCCIÒN DE LECHUGA ITALIANA CON SUSTRATO EN INVERNADERO.**

## **5. Antecedentes, formación de la Sociedad Cooperativa.**

Hace siete años, ocho socios nos conformamos bajo una Sociedad Cooperativa de C.V. de R.L, que es una forma de organización social creada por personas físicas que tenemos un interés común. Decidimos unir esfuerzos y ayudarnos para satisfacer necesidades del grupo e individuales, realizando actividades de producción, distribución y/o consumo de bienes y servicios.

En esta sociedad las características de los socios son más importantes que el capital que aporten. Existen beneficios tales como que cada uno de los socios tiene derecho a un voto y que se otorgan estímulos para aquellos socios que cumplan con todas sus obligaciones, lo cual depende enteramente de su desempeño. En el caso de las cooperativas de producción, hay igualdad de oportunidades sin importar el género o el trabajo que se aporte, ya que puede ser tanto físico como intelectual. Está regulada por la Ley General de Sociedades Cooperativas.

## **5.1 Características:**

- No es obligatorio que su denominación social se acompañe de una frase o sus siglas.
- Existen diferentes formas de constitución, lo cual depende del tipo de responsabilidad y de la actividad que se desea desarrollar.
- Puede establecerse como de responsabilidad limitada (cada socio responde máximo por el monto de sus aportaciones), o bien, de responsabilidad suplementada (se obligan por su aportación y por una cantidad determinada al constituirse la sociedad).
- **El capital social debe ser variable.**
- Se requiere un mínimo de cinco socios.
- Hay libertad de asociación y retiro voluntario de los socios.
- Cada socio tiene derecho a un voto, independientemente del monto de su aportación.
- Los rendimientos son repartidos de acuerdo al tiempo trabajado o al volumen de aportación y la participación de los socios.
- El trabajo de los socios puede evaluarse considerando como indicadores: calidad, tiempo, nivel técnico y escolar.
- Se les exenta del Impuesto Sobre la Renta.
- Debe haber igualdad de derechos, obligaciones y condiciones para las mujeres.
- Se contratan asalariados únicamente para obras de tiempo determinado o para sustituir temporalmente a un socio.

Figura No. 5 Cooperativas.

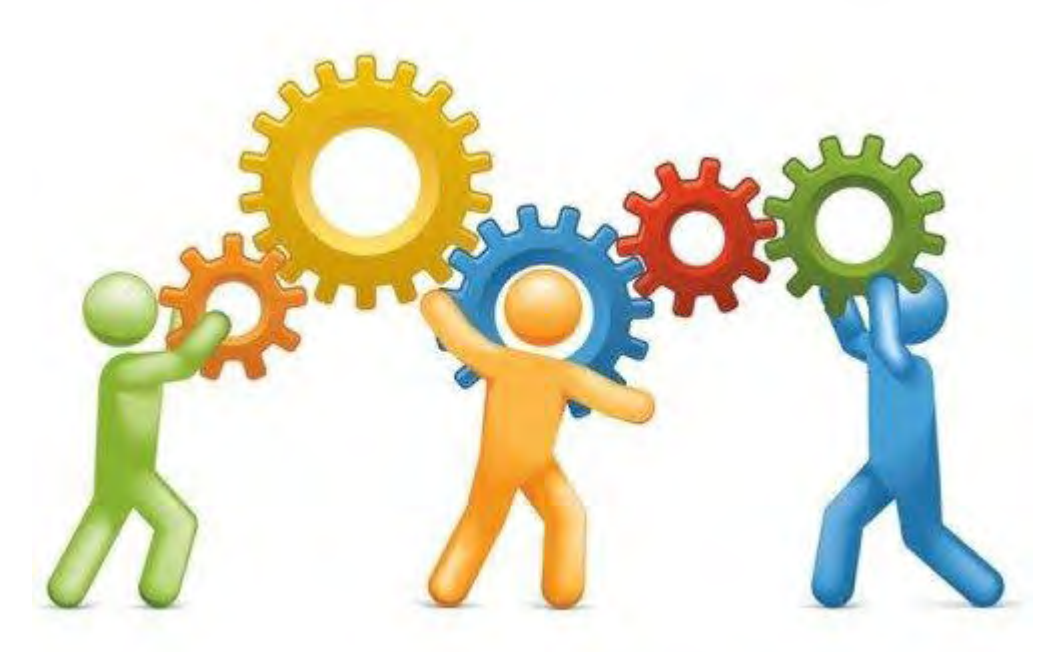

Fuente: Cooperativas, (2015) [imagen en línea]. Disponible en: <http://www.emprenderfacil.com/es/sociedad-laboral-caracteristicas-y-ventajas. [Acceso 30 de octubre del 2015].

#### **5.1.1 El capital social se compone de:**

Por las aportaciones de los socios, las cuales pueden ser en efectivo, bienes o trabajo. Las aportaciones estarán representadas por certificados que serán nominativos, es decir, documentos que contienen expresado el nombre de su titular; indivisibles, lo cual implica que no se pueden ceder de forma parcial; y de igual valor, o sea que no habrá diferencias en cuanto al valor en ninguno de los certificados de la sociedad. Adicionalmente su valor debe actualizarse anualmente.

No hay un mínimo requerido, sin embargo, siempre debe constituirse bajo la modalidad de Capital Variable. Es importante mencionar que las cooperativas pueden recibir donaciones, subsidios, herencias y legados de personas físicas o morales, nacionales o extranjeras. Los socios se identifican:

Los socios pueden demostrarlo con el acta constitutiva, una constancia del Registro Público de su localidad, con su certificado de aportación o con su registro en el Libro de Registro de Socios.

## **5.1.2 Reservas:**

Se deben tener unos fondos sociales, los cuales son de tres tipos:

- Legal: depende del tipo de cooperativa. En las de productores debe ser máximo el 25% del capital social, en la de consumidores 10%. Se debe formar con un porcentaje entre el 10% y 20% de los rendimientos que tenga la cooperativa cada año.
- De previsión social: la asamblea general debe definir un porcentaje de los ingresos netos que deberán aportarse cada año para formar este fondo, se debe destinar para cubrir riesgos y enfermedades profesionales.
- De educación cooperativa: debe ser superior al 1% de los ingresos del mes.

## **5.1.3 Administración.**

Asamblea General: es la máxima autoridad de la cooperativa. Decide sobre la admisión y exclusión de socios, modificación del acta constitutiva (bases constitutivas), aumento del capital, nombramientos o expulsión de miembros del consejo, sanciones disciplinarias, entre otras.

Consejo de Administración: es el encargado de la administración, es quien debe cumplir las decisiones de la asamblea general y ser el representante de la cooperativa. Si el número de socios es inferior a diez es posible que se nombre solamente a un administrador. El cargo de miembro del consejo sólo puede durar cinco años aunque es posible que se apruebe una reelección.

Comisiones Especiales: de forma opcional se puede designar una comisión de conciliación y arbitraje (en caso de inconformidad de una exclusión o del procesos de selección de un asalariado) o una comisión técnica (para cuestiones cuya complejidad lo amerite).

## **5.1.4 Vigilancia:**

Mediante un consejo de vigilancia, deben ser personas externas a la cooperativa y no pueden durar en su cargo más de cinco años. Cuando la cooperativa tenga menos de diez socios basta con que se nombre un solo comisionado de vigilancia.

## **5.1.5 Beneficios:**

- La responsabilidad puede ser limitada o suplementada.
- Los socios se benefician del trabajo mutuo.
- Se trabaja en equipo y por tanto se comparten responsabilidades.
- Sin importar el monto de la aportación, todos tienen derecho a un voto.
- Lo más importante es la calidad del trabajo del socio y no la cantidad de dinero que aporte.
- Se gana conforme al trabajo que se realice y también conforme a la aportación.
- Permite la participación de capital extranjero no mayor al 10% del total del capital social.
- Los socios podrán transmitir los derechos patrimoniales que amparan sus certificados de aportación, en favor del o los beneficiarios que designen en caso de fallecimiento.
- Las sociedades cooperativas deberán de afiliar obligatoriamente a sus trabajadores y socios al Instituto Mexicano del Seguro Social (IMSS).

## **5.1.6 Pasos a seguir para constituir una Sociedad Cooperativa:**

- 1. Seleccionar una denominación social y solicite la autorización de uso que expide la Secretaría de Relaciones Exteriores (SRE).
- 2. Definir el tipo de cooperativa según la actividad a desarrollar.
- 3. Definir quiénes serán los socios.
- 4. Establecer la forma en que se valorarán las aportaciones que no sean hechas en efectivo.
- 5. Se deben tener en cuenta los siguientes aspectos para la elaboración de los estatutos sociales:
	- $\checkmark$  La obligación de consumir o de utilizar los servicios que las sociedades cooperativas de consumidores brindan a sus socios.
	- $\checkmark$  En aquellas sociedades de productoras se debe considerar tanto el trabajo físico, como intelectual y que sea aplicable para ambos géneros.
- $\checkmark$  Las sanciones a los socios de las sociedades cooperativas cuando no concurran a las asambleas generales, juntas o reuniones que establece la Ley; asimismo deben considerar las responsabilidades y actividades propias de la mujer.
- $\checkmark$  Las sanciones contra la falta de honestidad de socios y dirigentes en su conducta o en el manejo de fondos que se les hayan encomendado.
- $\checkmark$  Los estímulos a los socios que cumplan cabalmente con sus obligaciones.
- $\checkmark$  La oportunidad de ingreso a las mujeres, en particular a las que tengan bajo su responsabilidad a una familia.
- $\checkmark$  Reunir la información necesaria para la redacción de los estatutos sociales.
- $\checkmark$  Acudir ante el notario público, corredor público, juez de distrito, juez de primera instancia en la misma materia del fuero común, presidente municipal, secretario, delegado municipal o titular de los órganos político-administrativos del Distrito Federal, del lugar en donde la sociedad cooperativa tenga su domicilio para formalizar la constitución. Será necesario que los socios se aseguren de notificar el uso de la denominación social autorizada, este proceso es realizado por los notarios y corredores públicos a través del portal tuempresa.gob.mx o bien, usted puede acudir a las Delegaciones o Subdelegaciones de la Secretaría de Economía para dar aviso.
- $\checkmark$  Obtener los permisos y licencias necesarias para empezar operaciones

#### **5.1.7 Lo que se debe hacer:**

- Se eligen al menos tres opciones de nombres y se solicita la autorización de uso que expide la SRE.
- Reunir la información necesaria para la elaboración de los estatutos sociales en los cual se incluirá quiénes son los socios, el tipo de responsabilidad (limitada o suplementada), las facultades del consejo de administración, los montos de los certificados de aportación, forma de constitución de los fondos sociales, los derechos y obligaciones de los socios, entre otros.
- Una vez obtenida la autorización y los estatutos sociales, se debe seleccionar notario público, corredor público, juez de distrito, juez de primera instancia en la misma materia del fuero común, presidente municipal, secretario, delegado municipal o titular de los órganos político-administrativos del Distrito Federal, del lugar en donde la sociedad cooperativa tenga su domicilio para formalizar la constitución.
- Será necesario que los socios se aseguren de notificar el uso de la denominación social autorizada, este proceso es realizado por los notarios y corredores públicos a través del portal tuempresa.gob.mx o bien, usted puede acudir a las Delegaciones o Subdelegaciones de la Secretaría de Economía para dar aviso.
- Inscribir la sociedad y sus estatutos sociales en el Registro Público que corresponda según la localidad en que se encuentre. Este paso generalmente lo hace el notario o corredor público seleccionado. La importancia de esta inscripción radica en que las sociedades se hacen públicas y se da certeza hacia terceros de que esa sociedad existe como persona moral.
- Inscribirse en el Registro Federal de Contribuyentes (M3-F03).
- Tramitar el registro como patrón en el IMSS en los siguientes casos:
- Cuando las Sociedades Cooperativas de Producción tengan trabajadores asalariados por causas excepcionales.

#### **5.1.8 Para asegurar a los socios.**

Obtener los permisos y licencias propias del giro del negocio.

México. Ley General de Sociedades Cooperativas (1994,3 de agosto) Art. 11-48 (En línea) Recuperado el 30 de junio de 2012 de:<http://www.diputados.gob.mx/LeyesBiblio/pdf/143.pdf>

#### **5.2 Características del invernadero.**

En Temascalcingo, Estado de México se encuentra ubicado el terreno de 1000 m $^2$  donde se instaló el invernadero. Al iniciar el acondicionamiento del predio realizamos el corte de maleza con guadaña, esto nos llevó dos semanas aproximadamente, posteriormente la nivelación del terreno se realizó con un trascabo que requirió de una semana para nivelar el terreno.

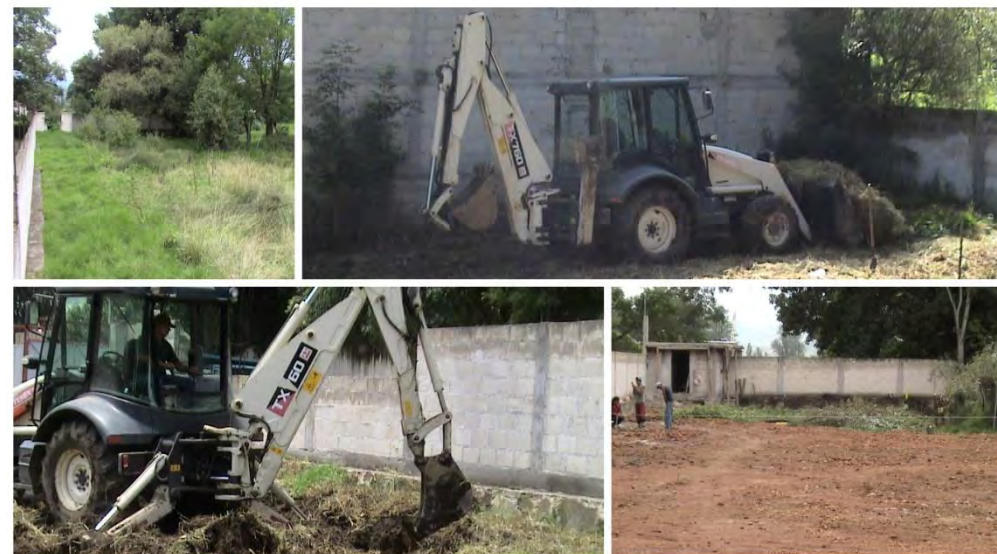

48) Limpia y poda del terreno.

Fuente: Limpia y poda del terreno (Bautista, Hernández; 2009).

Se tramito el permiso correspondiente en ecología para la poda de árboles que obstruiría el paso de luz al invernadero, con la nivelación del terreno se procedió a la colocación de las anclas del invernadero.

49) Poda de árboles y colocación de anclaje.

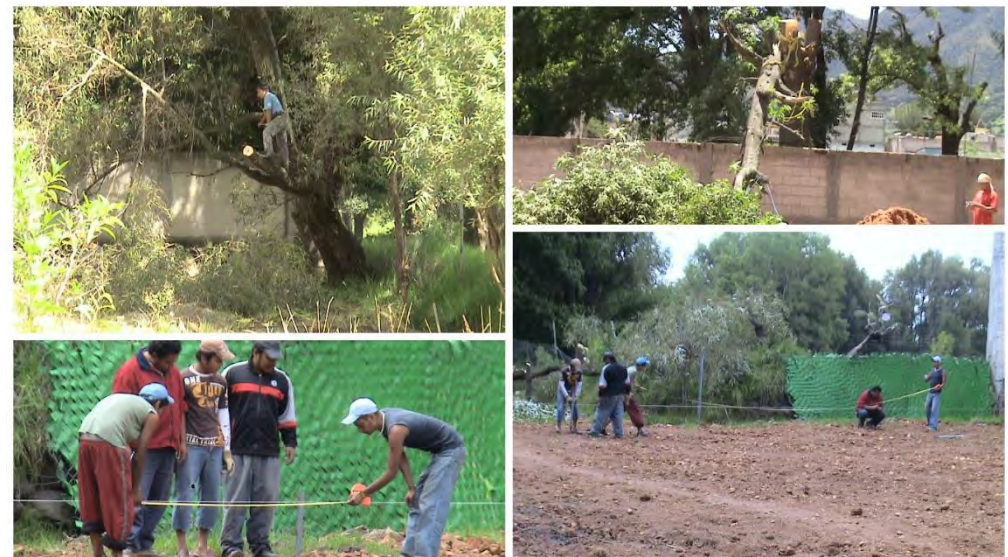

Fuente: Poda de árboles y colocación de anclas. (Bautista, Hernández; 2009).

El invernadero cuenta con una extensión de 800 m<sup>2</sup> es de tipo cenital. Sus características son las siguientes:

Cuadro No. 5.1 Características del invernadero tipo cenital de 800 m<sup>2</sup>.

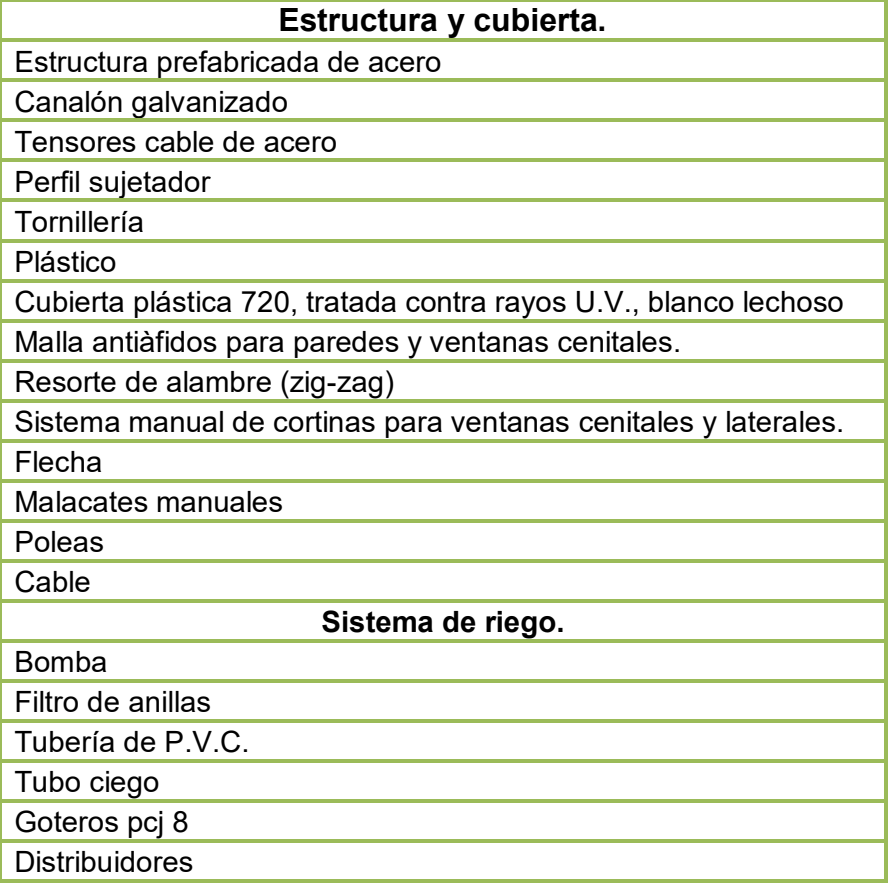

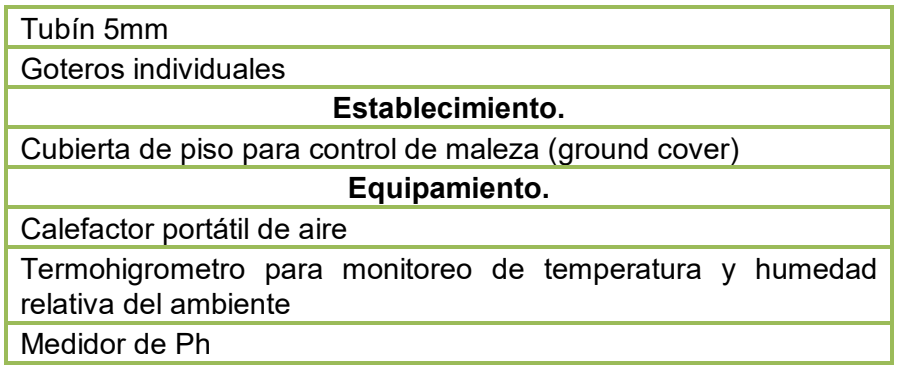

Fuente: Elaboración propia.

Colocadas las anclas se realiza el armado del invernadero, se coloca el ground cover, se hace el llenado de las bolsas y la colocación de estas en las camas, se instala el sistema de riego, colocación del sistema eléctrico y finalmente se checa la función de todo el sistema.

50) Invernadero.

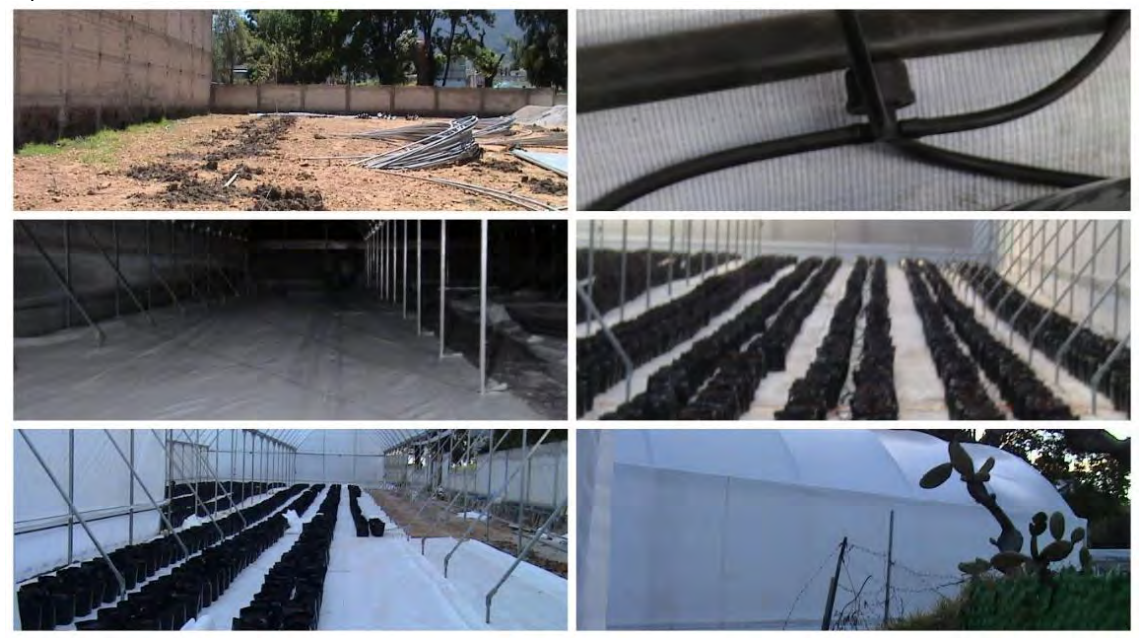

Fuente: Invernadero (Bautista, Hernández; 2009).

Una vez que el invernadero ha sido instalado y equipado en su totalidad. Se asea y desinfecta previamente antes de cualquier actividad, lo mismo se realiza con el sistema de riego.

51) Sistema de riego.

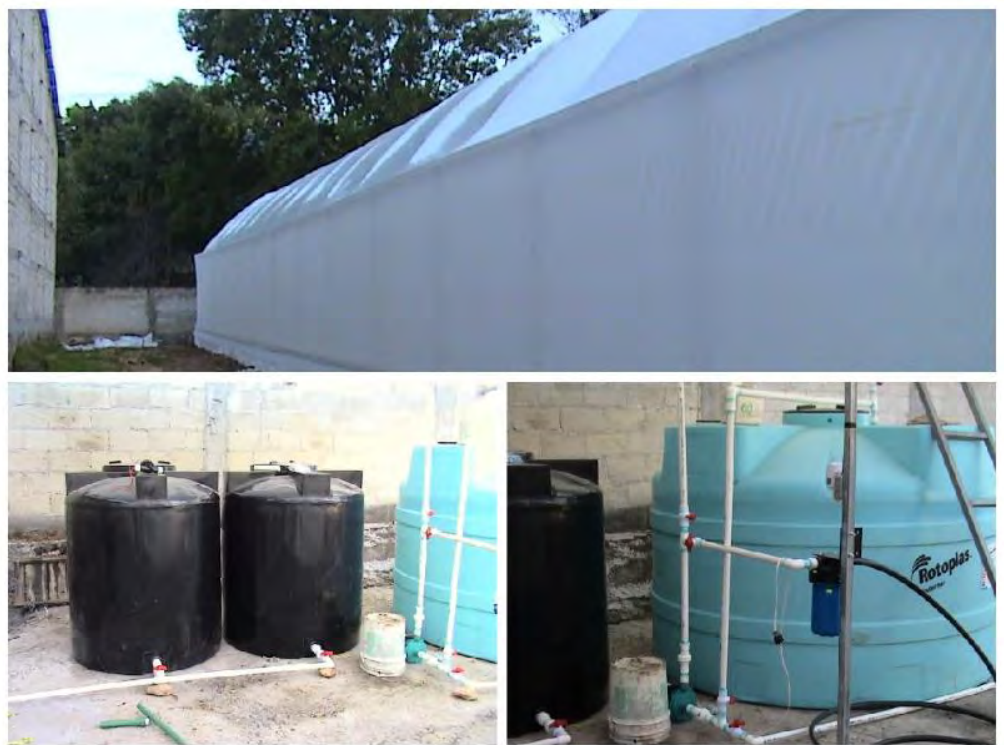

Fuente: Sistema de riego (Bautista, Hernández; 2009).

## **5.3 Calidad del agua.**

El agua es uno de los elementos que más nos puede limitar en la hidroponía cuando la calidad no es buena. Principalmente porque en la hidroponía utilizamos sustratos en una solución nutritiva que proporciona todos los minerales necesarios para el desarrollo de las plantas, pero estos deben ser disueltos en agua de calidad para que no cambie la composición química de la solución y todos los nutrientes se encuentren disponibles para las plantas en todo momento.

Por lo antes mencionado debemos de considerar las características físicas y químicas del agua y tratar de mantenerlas adecuadamente para implementar un buen sistema de riego y para que podamos obtener excelentes producciones como se mostrará a continuación.

#### **Características físicas.**

Estas afectan cuando el contenido de limos y materiales en suspensión (turbidez), tapan los sistemas de riego; mientras tanto en el caso de sistemas de riego la acumulación de estos materiales y nutrientes en combinación con la solución nutritiva puede generar un aumento de factores químicos (salinidad y/o PH) desestabilizando tus cultivos y en casos extremos las plantas podrían morir.

Para ello se instaló en el sistema de riego un sistema de filtración que permita eliminar el exceso de estos sedimentos.

#### **Características químicas.**

Las características químicas generan muchos problemas cuando no son controladas desde un inicio o a tiempo ya que pueden cambiar los niveles de pH, Conductividad Eléctrica, la dureza, el oxígeno disuelto entre otros, que a la larga afectarían a nuestros cultivos a continuación describiremos lo que sucede cuando no controlamos alguno de los parámetros antes mencionados.

#### **pH.**

El control del pH es muy importante ya que si este se encuentra en el rango adecuado permite la asimilación y disponibilidad de los nutrientes para nuestras plantas. De lo contrario se acumularían en el sustrato en forma de sales insolubles y las plantas no lo podrían aprovechar o se intoxicarían en ambos casos el producto final sería una planta enferma o la muerte de la misma.

En el esquema se muestra que cuando trabajamos con sustratos este no tiene minerales (izquierda) por lo que debemos agregárselos en el riego y compensar esa deficiencia (derecha).

52) Sustrato.

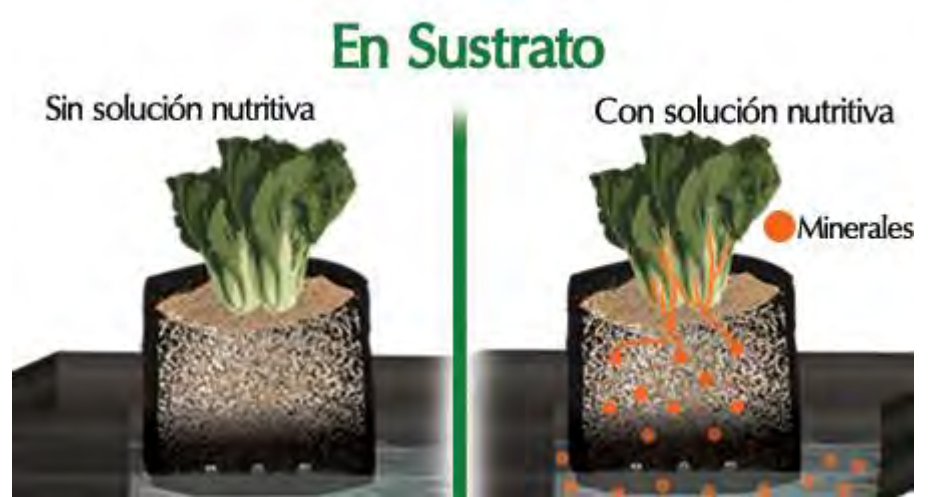

Fuente: Solución nutritiva, (2015) Sustrato [imagen en línea]. Disponible en: < http://www.hydroenv.com.mx/catalogo/index.php?main\_page=page&id=148. [Acceso 30 de octubre del 2015].

#### **Conductividad eléctrica (EC).**

La conductividad eléctrica es un parámetro relacionada con el total de sales disueltas en el agua que permitirá conocer si nuestra solución excede o carece de la cantidad de nutrientes para nuestros cultivos. En casos de producciones medianas o grandes los procesos antes mencionados ya no serían redituables por lo que se tiene que medir tu solución nutritiva con regularidad y compensar la falta de nutrientes o el exceso según sea el caso.

El rango de electro conductividad recomendable es de 1.5 mS a 3 mS o de 750 a 1500 ppm. Por debajo de este rango la planta podría tener carencias nutricionales así que se debe de agregar solución nutritiva (minerales), hasta que llegues al rango antes mencionado, por lo contrario cuando tu medidor marca arriba de 3 mS o 1500 ppm entonces deberás de agregar agua a tu solución cultiva para diluir la cantidad de sales.

#### **Dureza.**

Un agua dura es la que contiene una alta concentración de algunos compuestos minerales principalmente Magnesio y Calcio, que en exceso pueden averiar el sistema de riego ya que puede obstruir el flujo de agua a los emisores o a la tubería haciendo que este sistema no sea funcional para el cultivo. En casos más graves pueden propiciar una intoxicación en las plantas.

Para eliminar el exceso de estas sales del sistema de riego sólo es necesario agregar 5% de ácido fosfórico por un litro de agua. Y se recomienda que una vez a la semana se realice un riego abundante con agua sin nutrientes para lixiviar (lavar la sales) el sustrato y eliminar por el drenaje el exceso.

#### **Oxígeno disuelto.**

La falta de oxígeno en el agua provoca que las raíces se degraden y se vuelvan más susceptibles al ataque de patógenos, en muchos casos se pueden propiciar la muerte de la planta. Por eso es necesario que el agua se encuentre bien oxigenada para facilitar el intercambio gaseoso, promoviendo el desarrollo de las raíces y algunos procesos de las plantas para su crecimiento. En el caso de hidroponía en sustrato se puede implementar una bomba de aire en el agua o agitarla por 5 minutos, y dependiendo del sustrato que trabajes puedes aportarme una mayor cantidad de oxígeno a tus raíces Por eso se recomienda utilizar sustratos como la perlita, el tezontle que gracias a su porosidad existe un alto contenido de oxigeno dentro que es liberado poco a poco durante el intercambio gaseoso de las raíces.

53) Tezontle.

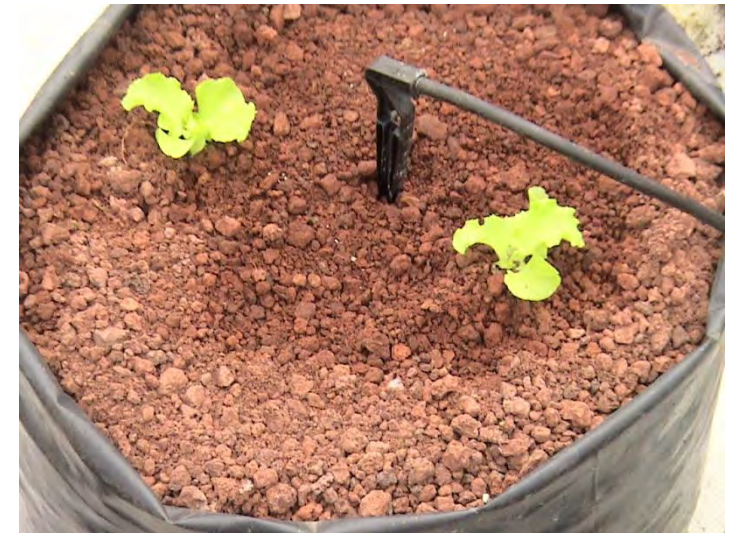

Fuente: Sustrato: tezontle (Bautista, Hernández; 2009).

Siempre es importante que las condiciones ambientales sean estables en todo el proceso de producción de lo contrario tienes que estabilizar el cultivo; el oxígeno presenta un comportamiento doble por un lado es esencial para el crecimiento y desarrollo de las plantas, sin embargo en casos en donde las condiciones ambientales no son favorables (cuando hay sequía, la salinidad es alta o las temperaturas son extremas) se producen especies reactivas de oxigeno que en lugar de ser benéficas "secuestran" moléculas de los minerales haciendo que estos no sean disponibles para la planta y provocando la desnutrición y la muerte de la misma.

Para la obtención de óptimos resultados se tomaron muestras de los pozos de agua que nos abastecerán para la realización de un análisis químico de agua antes de iniciar con el proyecto. Anexo 1.

Dicho análisis nos permitió obtener los valores específicos de lo que contiene ésta (sodios totales, cloruros dureza, metales, sulfuros, cloro, etc.). Después de este análisis pudimos darnos cuenta que tipo de agua tenemos disponible para el cultivo y valorar si es prudente que la utilicemos; para realizar la solución nutritiva en base a los resultados que obtuvimos de los valores del análisis de agua y en el cual salió que algún elemento se encuentra en un buen porcentaje para las plantas entonces ya no tendremos que añadirlo a la solución, porque si lo hacemos produciremos una intoxicación a las plantas.

## **5.4 Lechuga** *Black Seeded Simpson.*

Las lechugas de hojas sueltas son de porte erecto, apropiadas para huertas caseras. Una variedad de éstas es la Simpson. Lechuga Simpson o Rizada, variedad con muchos años en el mercado utilizada en zonas tropicales cálidas. Esta es sin duda una de las más populares lechugas, por su delicado sabor, su tierna textura y sus hojas grandes y de color ligeramente verde-amarillo. Crece rápidamente alcanzando su plena madurez en solo 45 días desde la siembra de la semilla, aunque puede comenzar a cosecharse desde las tres semanas. A partir de los 40 días el sabor comienza a tornarse amargo y las hojas van perdiendo la ternura. Es amante de abundante humedad, prefiriendo riegos como mínimo de dos veces al día.

Aunque puede cosecharse todo el año donde no hay heladas, prefiere las temporadas en las que las noches sean frescas y el día cálido a pleno sol.

Las hojas de la lechuga son ricas en fibra y contienen vitaminas A, C, y E así como algunas de grupo B, es fuente de muchos minerales entre los que están el potasio y el hierro, también tiene Beta-caroteno, un conocido fitoquímico que se dice previene el cáncer.

## **5.4.1 Características del producto:**

- Adaptación (M.S.N.M): 1.500-2.700.
- Clima: MEDIO-FRÍO.
- Periodo vegetal: 60.
- Cantidad de Semilla/Ha.: 200 Gr.
- Rendimiento Ton./Ha.: 14.
- Presentación: Lb-100Gr Sobres de 1, 2, 3, 5, 10 y 20 Gramos.
- Hojas grandes y de color ligeramente verde-amarillo. Crece rápidamente alcanzando su plena madurez en solo 45 días desde la siembra de la semilla, aunque puede comenzar a cosecharse desde las tres semanas.
- Especificaciones de semillas: SEMILLAS / OZ: 20.000-30.000 (Promedio 24.000).
- Paquete: 1 lb semillas a menos que se indique lo contrario.
- Almacenamiento de la semilla: Con un contenido de humedad de 7 a 8%, las semillas pueden ser almacenadas en recipientes herméticos (p.ej. vidrio o plástico grueso) a una temperatura entre 12 a 18°C en cámara de almacenamiento u oficina con aire acondicionado. Tratamiento pre germinativo: Ninguno.

#### 54) Semilla de lechuga Italiana.

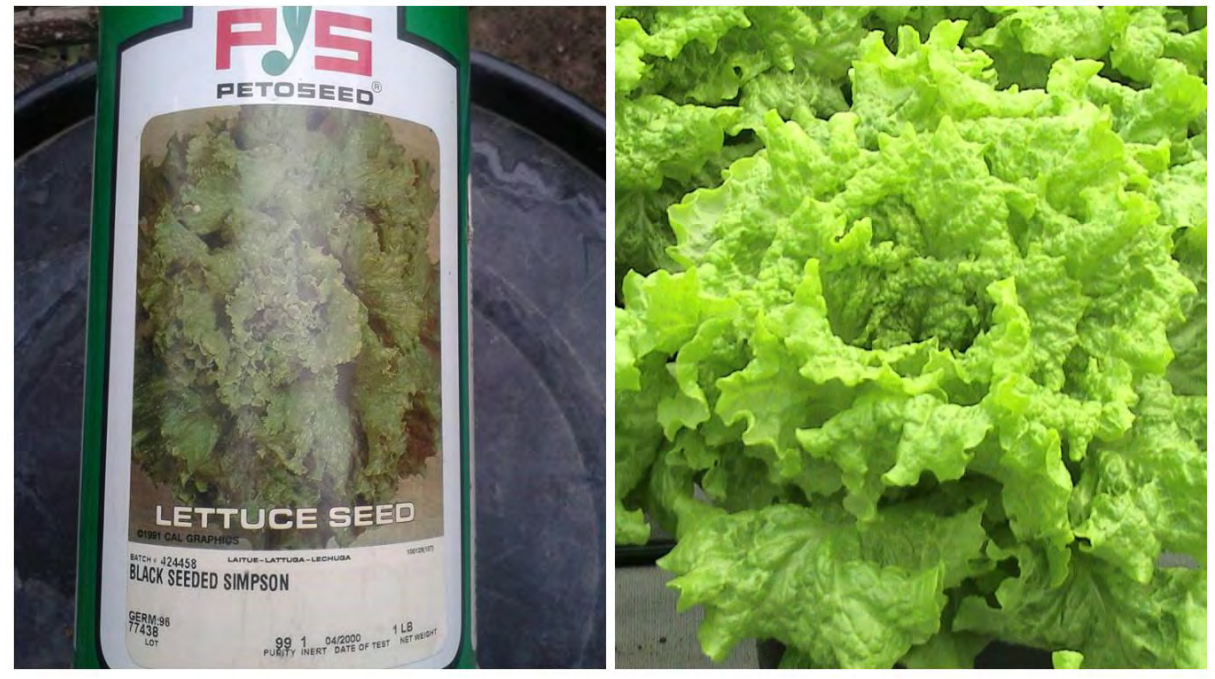

Fuente: Semilla de Lechuga Black Seeded Simpson (Bautista, Hernández; 2009).

## **5.5 Producción.**

La producción es la actividad económica que aporta valor agregado por creación y suministro de bienes y servicios, es decir, consiste en la creación de productos o servicios y al mismo tiempo la creación de valor, más específicamente es la capacidad de un factor productivo para crear determinados bienes en un periodo de tiempo determinado.

## **5.5.1 Almacigo.**

El almacigo de la plántula de lechuga requiere de 3 a 4 semanas aproximadamente y habrá que sembrar más de las requeridas.

- Charolas de unicel.
- Pluma.
- Desinfectar previamente las charolas y utensilios que se utilizan.
- Llenar con peat moss.
- Introducir la pluma aproximadamente a un centímetro en cada división de las charolas.
- Colocar 2 semillas por cada orificio.
- Cubrir ligeramente con el peat moos.
- Regar ligeramente con formula, cada tercer día.
- Mantener aisladas las charolas de todo tipo de plagas y agentes contaminantes.

55) Peat moos.

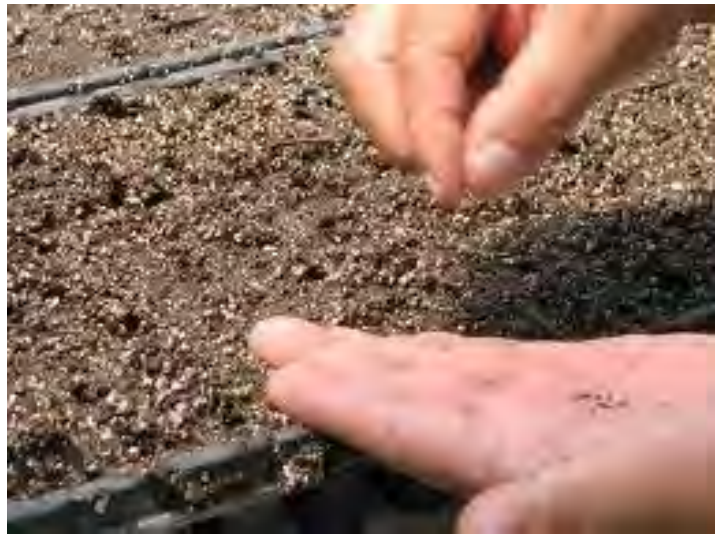

Fuente: Hidroponía, (2015) Peat Moos [imagen en línea]. Disponible en: < https://hidroponia7.wordpress.com/2010/09/23/curso-de-hidroponia-cultivo-de-lechuga-enhidroponia/> [Acceso el 31 de agosto del 2015].

Una vez terminado de almacigar requerirá del cuidado y monitoreo de cada una de las charolas, que deben ser conservadas en un ambiente controlado tal como el que proporciona un invernadero; esto con el fin de llevar una revisión constante para prevenir enfermedades y plagas en las mismas.

## **5.5.2 Preparación del invernadero.**

#### **Limpieza del invernadero después de cada ciclo de cultivo.**

Retirar los desechos del cultivo anterior.

56) Limpieza de sustrato después del corte.

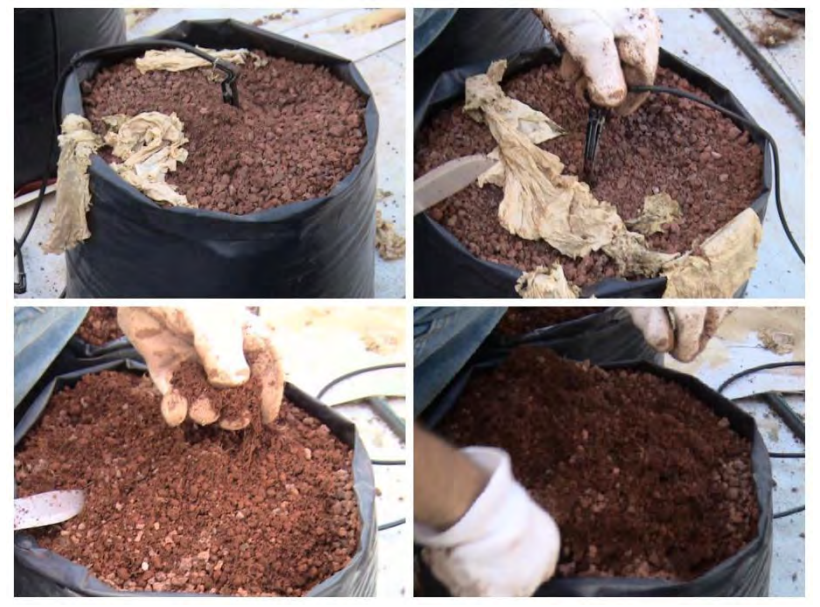

Fuente: Limpieza de sustrato después del corte (Bautista, Hernández; 2009).

- Limpiar el sustrato de cada bolsa.
- Barrer y levantar la basura. (11 costales de 25 kg aprox.).

57) Limpieza del invernadero después del corte.

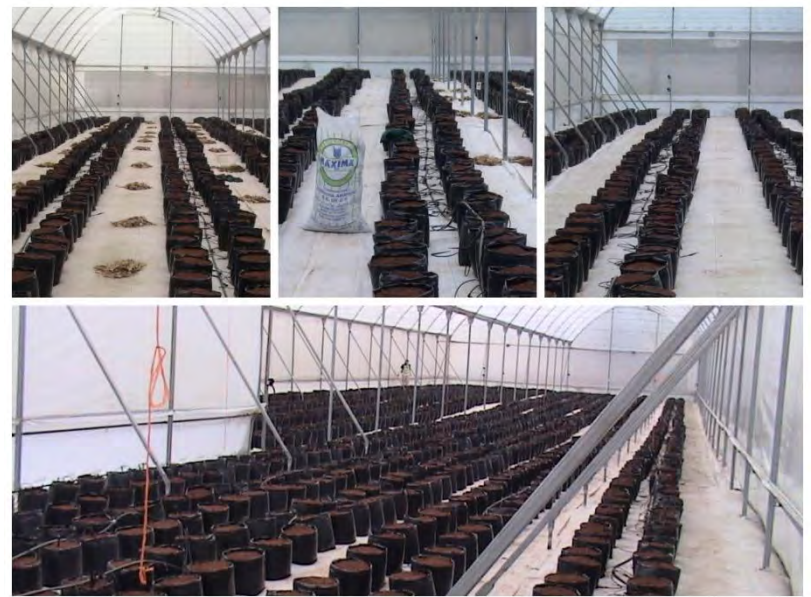

Fuente: Limpieza del invernadero después del corte (Bautista, Hernández; 2009).

- Trapear con solución clorada ambas naves.
- Limpiar el descanso de las cortinas.
- Lavar el pediluvio.

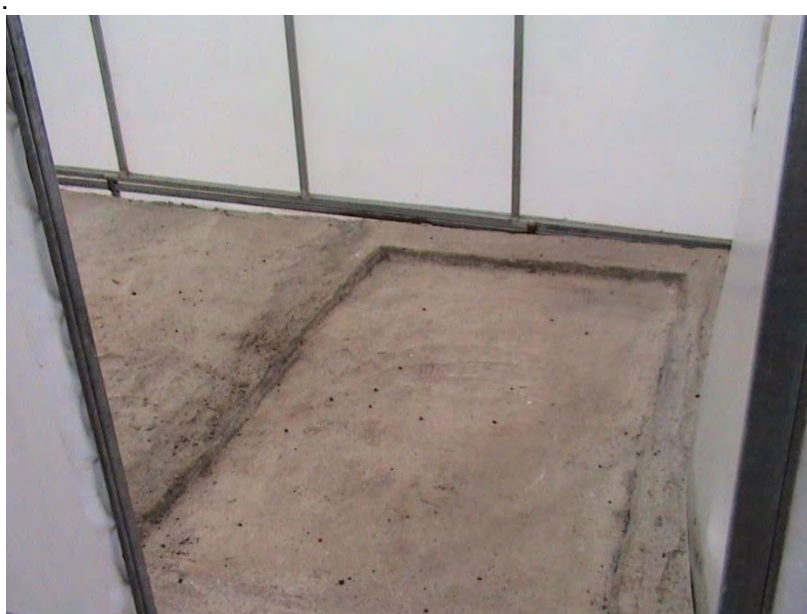

58) Pediluvio.

Fuente: Pediluvio (Bautista, Hernández; 2009).

 Desinfectar el invernadero con Vapam 22.5 ml x 15 lt aplicar con la bomba sobre las camas, paredes, ventanas zenitales, faldón, puertas y pediluvio (3 días debe permanecer cerrado el invernadero).

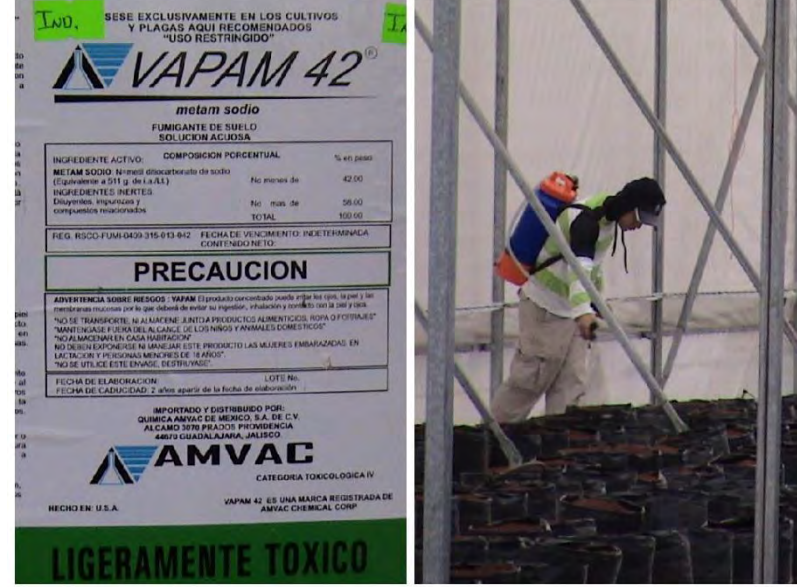

59) Aplicación de Vapam.

Fuente: Aplicación de Vapam 42 para desinfectar invernadero (Bautista, Hernández; 2009).

• Al sistema de riego se le aplican dos riegos por día de cloro al 1 % 1ml x 1lt de agua durante dos días, se deja 3 días y para eliminar los residuos del cloro en el sustrato y en el sistema se aplican 4 tinacos de agua acidulada con pH 5.

## **5.5.3 Trasplante.**

Cuando la plántula esta lista para el trasplante, es llevada al invernadero, una vez que se haya realizado lo siguiente:

- Pediluvio preparado con solución clorada.
- Lavar estacas, carretilla, mochila con agua clorada.
- Lavamos filtros.
- Llenar cisterna y tinacos.
- Lavarse las manos (antes, durante y después del cultivo).
- Regar dos tinacos de agua para mojar sustrato
- Prepara preventivos para la plántula.

Cuadro No. 5.2 Preventivos para las plántulas.

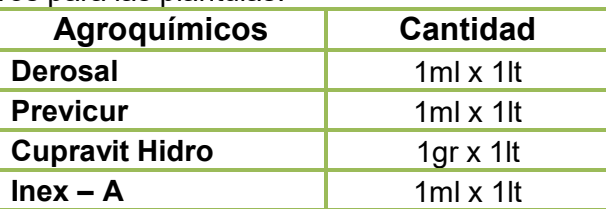

Fuente: Elaboración propia.
Después de que se ha preparado la solución preventiva para la plántula, en esta se debe mojar cada una de las charolas, evitando mojar los tallos y hojas; se escurre en su totalidad para después ir repartiendo las charolas entre las camas e ir trasplantando tres plántulas por bolsa.

Hidratar la planta como se vaya sembrando con aspersión (mochila). Al término del trasplante se realiza el primer riego con solución nutritiva al 25 %.

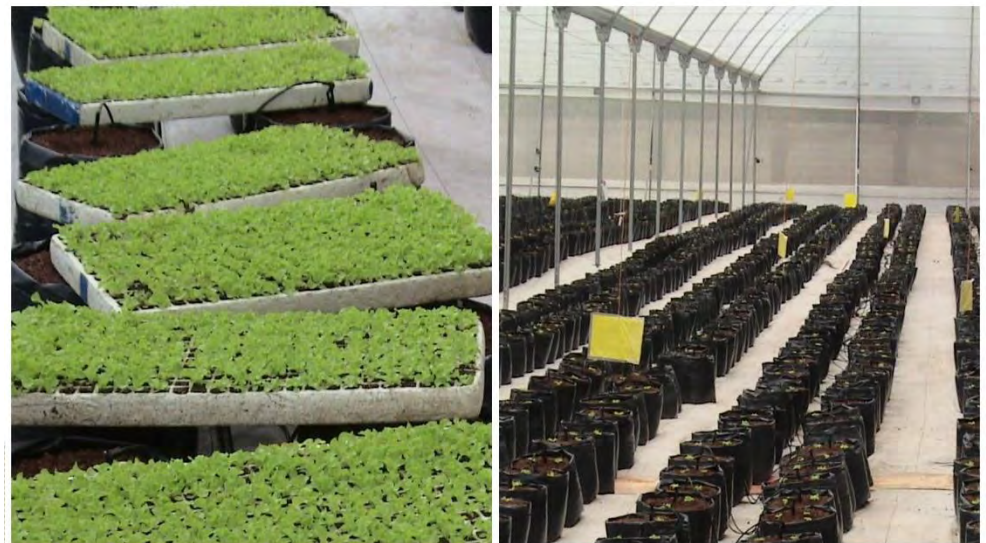

60) Plántula de lechuga Black Seeded Simpson.

Fuente: Plántula de lechuga Black Seeded Simpson (Bautista, Hernández; 2009).

#### **5.5.4 Seguimiento de cultivo.**

- Lavado de manos antes y después de ingresar al invernadero.
- Ingresar al invernadero pasando por el pediluvio.
- Toma de lectura de temperatura y humedad relativa.

61) Medidor de temperatura y humedad relativa.

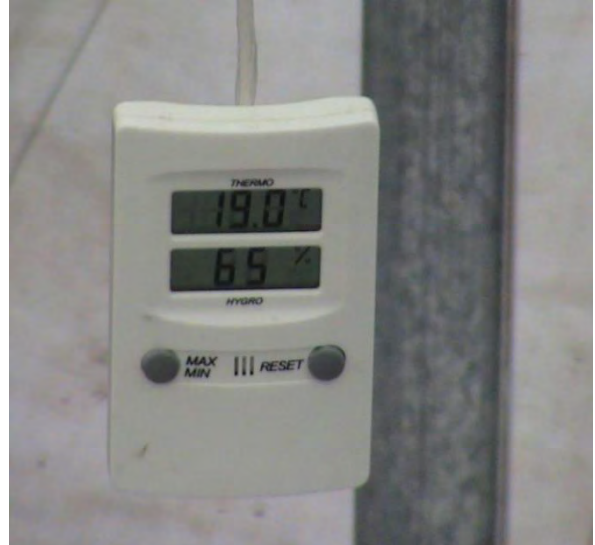

Fuente: Medidor de temperatura y humedad relativa (Bautista, Hernández; 2009).

- Al siguiente día del trasplante se realiza una revisión y se hace un retrasplante, retirando todas las plántulas que no hayan resistido.
- Se aplica Roting 1ml x 1lt.e Inex A 1ml x 1lt, que es un enraizador.
- Preparación de solución nutritiva en el siguiente orden:

62) Bascula.

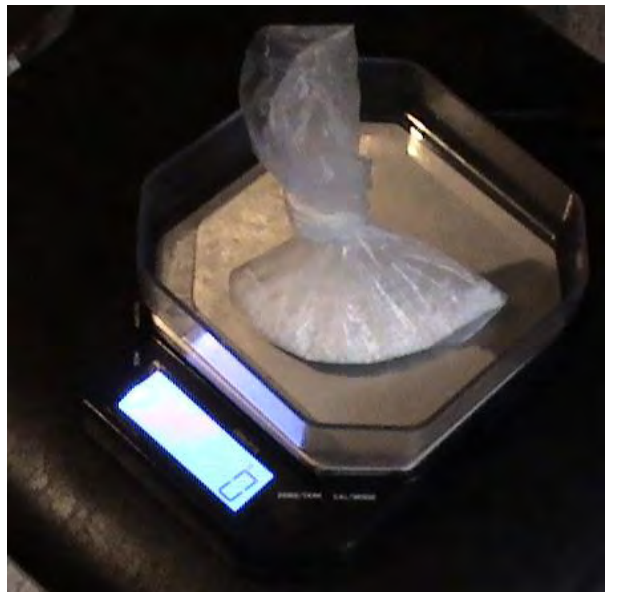

Fuente: Bascula (Bautista, Hernández; 2009).

63) Preparación de solución nutritiva.

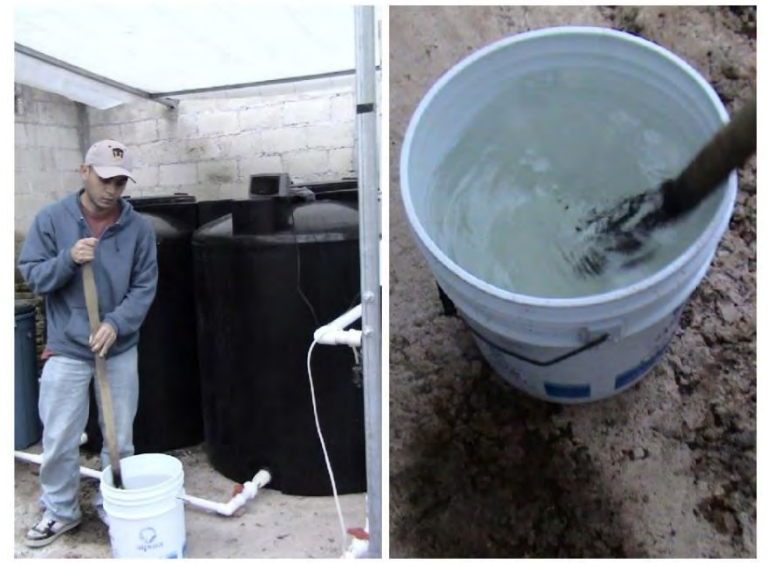

Fuente: Preparación de solución nutritiva (Bautista, Hernández; 2009).

#### **1ª. Semana.**

Cuadro No. 5.3 Formula al 25%

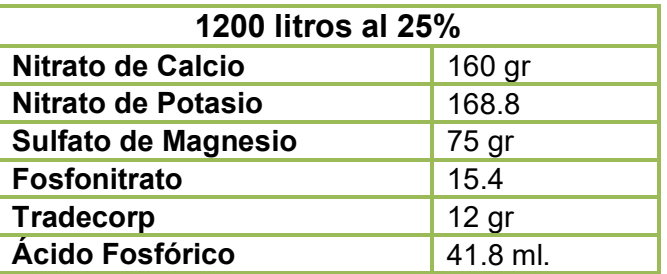

Fuente: Elaboración propia.

#### **2ª. Semana.**

Cuadro No. 5.4 Formula al 40%

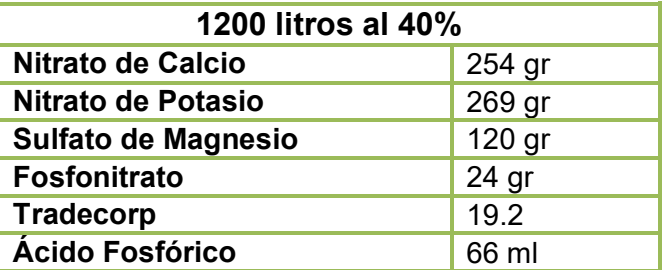

Fuente: Elaboración propia.

64) Lechuga Black Seeded Simpson.

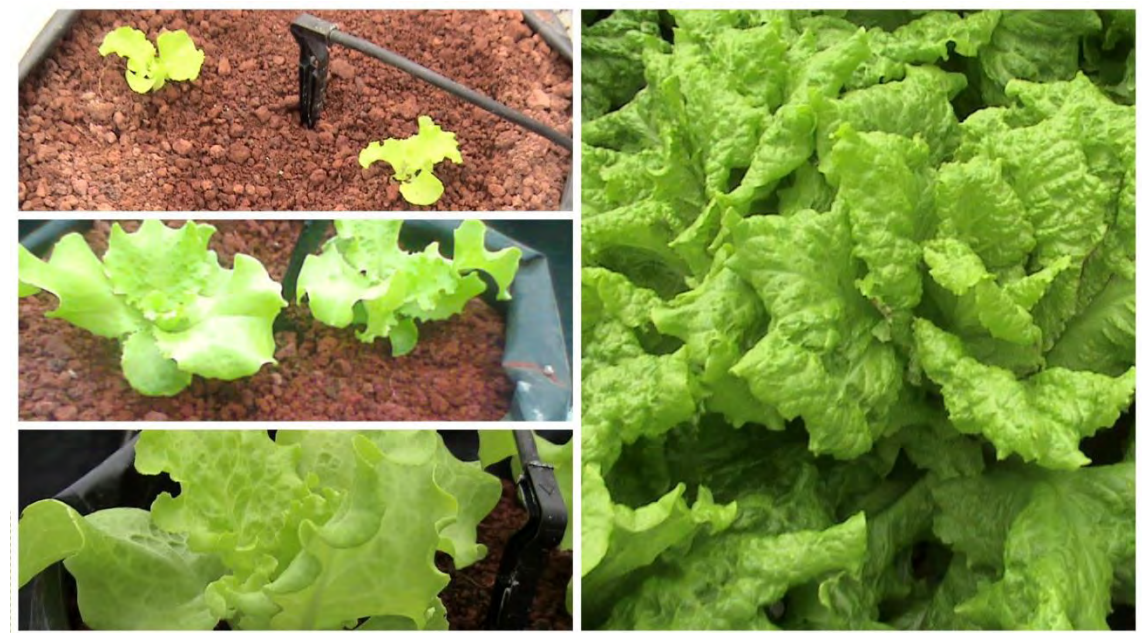

Fuente: Lechuga Black Seeded Simpson en sustrato (Bautista, Hernández; 2009).

#### **3ª. Semana.**

Cuadro No. 5.5 Formula al 60%

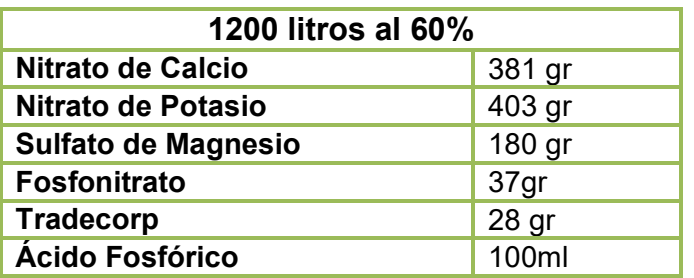

Fuente: Elaboración propia.

#### **4ª. Semana.**

Cuadro No. 5.6 Formula al 70%

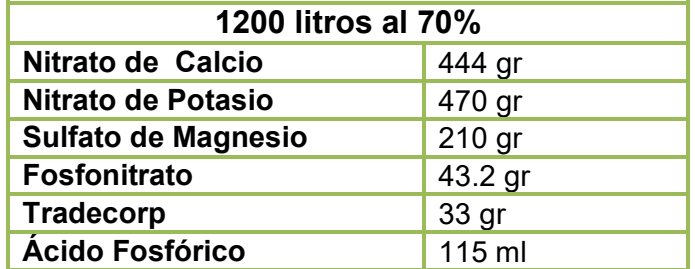

Fuente: Elaboración propia.

- Se realizan 5 riegos diarios de 5 minutos cada uno.
- Control fitosanitario (prevenir).
- Monitoreo de soluciones, aspersores y plantas (diario).

#### **5.6 Corte.**

A los 30 días del trasplante, se realiza el corte de la Lechuga Italiana Black Simpson, para lo cual se toman en cuenta las siguientes consideraciones:

- Se debe contar con cuchillos limpios y afilados.
- El corte de la lechuga se realiza al ras del tallo, cuidando no cortar las bolsas.
- Cada lechuga se debe ir limpiando, es decir, quitándole las hojas amarillentas o maltratadas.
- Las lechugas se van colocando una a una, dentro de las cajas de plástico, para ir acomodándolas al transporte que finalmente las llevara al mercado para su venta.

65) Lechuga Black Seeded Simpson en sustrato.

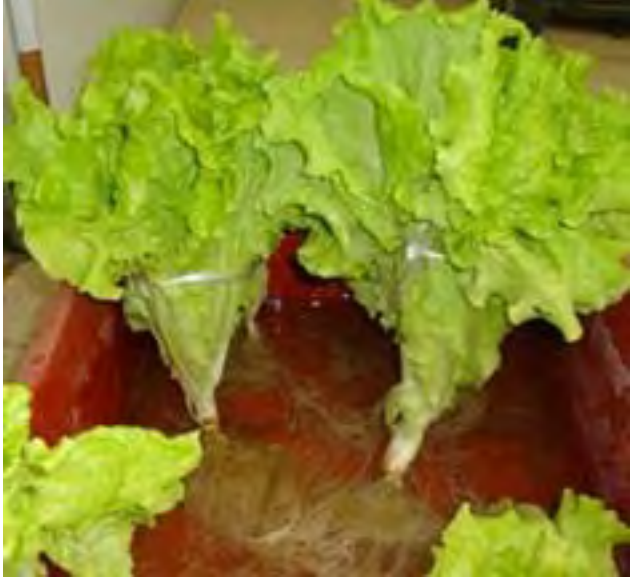

Fuente: Lechuga Black Seeded Simpson en sustrato (Bautista, Hernández; 2009).

#### **5.7 Mantenimiento del invernadero.**

Una vez realizado el corte se procede a asear el invernadero y se realizan reparaciones y mantenimientos generales.

- Revisión general del invernadero (plásticos, canaletas, ground cover, faldón).
- 66) Reparación de plásticos.

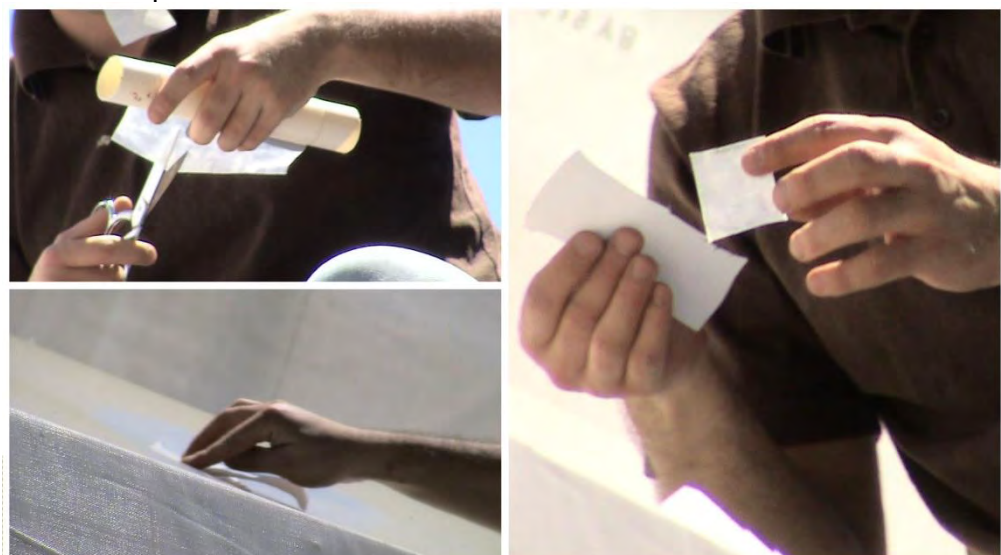

Fuente: Reparación de plásticos. (Bautista, Hernández; 2009).

- Limpia de cada bolsa de residuos del cultivo anterior.
- Cambio de bolsa en caso de ser necesario.
- Revisión de sistema de riego (tubines, distribuidores, estacas y bombas).

67) Revisión de sistema de riego.

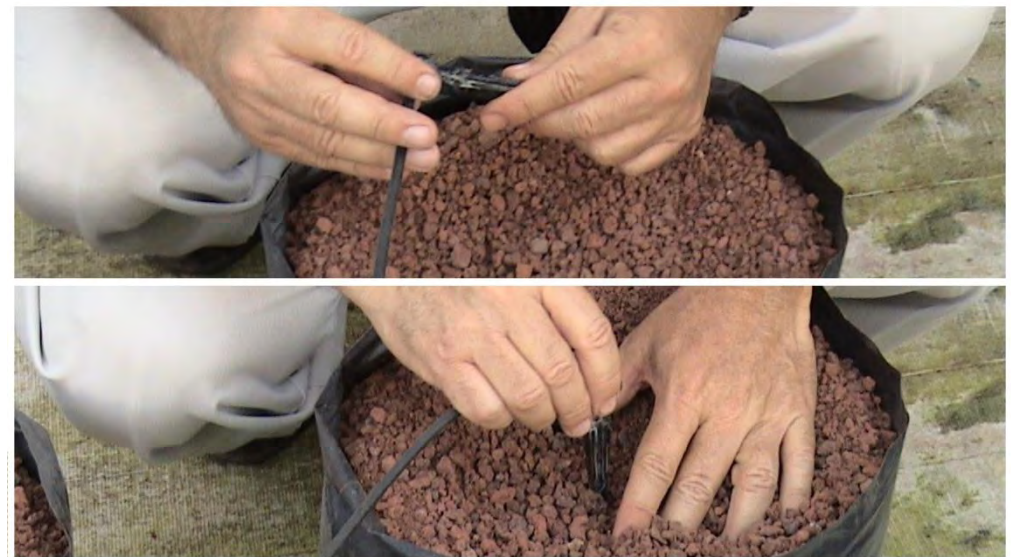

Fuente: Revisión del sistema de riego (Bautista, Hernández; 2009).

- Lavado de tinaco cisterna y tinaco de soluciones.
- Reparaciones generales.
- Poda de maleza al exterior del invernadero, aplicando por ultimo Faena.

68) Poda y limpia fuera del invernadero.

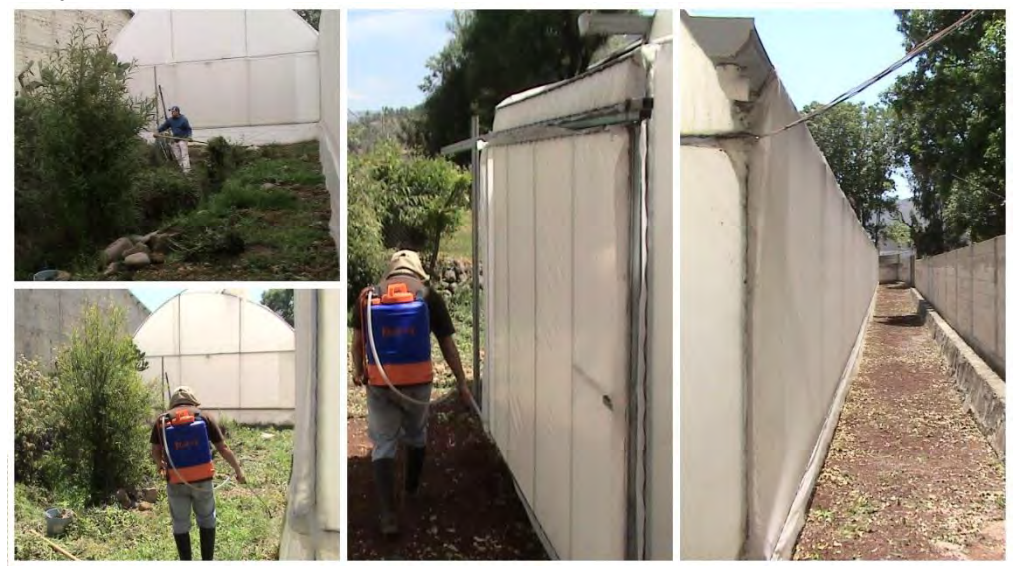

Fuente: Poda y limpia fuera del invernadero (Bautista, Hernández; 2009).

#### **5.8 Mercado.**

El estudio de mercado es un método que nos ayuda a conocer los clientes actuales y a los potenciales. De manera que al saber cuáles son los gustos y preferencias de los clientes, así como su ubicación, clase social, educación y ocupación, entre otros aspectos, podrá ofrecer los

productos que ellos desean a un precio adecuado. Lo anterior nos lleva a aumentar las ventas y a mantener la satisfacción de los clientes para lograr su preferencia.

Un mercado está constituido por personas que tienen necesidades específicas no cubiertas y que, por tal motivo, están dispuestas a adquirir bienes y/o servicios que los satisfagan y que cubran aspectos tales como: calidad, variedad, atención, precio adecuado, entre otros.

Al producir lechuga italiana, nuestro principal objetivo es multiplicar las ventas, distribuirlo a través de una tienda departamental es de gran ayuda para lograr dicha meta. En el mercado hay supermercados regionales y autoservicios. Entre estas cadenas se encuentra Wal Mart de México con quien se obtiene un contrato.

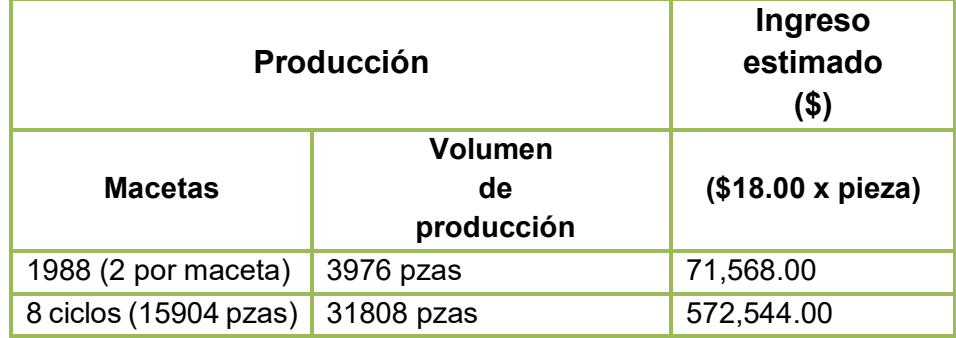

Cuadro No. 5.7 Venta de la producción.

Fuente: Elaboración propia. El costo por pieza es el pactado a menor precio.

El proceso requiere el llenado de algunos formatos proporcionados por Wal-Mart de México que deberá completar el representante o apoderado legal de la empresa y cumplir paso a paso con los siguientes requisitos:

Son 5 los pasos que seguimos para obtener el contrato como proveedor de esta empresa de retail:

1. Contactamos al área de proveedores de Wal-Mart: Comunicarse con el área de atención a proveedores de la cadena de retail de México y solicitar una cita.

Al asistir a la entrevista como proveedor llevamos una muestra de la mercancía, una cotización de los productos y el currículum de nuestra empresa.

2. Evaluación del comprador: Si los productos cumplen con los requisitos básicos, el área de Atención a Proveedores canalizará la solicitud con un comprador para que los valore y, si estos artículos ayudan a satisfacer las necesidades de los clientes de la empresa se nos otorgará una nueva cita.

3. Negociar las condiciones de compra: Si el producto agrega valor al negocio, en la cita del proveedor con el comprador se negociarán las condiciones de compra. Podemos ser citados más de una vez para afinar detalles de la negociación.

4. Entrega de documentos y certificaciones: Una vez que llegamos a un acuerdo con el área de compras, debemos llenar, imprimir, firmar y entregar al comprador los siguientes formatos:

- Bases para la integración al catálogo de proveedores.
- Acuerdo comercial con proveedores.
- Convenio para la transferencia electrónica de fondos.
- Bases para el intercambio electrónico de información.

En este paso entregamos los siguientes documentos:

- Copia de la inscripción al Registro Federal de Contribuyentes (RFC).

- Copia del formulario de alta ante la Secretaría de Hacienda y Crédito Público (R1 ó R2) con sello de la dependencia.

- Copia legible de una factura que cumpla con los requisitos de la Secretaría de Hacienda y Crédito Público.

Además de esta documentación que será indispensable para el pago que debe acompañar el "Convenio para la transferencia electrónica de fondos":

- Copia simple del acta constitutiva (sólo personas morales).

- Copia simple del poder notarial del apoderado legal (es obligatorio para personas morales; para personas físicas aplica sólo cuando actúen con apoderado legal).

- Copia simple de identificación oficial de quien firme el convenio.
- Copia de la carátula del estado de cuenta.

Una vez que entregamos todos esos documentos, el comprador enviará sus papeles a las áreas correspondientes para que seas dado de alta en el Catálogo de Proveedores de Wal-Mart de México.

5. Definimos las condiciones de entrega con el área de logística. Una vez que ingresamos al catálogo, solicitamos una cita con área de Entregas Centralizadas de Logística para que acuerden las condiciones de entrega. Es importante que tomemos en cuenta que la distribución centralizada tiene un costo que se calcula de acuerdo al tipo de mercancía y empaque.

Logística nos proporcionó vía email un formato en el cual deberás especificar el tamaño y peso de los empaques de tu mercancía. Este formato deberá ser completado y devuelto por la misma vía antes de ir a la cita.

Si no existen inconvenientes con la forma en que entregarás la mercancía, el personal de Logística completará el Convenio para entregas centralizadas y operaciones logísticas con los acuerdos pactados y se lo enviarán al proveedor por correo electrónico para ser firmado.

Por último, acudimos a una cita en el centro de distribución para que evalúen el empaque, con lo cual quedan cubiertos todos los pasos para que te conviertas en un proveedor de esta tienda.

# **Capítulo Vl ESTUDIO FINANCIERO.**

#### **6 Estudio económico-financiero.**

El estudio económico financiero conforma la tercera etapa de los proyectos de inversión, en el que figura de manera sistemática y ordenada la información de carácter monetario, en resultado a la investigación y análisis efectuado en la etapa anterior - Estudio Técnico-; que será de gran utilidad en la evaluación de la rentabilidad económica del proyecto.

Este estudio en especial, comprende el monto de los recursos económicos necesarios que implica la realización del proyecto previo a su puesta en marcha, así como la determinación del costo total requerido en su periodo de operación.

Los objetivos propuestos para el desarrollo de este capítulo son los siguientes:

- Determinar el monto de inversión total requerida y el tiempo en que será realizada.
- Llevar a cabo el presupuesto de ingresos y egresos en que incurrirá el proyecto.
- Aplicar las tasas de depreciación y amortización correspondientes a activos tangibles e intangibles.
- Analizar costos y gastos incurridos.
- Sintetizar la información económico-financiera a través de estados financieros pro forma.
- Determinar el punto de equilibrio analítico del proyecto.

#### **6.1 Determinación de inversores.**

La cuantía de las inversiones previas a la puesta en marcha y de aquellas que se realizan durante la operación del invernadero con las características descritas en el cuadro 5.1 del capítulo V, serán determinantes para la posterior evaluación económica del proyecto.

Para tal efecto, el monto de inversión total requerido se sintetiza en tres segmentos:

- **1)** Inversión Fija.
- **2)** Inversión Diferida.
- **3)** Capital de Trabajo.

#### **6.1.1 Inversión fija.**

La inversión fija del proyecto contempla la inversión en activos fijos tangibles, tales como terreno, obras físicas; así como la adquisición de mobiliario y equipo, entre otros, para su inicio de operación.

Por lo tanto, la inversión fija total de este proyecto en particular, queda definido en el siguiente cuadro:

Cuadro No. 6.1 Inversión fija total.

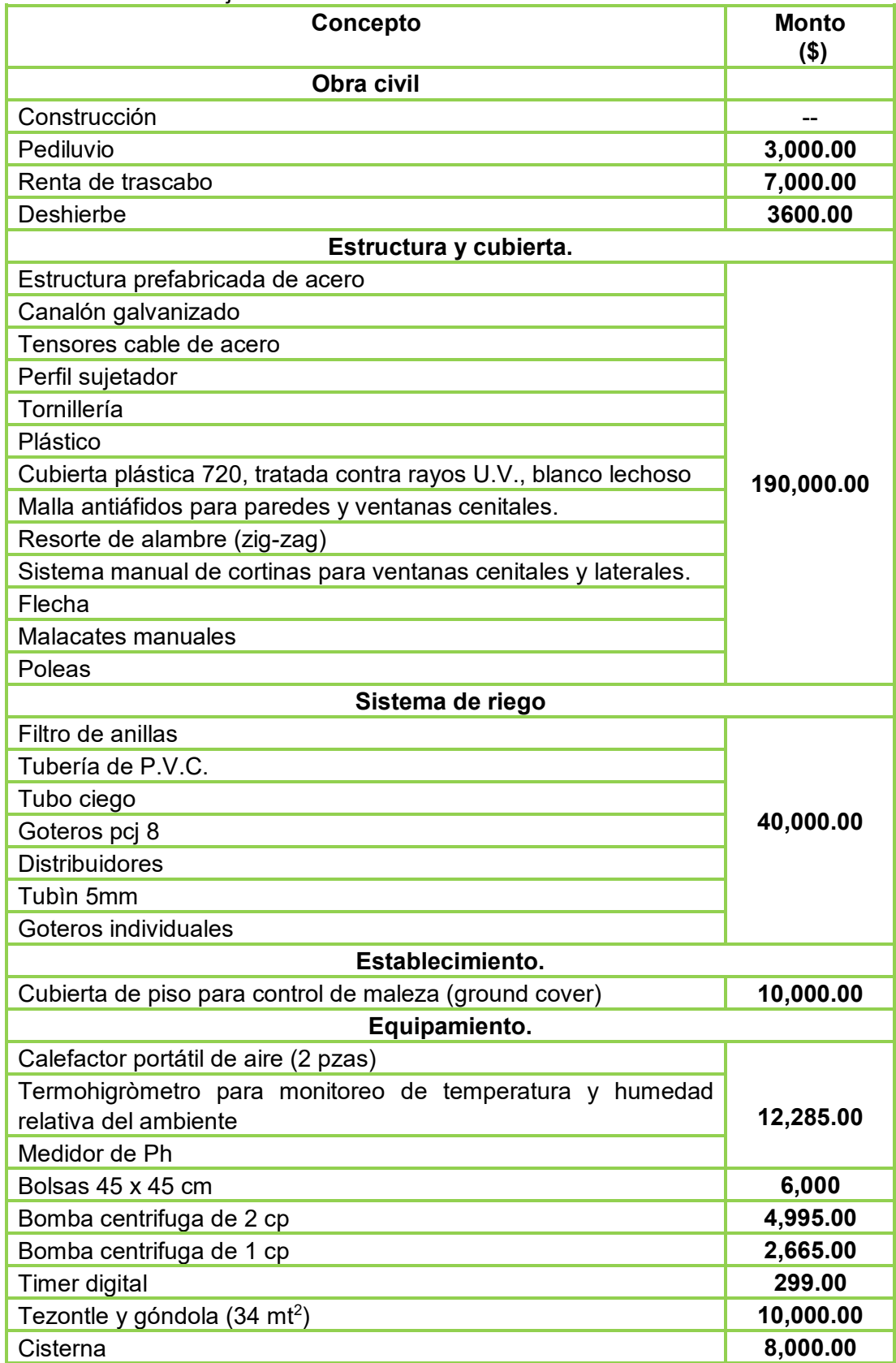

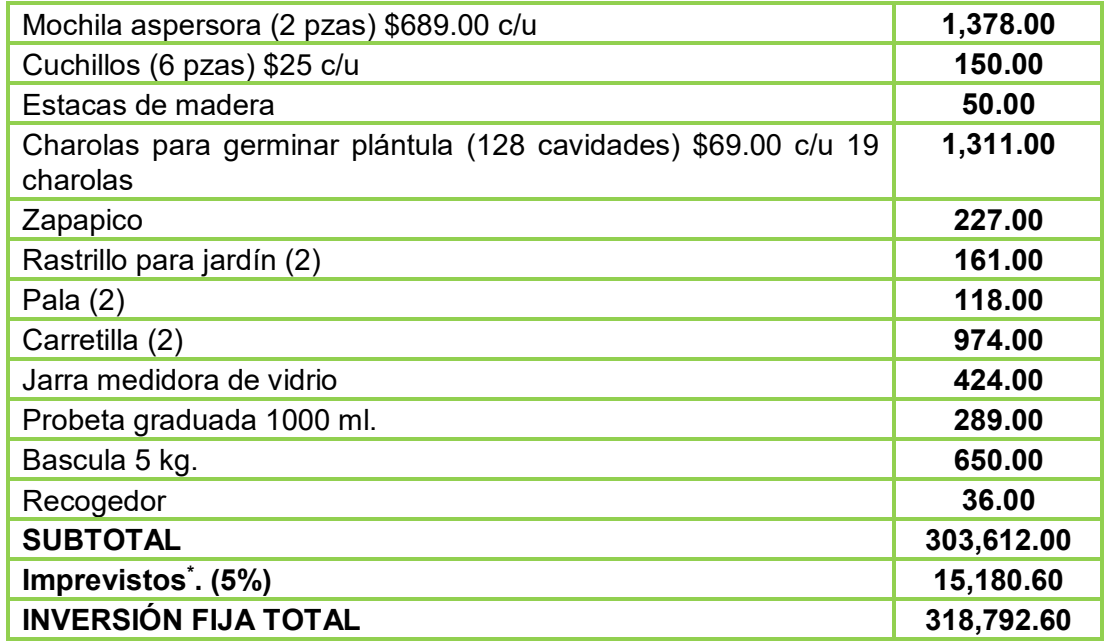

Fuente: Elaboración propia.

*NOTA:* El terreno no se contempló para la cuantificación del monto de inversión fija total, debido a que ya se dispone de dicho activo.

\*Cantidad reservada para hacer frente a posibles contingencias (5% de la inversión fija).

#### **6.1.2 Inversión diferida.**

Este tipo de inversión se refiere a las inversiones en activos intangibles, los cuales se realizan sobre activos constituidos por los servicios o derechos adquiridos necesarios para la puesta en marcha del proyecto.

La inversión diferida que se contempla en este proyecto se muestra en el cuadro siguiente:

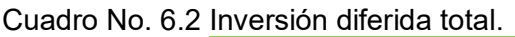

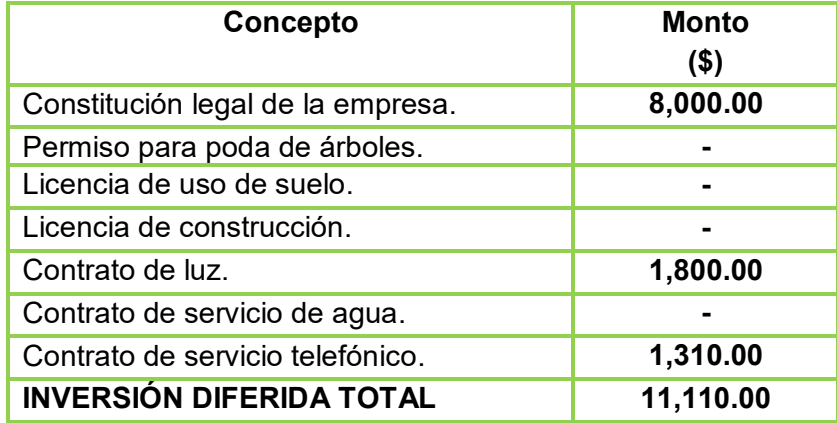

Fuente: Elaboración propia en base a la información proporcionada por el Municipio de Temascalcingo, CFE, TELMEX y la Notaria N° 14 del Estado de México.

#### **6.1.3 Capital de trabajo.**

La inversión en capital de trabajo constituye el conjunto de recursos necesarios para la operación normal del proyecto, cuya función consta en financiar el desfase que se produce entre los

egresos y la generación de ingresos de la empresa, o bien, financiar la primera producción antes de percibir ingresos.

En este sentido, el capital de trabajo necesario para poner en marcha el proyecto, consta de tres rubros principalmente: Materia Prima, insumos y mano de obra; los cuales se especifican en los siguientes cuatro cuadros.

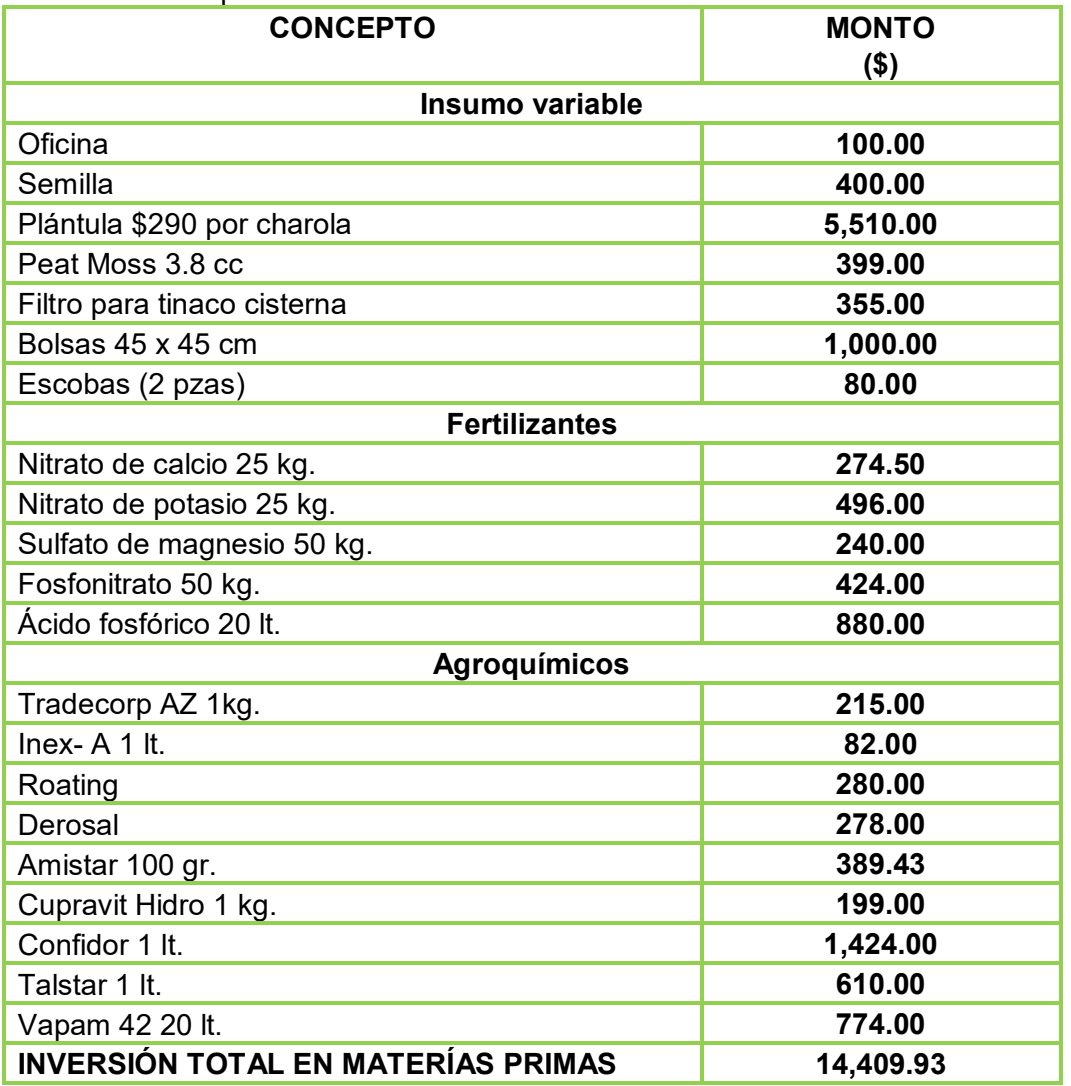

Cuadro No. 6.3 Materia prima.

Fuente: Elaboración propia.

Cuadro No. 6.4 Insumos.

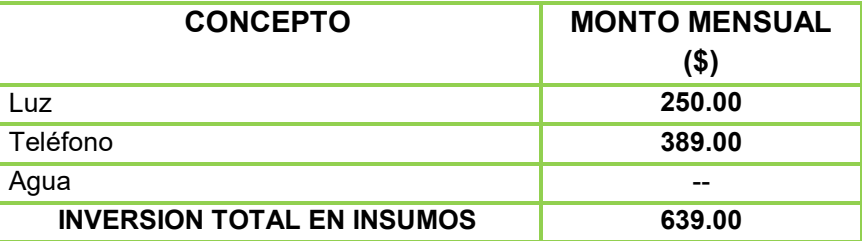

Fuente: Elaboración propia.

Cuadro No. 6.5 Mano de obra.

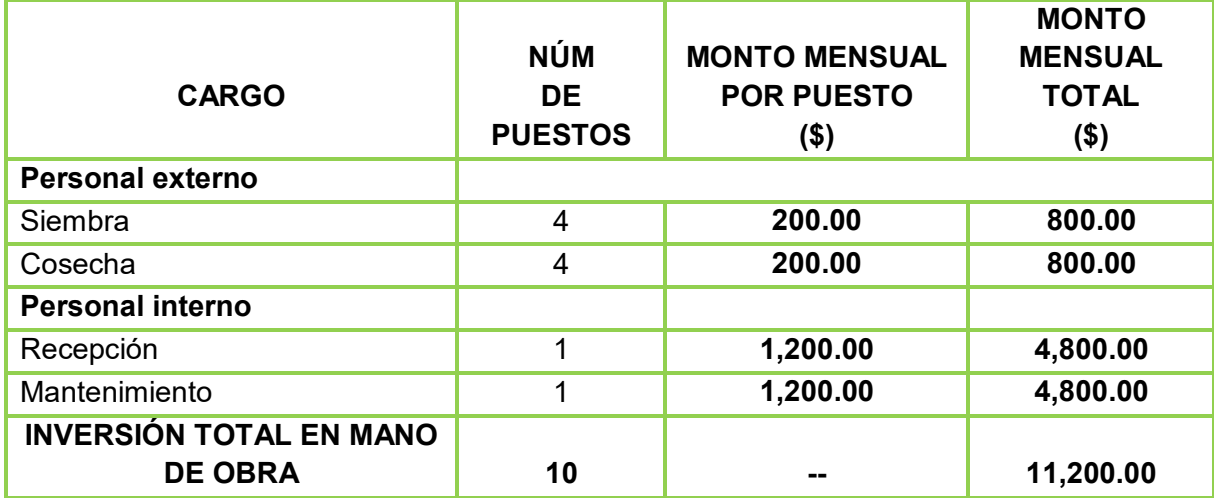

Fuente: Elaboración propia.

Cuadro No. 6.6 Capital de trabajo.

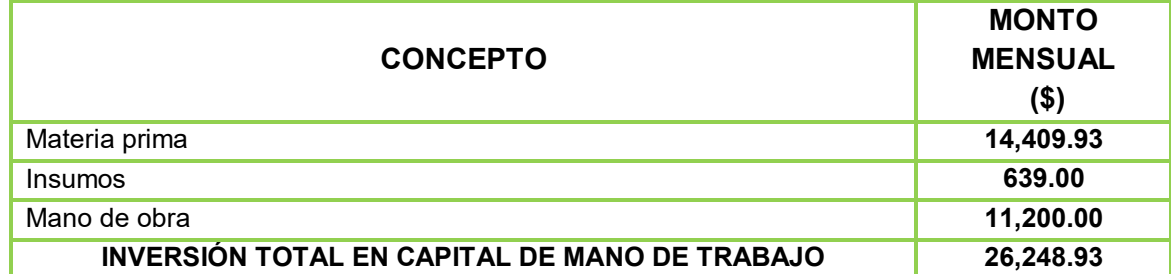

Fuente: Elaboración propia en base a los cuadros No. 6.3, 6.4 y 6.5 de este capítulo. . *NOTA:* Los montos por concepto de capital de trabajo equivalen a un mes de operación.

#### **6.1.4 Inversión total.**

El monto de inversión total requerido para la instalación del invernadero se resume a continuación: Cuadro No. 6.7 Inversión total.

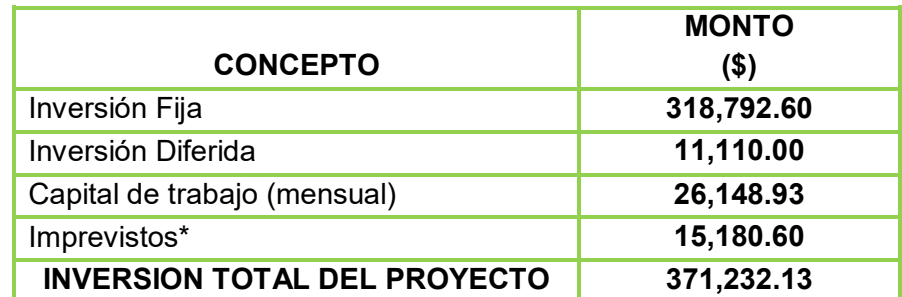

Fuente: Elaboración propia en base a los cuadros No. 6.1, 6.2 y 6.6 presentados en este capítulo.

\* Cantidad reservada para hacer frente a posibles contingencias (5% de la inversión fija).

#### **6.1.5 Calendario de inversiones.**

En el calendario de inversiones se presenta la totalidad de las inversiones del proyecto, previo a su puesta en marcha, es decir, en el momento en que se suscita cada una de ellas. El calendario que se presentará, se ha realizado en un gráfico de Gantt, con el objeto de representar el progreso de las inversiones en una relación recíproca de tiempo y costo.

Para la instalación y equipamiento del invernadero, el calendario de inversiones se programó para un periodo de cuatro meses. Los desembolsos correspondientes al monto de inversión necesario, por cada concepto, se desglosan en el siguiente calendario:

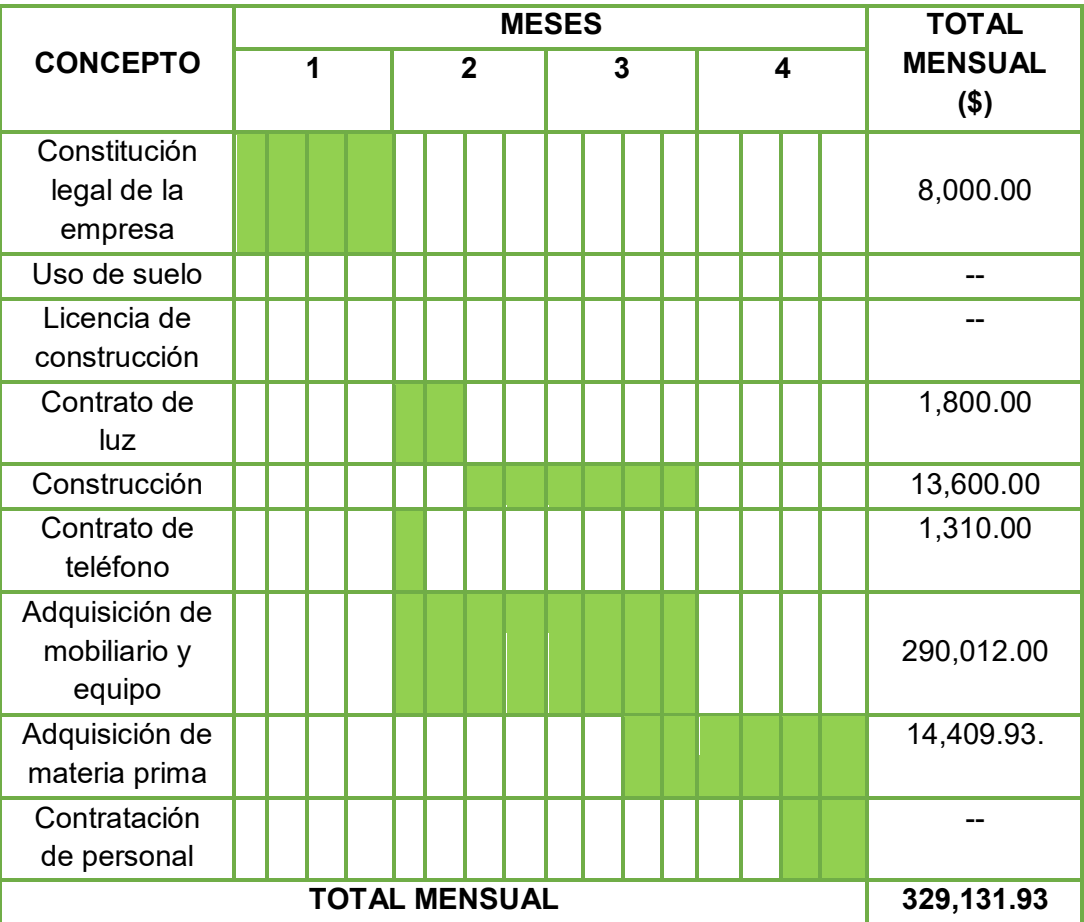

Cuadro No. 6.8 Calendario de inversiones

Fuente: Elaboración propia y al tiempo de realización previsto por las autoridades municipales de Temascalcingo, Estado de México; al tiempo promedio de construcción para el tipo de edificación requerido y a la disponibilidad del resto de los recursos materiales, financieros y humanos.

*NOTA:* La búsqueda y contratación de personal se realizará en las dos últimas semanas del cuarto mes y el pago por concepto de honorarios será efectuado al finalizar el primer mes de operación.

#### **6.2 Presupuesto de ingresos y egresos.**

El presupuesto de ingresos y egresos se refiere a la información de carácter monetario que resulta de la operación de una empresa en determinado periodo de tiempo. Ambos presupuestos proporcionan una estimación de entrada y salida de efectivo; útil para la realización del Estado de Resultados (Estado de Pérdidas y Ganancias) y Punto de Equilibrio, para posteriormente dar

pasó a la Evaluación Económica del proyecto en sí. Por consiguiente, será preciso pronosticar el volumen y comportamiento de ambos durante un horizonte de planeación (2015-2019).

#### **6.2.1 Presupuesto de ingresos.**

Este presupuesto presenta el monto de ingresos generados por la venta de la producción por los siguientes conceptos:

Venta de lechuga Italiana Black Simpson a mayoreo.

Para el cálculo de ingresos se toman en cuenta las siguientes especificaciones:

- La capacidad promedio del invernadero en cuanto a número de bolsas sobre la capacidad instalada, es de 1988 bolsas en promedio con 2 plantas por bolsa. Anexo 2.
- El pronóstico de ingresos se realizará por cinco años (2015-2019), ya que es el periodo contemplado como horizonte de planeación.
- El primer año se trabajará a una capacidad de 90% con un incremento de 10% para cada uno de los cinco años subsecuentes considerando así, captar una mayor cantidad de demanda, una vez que la producción sea conocida y tenga una posición en el mercado.
- La estimación de ingresos generados por la venta de la producción mencionada con anterioridad, presenta incrementos anuales que corresponden al ajuste de cuotas y precios de dichos servicios en respuesta a variaciones en los costos de materias primas e insumos que se originen en años venideros.

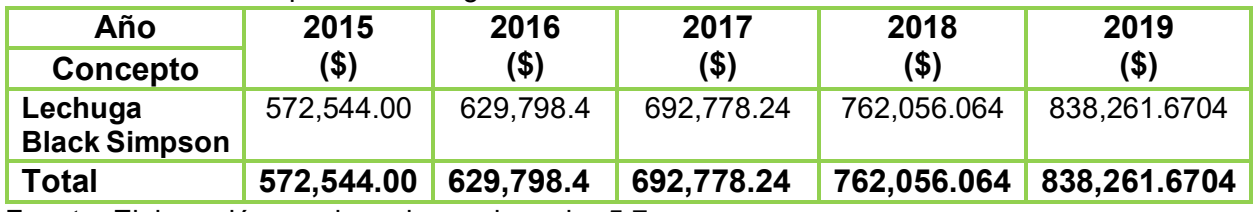

Cuadro No. 6.9 Presupuestos de ingresos anuales.

Fuente: Elaboración propia en base al cuadro 5.7.

#### **6.2.2 Presupuesto de egresos.**

Este presupuesto comprende costos de producción (directos e indirectos), gastos de operación (gastos de venta, de administración y financieros).

Cabe mencionar, que los costos directos de producción son aquellos materiales directos y año de obra que intervienen directamente en la producción de un bien u ofrecimiento de un servicio; en cambio, los costos indirectos de producción son también mano de obra, material y otros gastos, que a diferencia de los primeros, éstos operan de manera indirecta, al no intervenir en la transformación de materias primas.

Por lo que respecta a los gastos de operación, son aquellas erogaciones necesarias que en adición a los costos de producción sirven para el funcionamiento normal de la empresa. A continuación se presenta de manera desglosada la cuantificación de las partidas que conforman el presupuesto de egresos del presente proyecto:

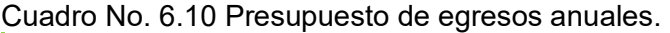

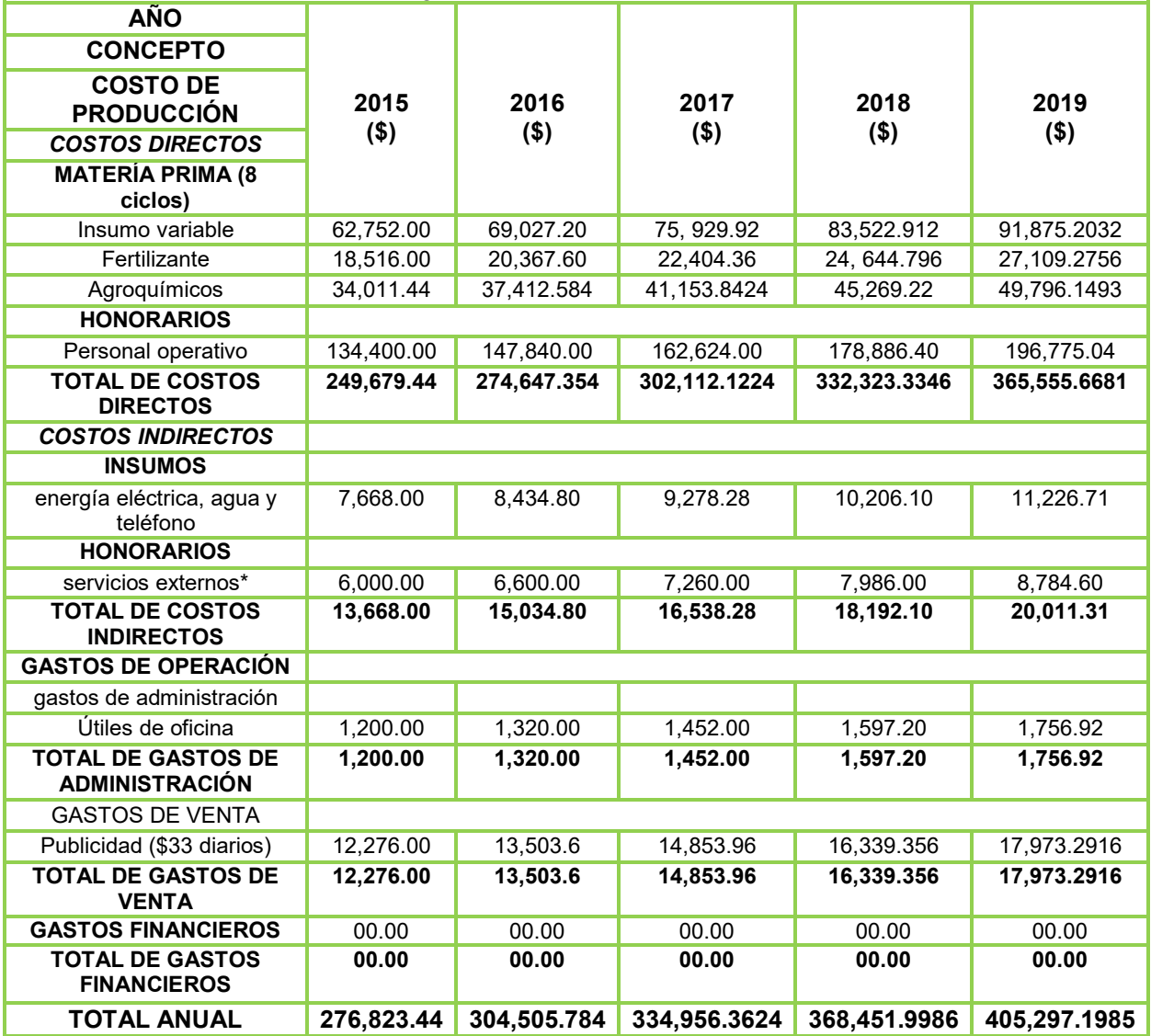

FUENTE: Elaboración propia en base a los cuadros No. 6.3, 6.4 y 6.5.

*NOTA:* Se aplica un incremento promedio anual de 10% sobre los egresos, como efecto del incremento en los costos.

\* Honorarios que percibirá el contador una sola vez al año.

#### **6.2.3 Ingresos netos.**

Una vez estimados los ingresos brutos y egresos del proyecto se procede al cálculo de los ingresos netos que resultan de la substracción de los egresos menos los ingresos brutos, como se presenta en el cuadro siguiente.

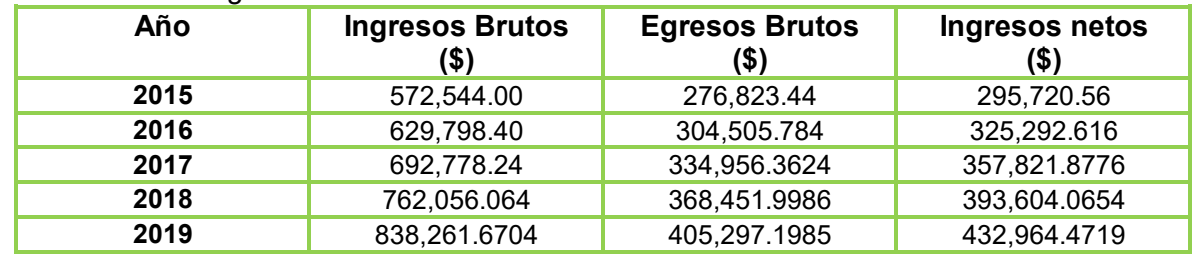

Cuadro No. 6.11 Ingresos netos anuales.

Fuente: Elaboración propia en base a cuadros No. 6.9 y 6.10.

#### **6.3 Depreciación y amortización.**

Otro costo que debe ser tomado en cuenta como parte de los egresos del proyecto, aunque en este caso, de manera independiente; es el referente a la depreciación y amortización de activos.

El primero aplicado solamente a la inversión en obra física y al equipamiento como un costo contable que será de utilidad para un pago menor de impuestos y como una forma de recuperación de la inversión por los activos fijos mencionados.

El método empleado para su cálculo es el llamado Método Fiscal de Línea Recta que implica el uso de tasas de depreciación y amortización de activos, designadas por la Ley del Impuesto Sobre la Renta, que se aplican a los activos fijos y diferidos de un proyecto.

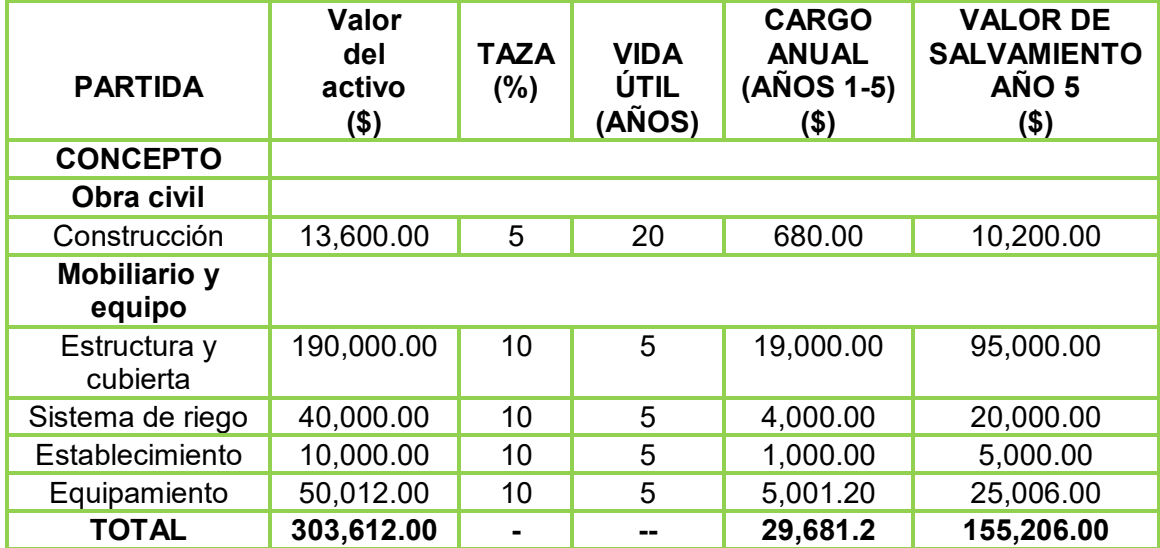

Cuadro No. 6.12 Cálculo de depreciación.

Fuente: Elaboración propia en base al cuadro No. 6.1 de este capítulo y a las tasas de depreciación que se encuentran en los artículos 44 y 45 de la Ley del Impuesto Sobre la Renta. *NOTA:* La tasa de depreciación aplicada a cada partida corresponde al porcentaje máximo autorizado al que se pueden depreciar activos fijos.

\* Valor de salvamento= valor del activo fijo - depreciación acumulada (5 años).

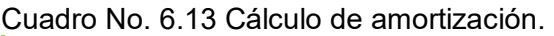

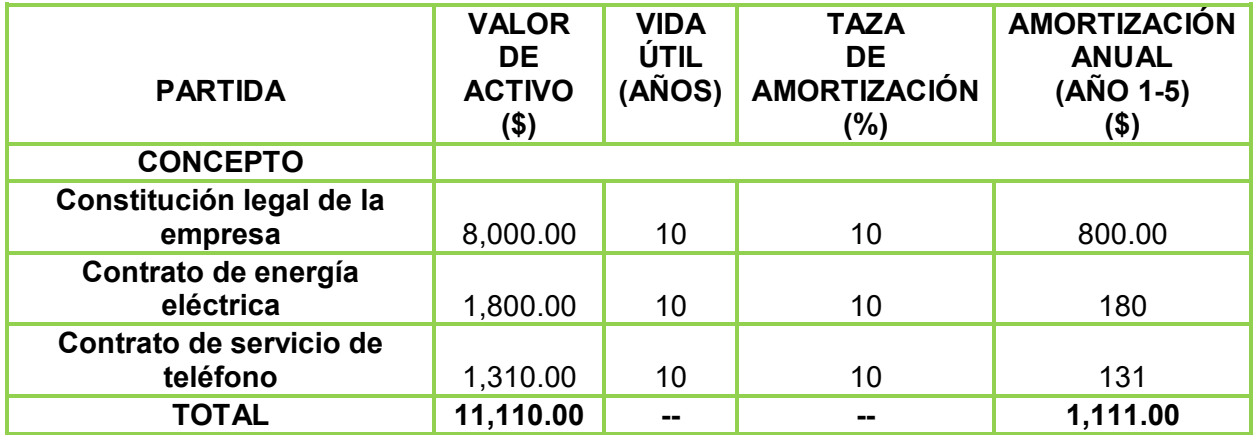

Fuente: Elaboración propia en base al cuadro No. 6.2 del presente capítulo.

*NOTA:* La tasa de amortización aplicada a cada partida, corresponde al porcentaje máximo a que se pueden amortizar los activos diferidos. Las tasas anteriores, fueron extraídas de la Ley del Impuesto Sobre la Renta.

#### **6.4 Análisis de costos y gastos.**

Este apartado tiene como propósito mostrar el monto total anual de costos y gastos que implicaría la operación normal del proyecto durante un periodo de cinco años, tiempo considerado como horizonte de planeación, mediante la clasificación y valoración de cada una de las partidas que conforman los costos y gastos del proyecto, que serán de mucha utilidad para complementar la información económica de este capítulo.

| adio no. 0.14 Roldolon do occido y gabloo.<br><b>AÑO</b> | 2015       | 2016        | 2017         | 2018         | 2019         |
|----------------------------------------------------------|------------|-------------|--------------|--------------|--------------|
|                                                          | \$)        | \$)         | (\$)         | \$)          | $($ \$)      |
| <b>CONCEPTO</b>                                          |            |             |              |              |              |
|                                                          |            |             |              |              |              |
| <b>COSTOS Y</b><br><b>GASTOS FIJOS</b>                   |            |             |              |              |              |
| Honorarios a<br>personal operativo                       | 134,400.00 | 147,840.00  | 162,624.00   | 178,886.40   | 196,775.04   |
| Útiles de oficina                                        | 1,200.00   | 1,320.00    | 1,452.00     | 1,597.20     | 1,756.92     |
| Depreciación                                             | 155,206.00 | 155,206.00  | 155,206.00   | 155,206.00   | 155,206.00   |
| Amortización                                             | 1,111.00   | 1,111.00    | 1,111.00     | 1,111.00     | 1,111.00     |
| <b>TOTAL</b>                                             | 291,917.00 | 305,477.00  | 320,393.00   | 336,800.60   | 354,848.96   |
| <b>COSTOS Y</b><br><b>GASTOS</b><br><b>VARIABLES</b>     |            |             |              |              |              |
| Materia prima<br>$(8 \text{ ciclos})$                    | 115,275.44 | 126,802.984 | 139,483.2824 | 153,431.6106 | 168,774.7717 |
| <b>Insumos</b>                                           | 7,668.00   | 8,434.80    | 9,278.28     | 10,206.108   | 11,226.7188  |
| Honorarios por                                           | 6,000.00   | 6,600.00    | 7,260.00     | 7,986.00     | 8,784.60     |
| servicios externos                                       |            |             |              |              |              |
| <b>TOTAL</b>                                             | 128,943.44 | 141,837.784 | 156,021.5624 | 171,623.7186 | 188,786.0905 |
| <b>TOTAL DE</b>                                          |            |             |              |              |              |
| <b>COSTOS Y</b>                                          |            |             |              |              |              |
| <b>GASTOS FIJOS Y</b><br><b>VARIABLES</b>                | 420,860.44 | 447,314.784 | 476,414.5624 | 508.424.3186 | 543,635.0505 |

Cuadro no. 6.14 Relación de costos y gastos.

Fuente: Elaboración propia en base a datos de los cuadros No. 6.10, 6.12 y 6.13.

Como se puede apreciar en el cuadro Nº 6.14 la estimación de costos y gastos fijos y variables contemplan un incremento promedio anual del 10% en su valor.

La cantidad que corresponde al cargo por depreciación y amortización es la misma en todo el periodo, lo que significa una recuperación gradual y equivalente de la inversión en activos fijos y diferidos.

#### **6.5 Estados financieros pro forma.**

Los estados financieros pro forma muestran las proyecciones financieras de un proyecto en su horizonte de planeación, lo que permite prever los resultados económicos que tendrá la empresa una vez que se encuentre en operación.

Los estados financieros pro forma son comúnmente los siguientes: Estado de Resultados y Balance General; estados que sirven como indicadores del comportamiento de la empresa en el futuro, acorde a los recursos de que dispone, a las utilidades que se generen en su actividad y a las obligaciones que deberá cumplir.

De tal modo que los estados financieros pro forma en su conjunto, constituyen un medio muy recurrido para la toma de decisiones que competen principalmente a la propia empresa.

#### **6.5.1 Estado de resultados.**

También conocido como estado de pérdidas y ganancias, porque precisamente en él se muestran los resultados obtenidos por la empresa en términos de utilidades o pérdidas en un determinado periodo (generalmente un año) como consecuencia de sus operaciones. Su importancia radica en calcular la utilidad neta y los flujos netos de efectivo que de manera general representan el beneficio real que dicha empresa haya podido generar.

El cuadro siguiente muestra el estado de resultados proyectado de cinco años posteriores al 2015.

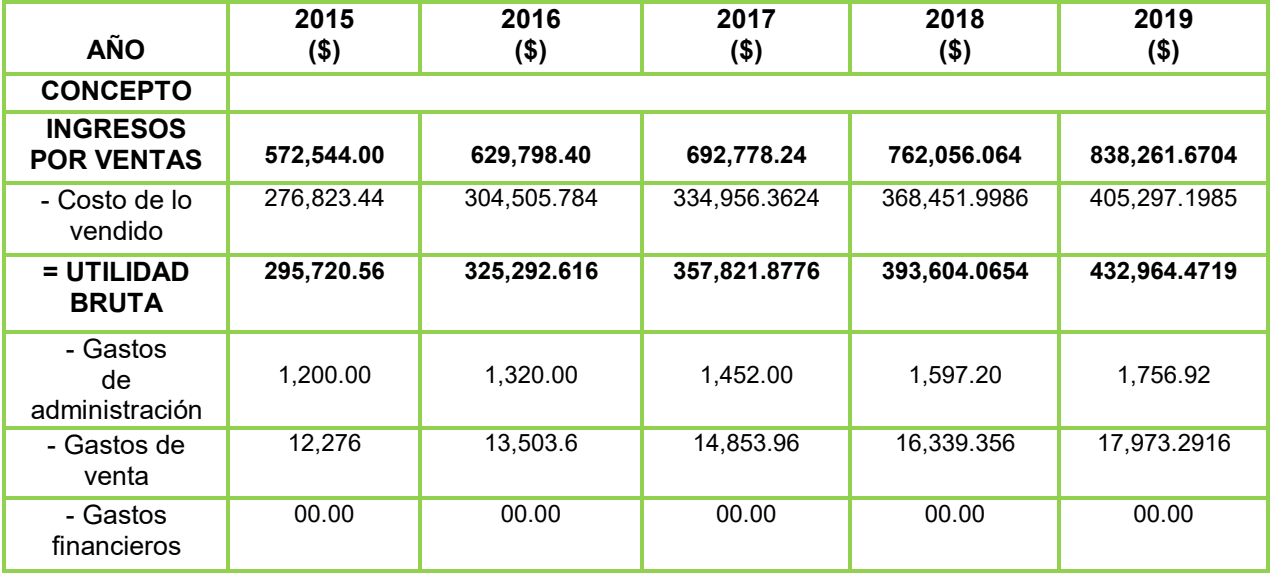

#### Cuadro No. 6.15 Estado de resultados.

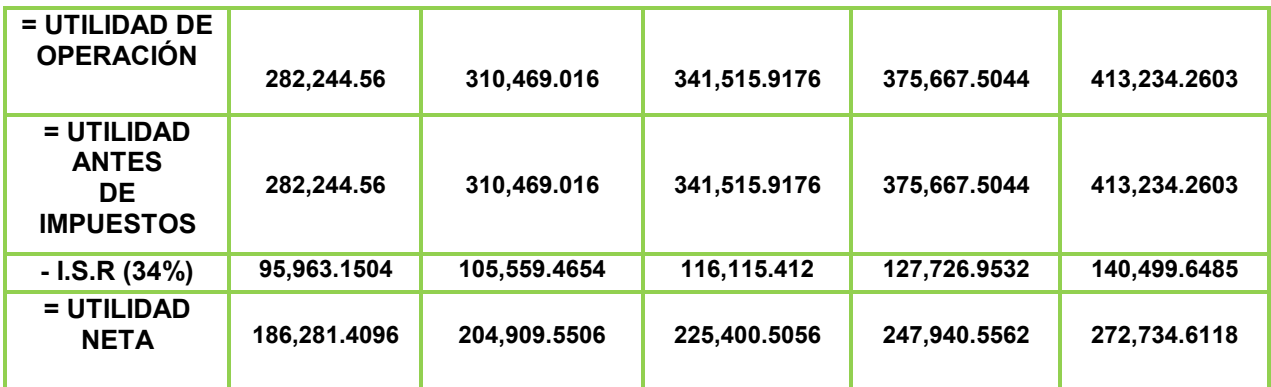

Fuente: Elaboración propia en base a los cuadros No. 6.9 y 6.10.

#### **6.5.2 Balance general.**

El balance general es uno de los estados contables de mayor importancia en una empresa, puesto que muestra sintetizadamente su situación financiera durante un periodo determinado, así como la relación valorada de todo cuanto poseen los propietarios directos y accionistas de la empresa o incluso terceras personas como instituciones bancarias o de crédito; a través de la relación de valores de activo, pasivo y capital que se exponen en dicho documento.

El balance general que se detalla en el cuadro siguiente solo corresponde al balance inicial, debido a que una vez que se generan utilidades, no se sabe con certeza el destino de las mismas, puesto que su aplicación dependerá de la decisión de los propietarios de la empresa.

De igual forma el pasivo y el capital contable podrían modificarse sobre la marcha.

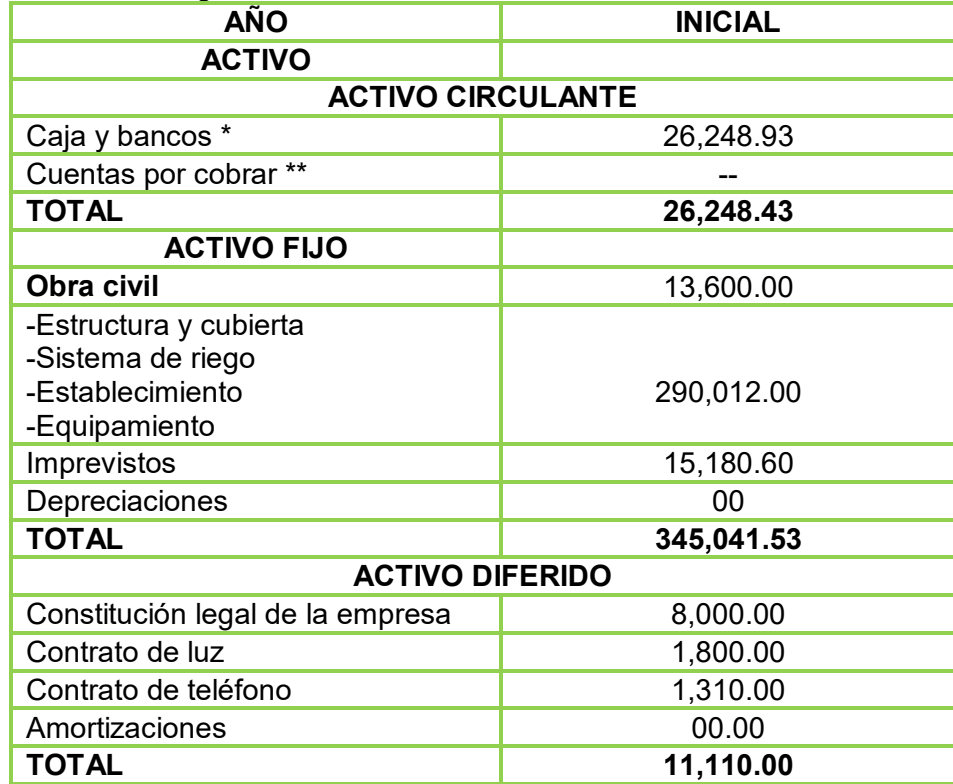

Cuadro No. 6.16 Balance general.

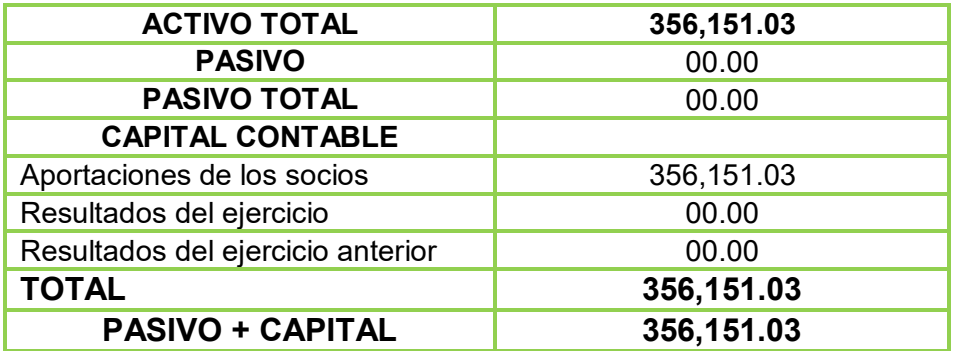

Fuente: Elaboración propia en base a los cuadros No. 6.1, 6.2 y 6.3.

\* 30 días del costo de producción (capital de trabajo) y, \*\* 30 días del valor de las ventas.

#### **6.6 Flujo neto de efectivo**.

Teóricamente el Flujo neto de efectivo es la diferencia entre ingresos y egresos de una empresa que vuelve a ser utilizado en su proceso productivo, lo que representa disponibilidad neta de dinero en efectivo para cubrir aquellos costos y gastos en que incurre la empresa, lo que le permite obtener un margen de seguridad para operar durante el horizonte del proyecto, siempre y cuando dicho flujo sea positivo.

El resultado del flujo neto de efectivo de este proyecto será utilizado en técnicas de evaluación en el siguiente capítulo - Evaluación Económica - para determinar la rentabilidad del presente proyecto.

Como se verá a continuación, el flujo neto de efectivo comprenderá la utilidad neta proyectada durante un periodo de cinco años y los montos correspondientes al pago por amortización y depreciación de los activos de la empresa.

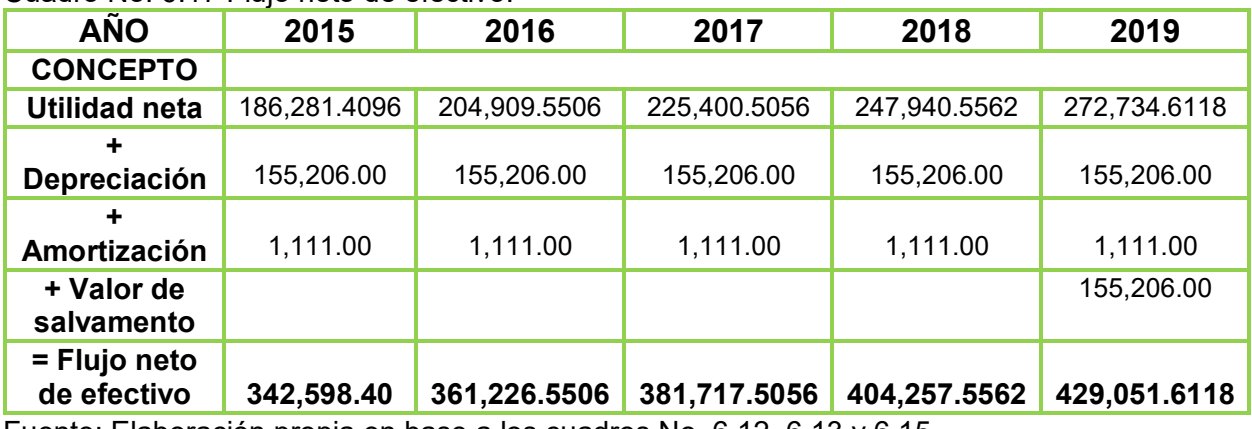

#### Cuadro No. 6.17 Flujo neto de efectivo.

Fuente: Elaboración propia en base a los cuadros No. 6.12, 6.13 y 6.15.

El flujo no contempla cargos financieros por préstamos crediticios ya que el proyecto será realizado con recursos propios en su totalidad. Como se observa en el cuadro anterior, el invernadero una vez puesto en operación, generará flujos de efectivo positivos; mayores a los que se tendrían si se hubiese recurrido a fuentes de financiamiento externo, puesto que los cargos financieros (pago del monto de préstamo + intereses) producirían una disminución en los beneficios reales.

#### **6.7 Punto de equilibrio.**

El punto de equilibrio es el nivel de producción que deberá mantener una empresa para cubrir todos sus costos de operación, sin incurrir en pérdidas o utilidades.

El nivel de equilibrio se alcanza cuando los ingresos por ventas son iguales a la suma de los costos fijos y variables, siendo ese el nivel en el cual no se pierde ni gana dinero.

Su principal utilidad consiste en que se puede calcular el punto mínimo de producción al que debe operar la empresa para no contraer pérdidas; al igual que determinar el nivel al que tendrá que producir y vender un bien o servicio, para que el beneficio que ello genere sea suficiente para cubrir todos sus costos de producción.

A continuación, se presenta el punto de equilibrio del proyecto durante el horizonte de planeación, mediante el uso del método analítico.

El método analítico consiste en comparar o relacionar los costos y gastos de una empresa para determinar el punto en que no se generen ni se pierdan utilidades.

| <b>AÑO</b>                                     | 2015         | 2016         | 2017                  | 2018         | 2019         |
|------------------------------------------------|--------------|--------------|-----------------------|--------------|--------------|
| <b>CONCEPTO</b>                                |              |              |                       |              |              |
| <b>VENTAS</b><br><b>TOTALES</b>                | 572,544.00   | 629,798.40   | 692,778.24            | 762,056.064  | 838,261.6704 |
| <b>COSTOS</b><br><b>FIJOS</b>                  |              |              |                       |              |              |
| <b>Honorarios a</b><br>personal<br>operativo   | 134,400.00   | 147,840.00   | 162,624.00            | 178,886.40   | 196,775.04   |
| Útiles de<br>oficina                           | 1,200.00     | 1,320.00     | 1,452.00              | 1,597.20     | 1,756.92     |
| Depreciación                                   | 155,206.00   | 155,206.00   | 155,206.00            | 155,206.00   | 155,206.00   |
| Amortización                                   | 1,111.00     | 1,111.00     | $\overline{1,}111.00$ | 1,111.00     | 1,111.00     |
| <b>TOTAL</b>                                   | 291,917.00   | 305,477.00   | 320.393.00            | 336,800.60   | 354,848.96   |
| <b>COSTOS</b><br><b>VARIABLES</b>              |              |              |                       |              |              |
| Materia prima                                  | 115,275.44   | 126,802.984  | 139,483.2824          | 153,431.6106 | 168,774.7717 |
| <b>Insumos</b>                                 | 7,668.00     | 8,434.80     | 9,278.28              | 10,206.10    | 11,226.71    |
| <b>Honorarios</b><br>por servicios<br>externos | 6,000.00     | 6,600.00     | 7,260.00              | 7,986.00     | 8,784.60     |
| <b>TOTAL</b>                                   | 128,943.44   | 141,837.784  | 156,021.5624          | 171,623.7186 | 188,786.0905 |
| Fórmula:                                       |              |              |                       |              |              |
| <b>CF</b><br>$PE=$<br>$1-(CV/VT)$<br>Donde:    |              |              |                       |              |              |
| $CF =$<br><b>Costos</b><br><b>Fijos</b>        | 376,769.8733 | 394,271.4216 | 4 13,523.1248         | 434,699.9982 | 457,994.559  |

Cuadro No. 6.18 Punto de equilibrio

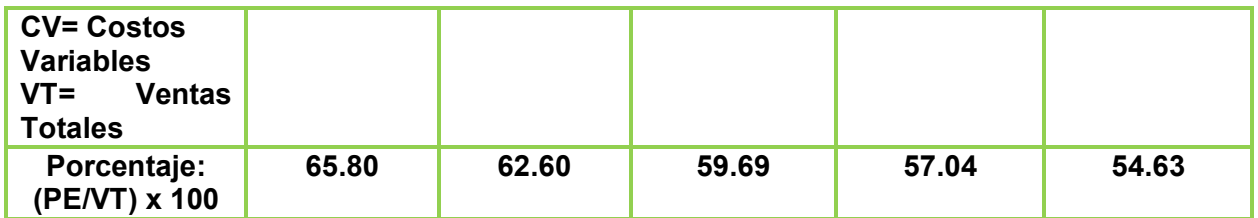

Fuente: Elaboración propia en base al cuadro No. 6.14 y 6.15.

#### **6.8 Tasa Interna de Retorno.**

La tasa interna de retorno o tasa interna de rentabilidad (TIR) de una inversión es la media geométrica de los rendimientos futuros esperados de dicha inversión, y que implica por cierto el supuesto de una oportunidad para "reinvertir". En términos simples, diversos autores la conceptualizan como la tasa de descuento con la que el valor actual neto o valor presente neto (VAN o VPN) es igual a cero.

La TIR puede utilizarse como indicador de la rentabilidad de un proyecto: a mayor TIR, mayor rentabilidad; así, se utiliza como uno de los criterios para decidir sobre la aceptación o rechazo de un proyecto de inversión. Para ello, la TIR se compara con una tasa mínima o tasa de corte, el coste de oportunidad de la inversión (si la inversión no tiene riesgo, el coste de oportunidad utilizado para comparar la TIR será la tasa de rentabilidad libre de riesgo). Si la tasa de rendimiento del proyecto - expresada por la TIR- supera la tasa de corte, se acepta la inversión; en caso contrario, se rechaza.

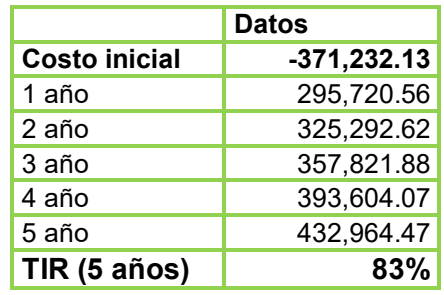

Cuadro No. 6.19 TIR

Fuente: Elaboración propia en base al cuadro 6.11.

## **Conclusiones.**

Al concluir este trabajo, obtenemos que:

México tiene una gran diversidad de climas, un alto índice de población que va en aumento, el cual requiere de una agricultura prospera para suministrar alimento y garantizarlo a largo plazo. Las dificultades climáticas generadas en el ambiente por las diversas actividades industriales que tiene el país, han ocasionado un sin número de irregularidades en el ambiente mismas que generan dificultades para producir de manera tradicional algunos productos, así como la creciente población.

Hoy día se han implementado diversas formas de cultivo, como lo son la producción en invernadero y en particular la de lechuga italiana que al ser producida por metro cuadrado incrementa considerablemente al usar esta tecnología. En México la construcción de invernaderos va en aumento.

Como un impacto ambiental muy positivo vemos que las altas producciones obtenidas en los invernaderos permiten alimentar una creciente población humana sin anexar nuevas tierras para uso agrícola, ayudando a mantener los pocos bosques vírgenes inalterados. Al controlar el microclima en el interior de los invernaderos se restringe el desarrollo de plagas y enfermedades con métodos distintos a los agroquímicos y es una forma de lograr los cultivos ecológicos u organopónicos que tenemos en la actualidad.

Mejorar la rentabilidad en el campo induce a que la población campesina no migre a las ciudades donde los servicios públicos ya están colapsados y el medio ambiente deteriorado, esto es un impacto ambiental positivo para las ciudades en forma indirecta. Por el uso tan intenso de los recursos también permiten el desarrollo de la agricultura urbana con esta tecnología, reduciendo el impacto que representa el traslado de alimento del campo a la ciudad y reduciendo el desempleo urbano.

En cuanto al impacto ambiental en los invernaderos hay que tomar en cuenta a los plásticos, de ellos debemos considerar el destino que se le darán a mangueras, techos, contenedores de sustratos y material primario una vez llegados a su vida útil, lo ideal sería un programa de reciclado de estos materiales, lo menos deseado es quemarlos.

La fertilización requiere un cuidado especial, el impacto ambiental puede ser importante, las dosis de abono deben estar lo más cercana posible a los requerimientos del cultivo, para ello recomendamos leer el artículo que nos indica con cuanto fertilizar, adicionalmente debemos buscarle un uso al agua de drenaje, que recomendamos utilizarlo para regar pastizales o frutales, o incluso cultivos de cereales, todos estos menos exigentes de unas proporciones tan exactas en los nutrientes como los cultivos de invernadero. En todo caso no debemos verterlas en ríos, lagos o lagunas, su efecto contaminante es muy alto y produce eutrofización de las mismas.

La formulación exacta está diseñado para reducir el agua de drenaje al mínimo, evaluando la evaporación y calculando la evapotranspiración se aplica el agua en la cantidad más cercana posible a las necesidades del cultivo y los ajustes en la receta de fertirrigación conducen a no requerir riegos excedentarios para lavar sales acumuladas, las cuales no fueron utilizadas por los cultivos.

Hacer un seguimiento al clima y a las necesidades hídricas del cultivo nos permiten reducir el agua de drenaje, a pesar de estar bajo techo la demanda de agua por los cultivos varia de una día para otro si el mismo está soleado, con brisa, si está lloviendo o si simplemente está nublado, también se modifica de acuerdo a la edad de la planta. El agua de drenaje proveniente del riego en exceso, que tiene un importante impacto ambiental, ya que contiene fertilizantes y en el peor de los casos hongos patógenos.

Los desechos vegetales provenientes de la poda o la eliminación de las plantas al finalizar el cultivo, si el cultivo tuviera vegetales dañados por plagas y enfermedades, así como los que no tienen calibre comercial también causan impacto ambiental en los invernaderos. Hemos tenido experiencias exitosas alimentando bovinos con el follaje de lechuga, en el caso de los desechos vegetales como tallos y hojas los mismos pueden pasar por un proceso de compostaje resultando en un nuevo sustrato para uso agrícola o incluso los hemos regado en campos vecinos incorporando los mismos inmediatamente con la rastra para aumentar el contenido de materia orgánica de suelos que se cultivan a campo abierto, en todo caso no debemos dejarlos apilados en rumas permitiendo la diseminación de plagas y enfermedades.

Los sustratos eliminados de los invernaderos por acumulación de plagas o enfermedades también causan impacto ambiental. Si las enfermedades presentes en dichos sustratos fueran Phythophthora, o Phythium, hay que tener presente que las mismas tienen esporas capaces de nadar y con la lluvia pasan a ríos, los mismos pueden quedar contaminados y enfermar a otros cultivos o aguas subterráneas. Si el ataque es por Ralstonia solanacearum, Verticillium o Fusarium aunque estos últimos patógenos no tienen la movilidad de los dos primeros hongos mencionados al principio de este párrafo. Una alternativa es incorporarlos junto con el follaje de las plantas en un proceso de compostaje, donde se producen temperaturas de 60 centígrados capaces de destruir las referidas esporas.

Como Planificadores para el Desarrollo Agropecuario hemos puesto en práctica la formación interdisciplinaria que hemos recibido en aulas, esto nos permite conocer, analizar los procesos económico, social y técnico del medio rural, en relación a las condiciones sociales y económicas de la población; llevando a cabo la formulación, instrumentación, control, evaluación y aplicación de los programas de producción agropecuaria y desarrollo agrícola. Por tal motivo para nosotros es viable la producción de lechuga Italiana bajo invernadero, del cual hemos obtenido satisfactorios resultados.

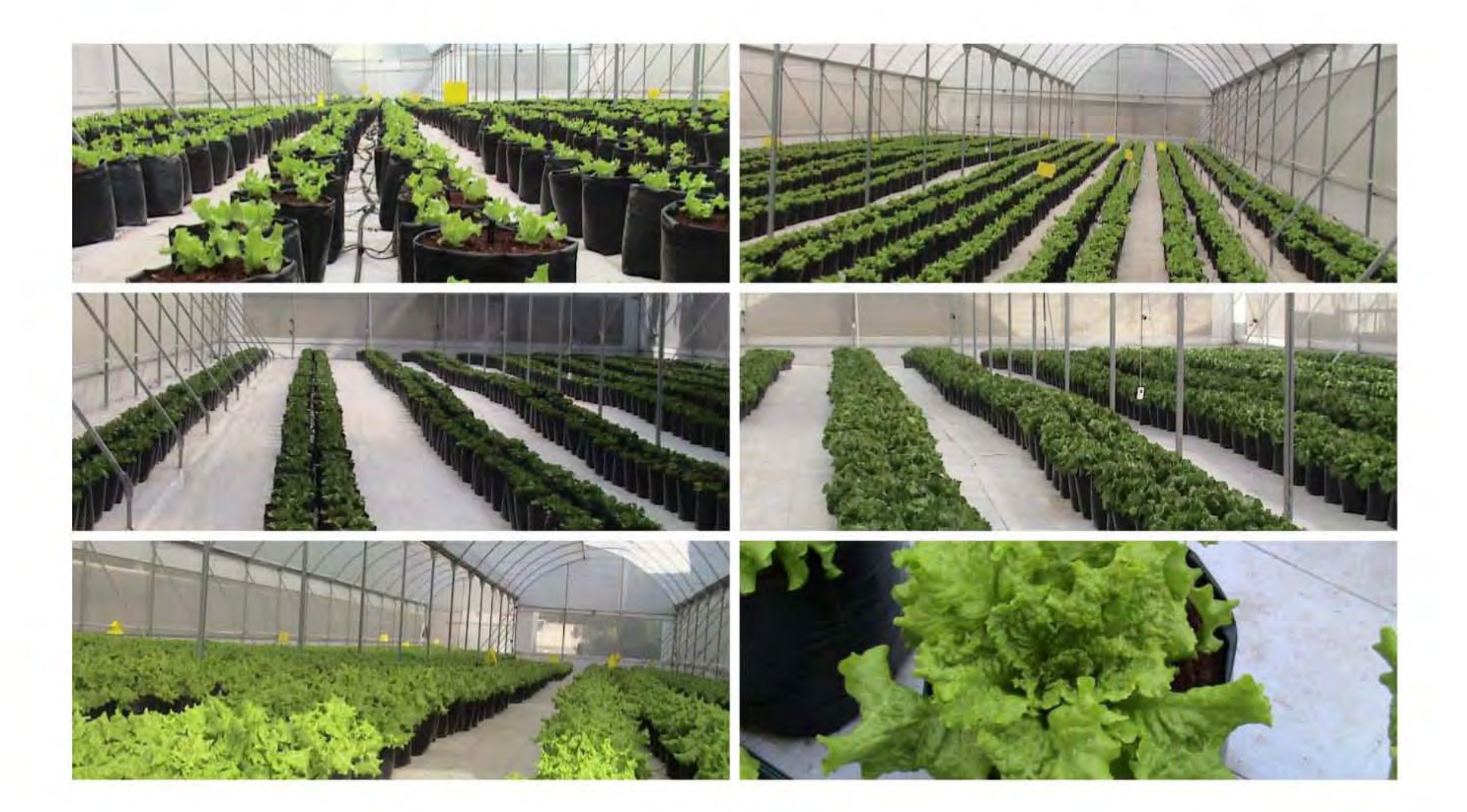

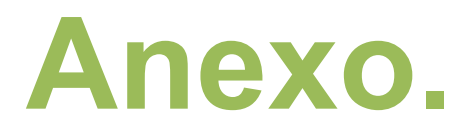

### **1) Análisis de laboratorio.**

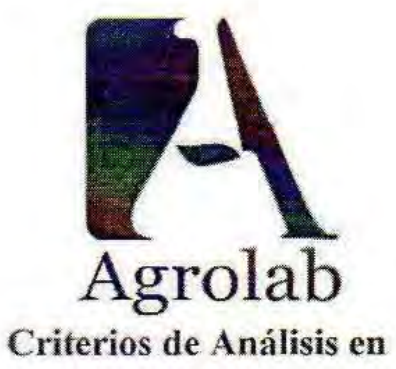

## Calidad del Agua

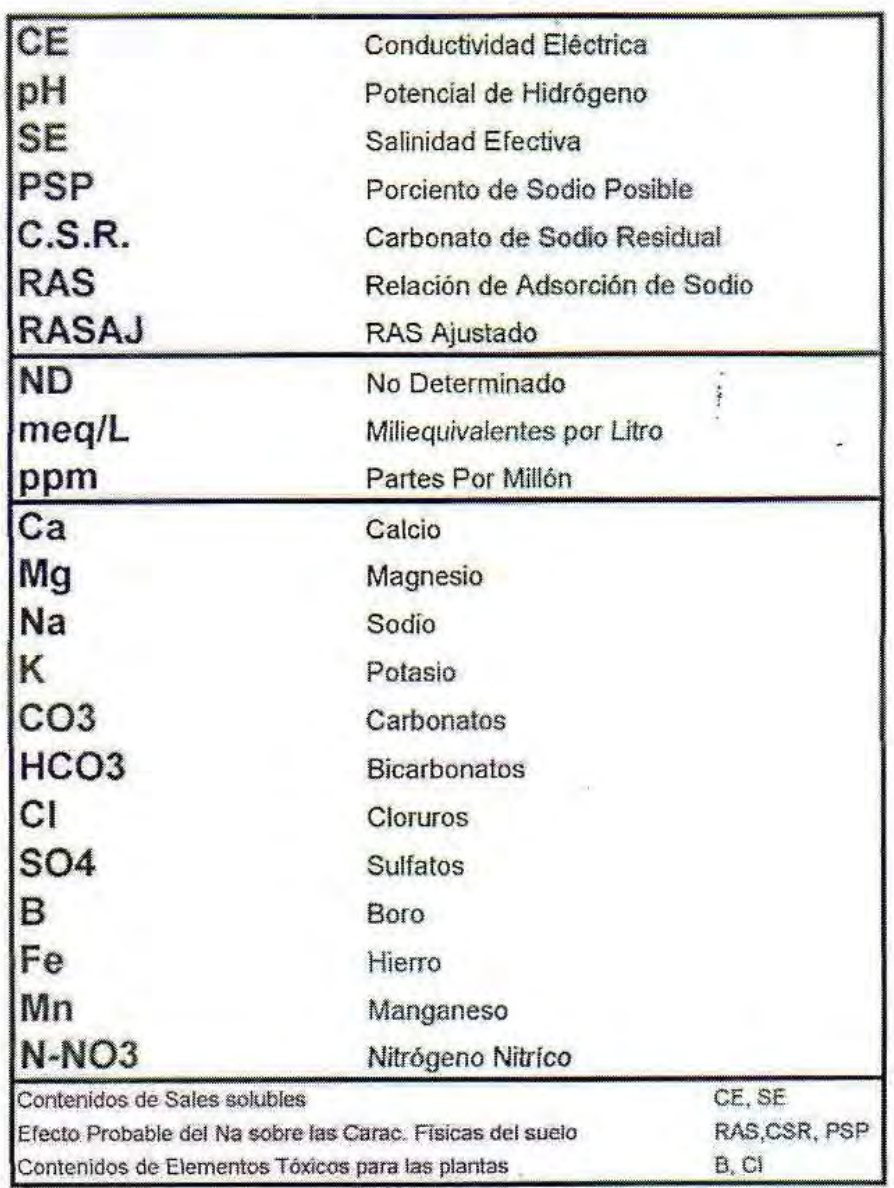

#### AgrolaD

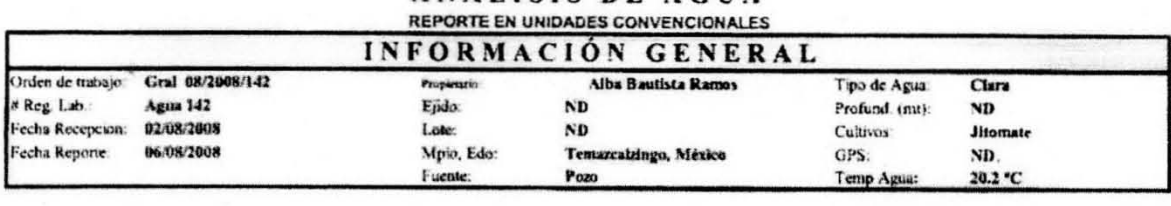

ANAlISIS DE AGUA

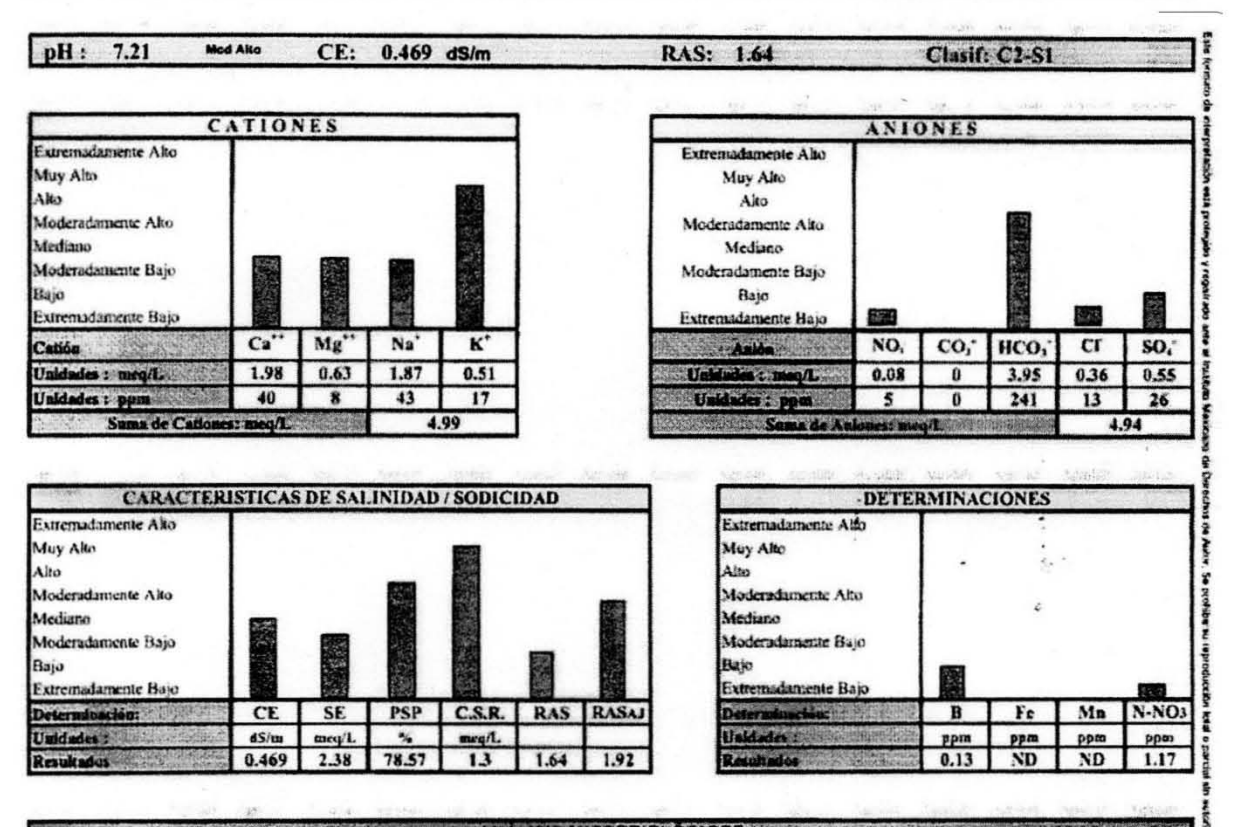

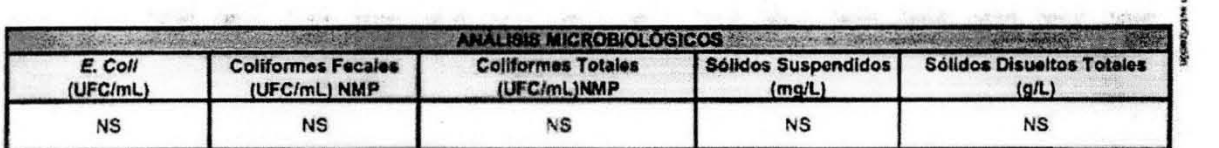

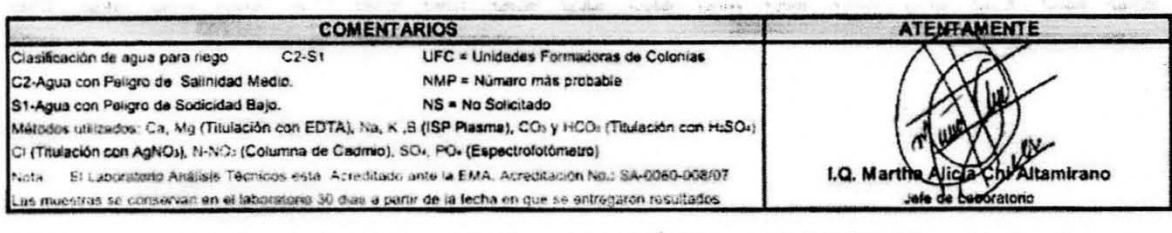

Km 7. Carr Pachuca-Actopan Pachuca Hidalgo C.P. 42160 Tel 01 771 7132801 Fax 01 771 7138255

info@agrolab.com.mx

#### **2) Planos del invernadero.**

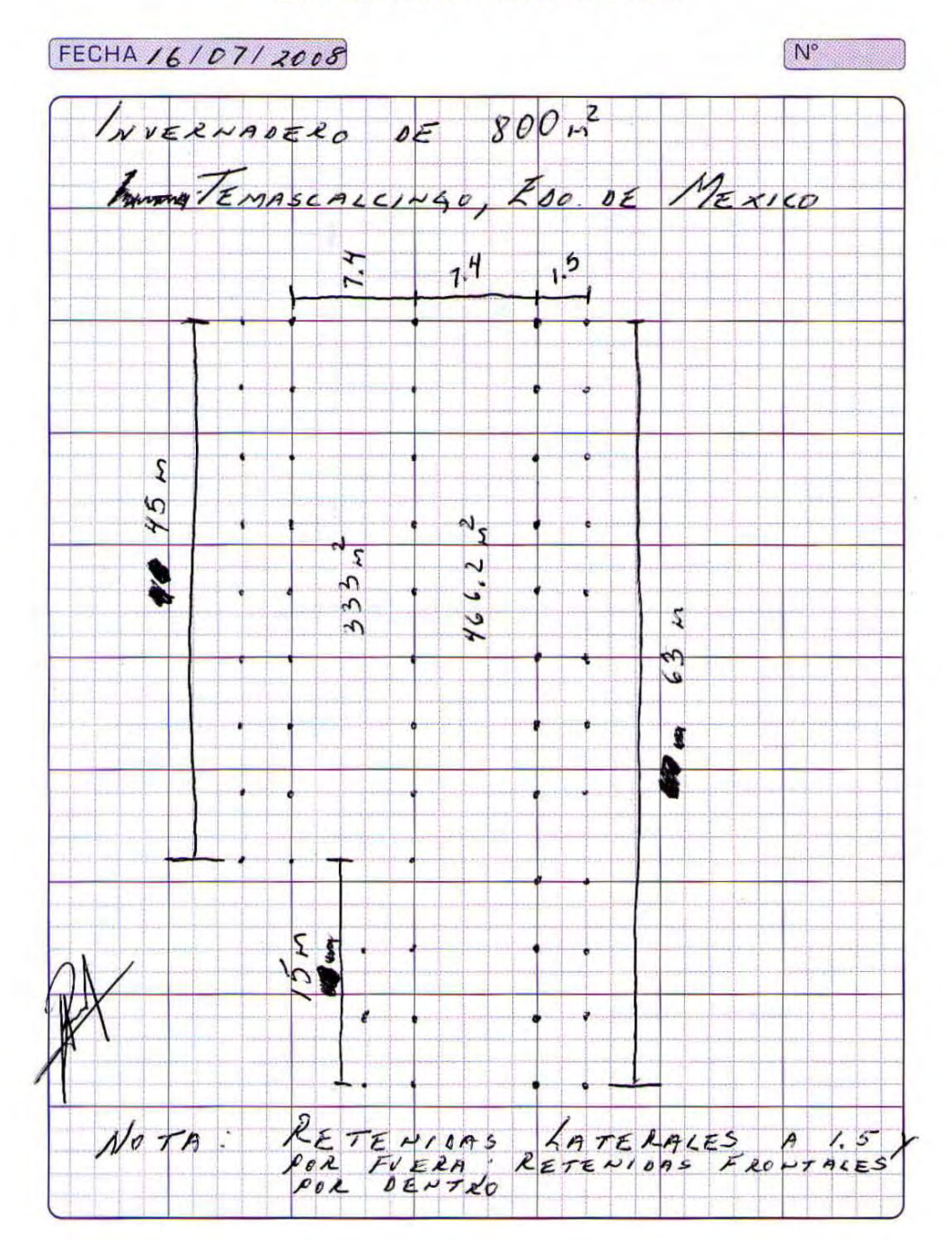

**BITÁCORA OE OBRA** 

# **Bibliografía.**

#### **Libros.**

Bastida T., A. 2004 *Tipificación estructural de invernaderos de láminas flexibles en la zona central de México.* Departamento de mecanización y tecnología agraria. Universidad Politécnica de Valencia, España. Universidad de Guanajuato, México. Trabajo de Investigación de doctorado. México.

Bauman, H 1969. *Platoponia. Aplicación de plásticos a la agricultura.* Blume. España.

Castilla P., N. 2005 *Invernaderos de plásticos. Tecnología y manejo.* Mundi-prensa. Madrid, España.

Díaz S., T et al 2001. *Los filmes plásticos en la producción agrícola.* Mundi prensa. Madrid, España.

Jensen, M. H. 2004. *Agricultura en ambientes controlados en desiertos y trópicos. Memorias del curso Internacional de Invernaderos.* Universidad Nacional Autónoma Chapingo. Chapingo, México.

López G., J. 1998. "Producción hortícola en Invernadero. Aspectos técnicos, económicos y ambientales". *Memorias del Vl Ciclo de conferencias sobre producción en invernadero y ll congreso iberoamericanos de plásticos en la agricultura.* Guadalajara, Jalisco. México.

Martín V., L. 1995, "Situación y perspectiva de la plasticultura en el mundo." En *actas del l Simpomsium Iberoamericano sobre "Aplicación de los plásticos en las tecnologías agrarias".* CEPLA. Almería, España.

Núñez, J. 2000. "Films plásticos para cubiertas y acolchados." *En tecnología para cultivos de alto rendimiento.* Novedades agrícolas S.A. Murcia, España.

Papaseit, P. et al, 1997. *Los plásticos y la agricultura.* Ediciones de Horticultura. España.

Pinske, J. 1998. *Invernaderos. Planeación, construcción y funcionamiento.* Libros Cúpula. Barcelona, España.

Ramírez V., J. 1996. *El uso de acolchados plásticos en la horticultura.* Facultad de Agronomía. Universidad Autónoma de Sinaloa. Culiacán, México.

Sánchez del C., F. 2004. "Invernaderos e hidroponía en el contexto de la agricultura Mexicana. Dos alternativas tecnológicas factibles." En *Memoria del lll Curso internacional de invernaderos.* Universidad Autónoma Chapingo. Chapingo, México.

Sánchez del C., F. 2005. *Perspectivas de la agricultura protegida.* Notas del Diplomado Internacional en agricultura protegida. Instituto de horticultura. Departamento de Fitotecnia. Universidad Autónoma de Chapingo. Chapingo, México.

Serrano C., Z. 2002. *Construcción de invernaderos*. Segunda edición. Ediciones de Mundiprensa. Madrid, España.

Tesi, R. 2001. *Medios de protección para hortoflorofructicultura y el viverismo.* Versión española de J.M. Mateo Box. Edición Mundi-prensa. Madrid, España. 288 p.

### **Fotografías.**

- 1) Micro túnel.
- 2) Casa sombra.
- 3) Invernadero.
- 4) Sistema de riego.
- 5) Ventiladores.
- 6) Calefactores.
- 7) Colocación de faldón.
- 8) Producción de lechuga en sustrato.
- 9) Hidroponía.
- 10) Hidroponía.
- 11) Producción de lechuga en sustrato (Tezontle).
- 12) Sustratos.
- 13) Tezontle.
- 14) Cultivo de lechuga en Egipto.
- 15) Producción de lechuga en sustrato.
- 16) Red Chards.
- 17) Rucolla.
- 18) Canónigo.
- 19) Endibia.
- 20) Radiccio.
- 21) Batavia.
- 22) Francesa.
- 23) Romana.
- 24) Tatsoí.
- 25) Mantecosa.
- 26) Hoja de Roble.
- 27) Collo Russo.
- 28) Escarola.
- 29) Cogollo.
- 30) Oídio.
- 31) Tizón.
- 32) Antracnosis.
- 33) Botritis.
- 34) Mildiu.
- 35) Esclerotinia.
- 36) Virus del mosaico.
- 37) Gusano de alambre.
- 38) Pulgones.
- 39) Gusano gris.
- 40) Mosca del cuello.
- 41) Minadores.
- 42) Mosca blanca.
- 43) Trips.
- 44) Rosquilla
- 45) Caracoles.
- 46) Logotipo.
- 47) Temascalcingo.
- 48) Limpia y poda del terreno.
- 49) Poda de árboles y colocación de anclaje.
- 50) Invernadero.
- 51) Sistema de riego.
- 52) Sustrato.
- 53) Tezontle.
- 54) Semillas de lechuga Italiana.
- 55) Peat moos.
- 56) Limpieza del sustrato después del corte.
- 57) Limpieza del invernadero después del corte.
- 58) Pediluvio
- 59) Aplicación de Vapam.
- 60) Plántula de lechuga Black Seeded Simpsom.
- 61) Medidor de temperatura y humedad relativa.
- 62) Bascula.
- 63) Preparación de solución nutritiva.
- 64) Lechuga Black Seeded Simpson.
- 65) Lechuga Black Seeded Simpson en sustrato.
- 66) Reparación de plásticos.
- 67) Revisión de sistema de riego.
- 68) Poda y limpia fuera del invernadero.

#### **Cuadros.**

- 1.1 Estados con agricultura protegida y superficies.
- 1.2 Cultivos protegidos
- 1.2 Comparativo de rendimiento para algunos productores
- 2.1 Rendimiento en la producción de hortalizas en el invernadero según la tecnología empleada
- 2.2 Tipos de materiales para sistemas hidropónicos
- 2.3 Nutrimentos
- 2.4 Valores de pH y sus denominadores.
- 2.5 Los elementos esenciales de las plantas son:
- 2.6 Rangos mínimos, óptimos y máximos de elementos presentes en soluciones hidropónicas según Duglas.
- 2.7 Elementos esenciales para las plantas y principios iónicos en que son absorbidos asimilados.
- 3.1 Estadísticas de producción de lechuga por variedad.
- 3.2 Superficie sembrada en modalidad riego y temporal.
- 3.3 Cierre de la producción agrícola por estado.
- 3.4 Clasificación científica de la lechuga.
- 4.1 Nivel de escolaridad en Temascalcingo.
- 5.1 Características del invernadero tipo cenital de 800 m<sup>2</sup>.
- 5.2 Preventivos para plántulas.
- 5.3 Formula al 25%.
- 5.4 Formula al 40%.
- 5.5 Formula al 60%.
- 5.6 Formula al 80%.
- 5.7 venta de la producción.
- 6.1 Inversión fija total.
- 6.2 Inversión diferida total.
- 6.3 Materia prima.
- 6.4 Insumos.
- 6.5 Mano de obra.
- 6.6 Capital de trabajo.
- 6.7 Inversión total.
- 6.8 Calendario de inversiones.
- 6.9 Presupuesto de ingresos anuales.
- 6.10 Presupuesto egresos anuales.
- 6.11 Ingresos netos anuales.
- 6.12 Calculo de depreciación.
- 6.13 Calculo de amortización.
- 6.14 Relación de costos y gastos.
- 6.15 estado de resultados.
- 6.16 Balance general.
- 6.17 Flujo neto de efectivo.
- 6.18 Punto de equilibrio.
- 6.19 Tasa Interna de retorno.

## **Figuras.**

- No. 1 Cultivos protegidos.
- No. 1.1 Los principales cultivos bajo agricultura protegida.
- No. 2 Sustratos y su aportación.
- No. 3 Países donde se cultivó lechuga en el siglo XVl.
- No. 4.Mapa de ubicación de Temascalcingo
- No. 5 Cooperativas.

## **Internet.**

- $\checkmark$  1 de mayo del 2015 http://hidroponia.org.mx/cultivo-hidroponico/historia/
- 15 de mayo del 2015 [http://2006-2012.sagarpa.gob.mx/agricultura/Paginas/Agricultura-](http://2006-2012.sagarpa.gob.mx/agricultura/Paginas/Agricultura-Protegida2012.aspx)[Protegida2012.aspx](http://2006-2012.sagarpa.gob.mx/agricultura/Paginas/Agricultura-Protegida2012.aspx)
- $\checkmark$  30 de mayo del 2015 [https://es.wikipedia.org/wiki/Temascalcingo\\_de\\_Jos%C3%A9\\_Mar%C3%ADa\\_Velasco](https://es.wikipedia.org/wiki/Temascalcingo_de_Jos%C3%A9_Mar%C3%ADa_Velasco)
- $\checkmark$  09 de Octubre del 2015 [http://www.agroquimicos-organicosplm.com/vapam-42-2227-](http://www.agroquimicos-organicosplm.com/vapam-42-2227-3#inicio) [3#inicio](http://www.agroquimicos-organicosplm.com/vapam-42-2227-3#inicio)
- 20 de octubre del 2015 [http://www.sabelotodo.org/agricultura/hortalizas/lechugasimpson.](http://www.sabelotodo.org/agricultura/hortalizas/lechugasimpson)
- $\checkmark$  20 de Octubre del 2015 [http://articulos.infojardin.com/huerto/Fichas/lechuga.](http://articulos.infojardin.com/huerto/Fichas/lechuga)
- $\checkmark$  16 de noviembre del 2015<http://www.temascalcingo.gob.mx/monografia.php>
- 22 de noviembre del 2015 [http://www.agromatica.es/plagas-y-enfermedades-de-la](http://www.agromatica.es/plagas-y-enfermedades-de-la-lechuga/)[lechuga/](http://www.agromatica.es/plagas-y-enfermedades-de-la-lechuga/)
- 2 de diciembre del 2015<http://www.infoagro.com/hortalizas/lechuga.htm>
- ← 17 de enero del 2016 http://www.crecenegocios.com/el-punto-de-equilibrio/